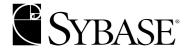

# Client-Library™/C Programmer's Guide

Open Client™ 12.5.1

#### DOCUMENT ID: DC35570-01-1251-01

#### LAST REVISED: September 2003

Copyright © 1989-2003 by Sybase, Inc. All rights reserved.

This publication pertains to Sybase software and to any subsequent release until otherwise indicated in new editions or technical notes. Information in this document is subject to change without notice. The software described herein is furnished under a license agreement, and it may be used or copied only in accordance with the terms of that agreement.

To order additional documents, U.S. and Canadian customers should call Customer Fulfillment at (800) 685-8225, fax (617) 229-9845.

Customers in other countries with a U.S. license agreement may contact Customer Fulfillment via the above fax number. All other international customers should contact their Sybase subsidiary or local distributor. Upgrades are provided only at regularly scheduled software release dates. No part of this publication may be reproduced, transmitted, or translated in any form or by any means, electronic, mechanical, manual, optical, or otherwise, without the prior written permission of Sybase, Inc.

Sybase, the Sybase logo, AccelaTrade, ADA Workbench, Adaptable Windowing Environment, Adaptive Component Architecture, Adaptive Server, Adaptive Server Anywhere, Adaptive Server Enterprise, Adaptive Server Enterprise Monitor, Adaptive Server Enterprise Replication, Adaptive Server Everywhere, Adaptive Server IQ, Adaptive Warehouse, Anywhere Studio, Application Manager, AppModeler, APT Workbench, APT-Build, APT-Edit, APT-Execute, APT-FORMS, APT-Translator, APT-Library, AvantGo, AvantGo Application Alerts, AvantGo Mobile Delivery, AvantGo Mobile Document Viewer, AvantGo Mobile Inspection, AvantGo Mobile Marketing Channel, AvantGo Mobile Pharma, AvantGo Mobile Sales, AvantGo Pylon, AvantGo Pylon Application Server, AvantGo Pylon Conduit, AvantGo Pylon PIM Server, AvantGo Pylon Pro, Backup Server, BizTracker, ClearConnect, Client-Library, Client Services, Convoy/DM, Copernicus, Data Pipeline, Data Workbench, DataArchitect, Database Analyzer, DataExpress, DataServer, DataWindow, DB-Library, dbQueue, Developers Workbench, Direct Connect Anywhere, DirectConnect, Distribution Director, e-ADK, E-Anywhere, e-Biz Integrator, E-Whatever, EC Gateway, ECMAP, ECRTP, eFulfillment Accelerator, Embedded SQL, EMS, Enterprise Application Studio, Enterprise Client/Server, Enterprise Connect, Enterprise Data Studio, Enterprise Manager, Enterprise SQL Server Manager, Enterprise Work Architecture, Enterprise Work Designer, Enterprise Work Modeler, eProcurement Accelerator, EWA, Financial Fusion, Financial Fusion Server, Gateway Manager, GlobalFIX, ImpactNow, Industry Warehouse Studio, InfoMaker, Information Anywhere, Information Everywhere, InformationConnect, InternetBuilder, iScript, Jaguar CTS, iConnect for JDBC, Mail Anywhere Studio, MainframeConnect, Maintenance Express, Manage Anywhere Studio, M-Business Channel, M-Business Network, M-Business Server, MDI Access Server, MDI Database Gateway, media.splash, MetaWorks, My AvantGo, My AvantGo Media Channel, My AvantGo Mobile Marketing, MySupport, Net-Gateway, Net-Library, New Era of Networks, ObjectConnect, ObjectCycle, OmniConnect, OmniSQL Access Module, OmniSQL Toolkit, Open Biz, Open Client, Open ClientConnect, Open Client/Server, Open Client/Server Interfaces, Open Gateway, Open Server, Open ServerConnect, Open Solutions, Optima++, PB-Gen, PC APT Execute, PC Net Library, PocketBuilder, Pocket PowerBuilder, Power++, power.stop, PowerAMC, PowerBuilder, PowerBuilder Foundation Class Library, PowerDesigner, PowerDimensions, PowerDynamo, PowerJ, PowerScript, PowerSite, PowerSocket, Powersoft, PowerStage, PowerStudio, PowerTips, Powersoft Portfolio, Powersoft Professional, PowerWare Desktop, PowerWare Enterprise, ProcessAnalyst, Rapport, Report Workbench, Report-Execute, Replication Agent, Replication Driver, Replication Server, Replication Server Manager, Replication Toolkit, Resource Manager, RW-DisplayLib, S-Designor, SDF, Secure SQL Server, Secure SQL Toolset, Security Guardian, SKILS, smart.partners, smart.parts, smart.script, SQL Advantage, SQL Anywhere, SQL Anywhere Studio, SQL Code Checker, SQL Debug, SQL Edit, SQL Edit/TPU, SQL Everywhere, SQL Modeler, SQL Remote, SQL Server, SQL Server Manager, SQL SMART, SQL Toolset, SQL Server/CFT, SQL Server/DBM, SQL Server SNMP SubAgent, SQL Station, SQLJ, STEP, SupportNow, S.W.I.F.T. Message Format Libraries, Sybase Central, Sybase Client/Server Interfaces, Sybase Financial Server, Sybase Gateways, Sybase MPP, Sybase SQL Desktop, Sybase SQL Lifecycle, Sybase SQL Workgroup, Sybase User Workbench, SybaseWare, Syber Financial, Syber Assist, SyBooks, System 10, System 11, System XI (logo), System Tools, Tabular Data Stream, TradeForce, Transact-SQL, Translation Toolkit, UltraLite.NET, UNIBOM, Unilib, Uninull, Unisep, Unistring, URK Runtime Kit for UniCode, Viewer, Visual Components, VisualSpeller, VisualWriter, VQL, Warehouse Architect, Warehouse Control Center, Warehouse Studio, Warehouse WORKS, Watcom, Watcom SQL, Watcom SQL Server, Web Deployment Kit, Web.PB, Web.SQL, WebSights, WebViewer, WorkGroup SQL Server, XA-Library, XA-Server and XP Server are trademarks of Sybase, Inc. 03/03

Unicode and the Unicode Logo are registered trademarks of Unicode, Inc.

All other company and product names used herein may be trademarks or registered trademarks of their respective companies.

Use, duplication, or disclosure by the government is subject to the restrictions set forth in subparagraph (c)(1)(ii) of DFARS 52.227-7013 for the DOD and as set forth in FAR 52.227-19(a)-(d) for civilian agencies.

Sybase, Inc., One Sybase Drive, Dublin, CA 94568.

# **Contents**

| About This Book |                                                           | ix  |
|-----------------|-----------------------------------------------------------|-----|
| CHAPTER 1       | Getting Started with Client-Library                       | . 1 |
|                 | Client-Library overview                                   |     |
|                 | Types of Client-Library applications                      |     |
|                 | Adaptive Server client applications                       |     |
|                 | Open Server client or gateway applications                |     |
|                 | A simple example program                                  |     |
|                 | Building programs                                         | . 4 |
|                 | Steps in the example                                      | . 4 |
|                 | Source listing                                            |     |
|                 | Step 1: Set up the Client-Library programming environment | 17  |
|                 | Header files                                              |     |
|                 | Allocating a context structure                            |     |
|                 | Setting CS-Library context properties                     | 18  |
|                 | Initializing Client-Library                               |     |
|                 | Setting Client-Library context properties                 |     |
|                 | External configuration                                    |     |
|                 | Step 2: Define error handling                             |     |
|                 | Step 3: Connect to a server                               |     |
|                 | Allocating a connection structure                         |     |
|                 | Setting connection structure properties                   |     |
|                 | Logging in to a server                                    |     |
|                 | Step 4: Send commands to the server                       |     |
|                 | Allocating a command structure                            |     |
|                 | Setting command structure properties                      |     |
|                 | Executing a command                                       |     |
|                 | Step 5: Process the results of the command                |     |
|                 | Step 6: Finish                                            |     |
|                 | Deallocating command structures                           |     |
|                 | Closing and deallocating connections                      |     |
|                 | Exiting Client-Library                                    |     |
|                 | Deallocating a context structure                          | 27  |

| CHAPTER 2 | Understanding Structures, Constants, and Conventions | 29 |
|-----------|------------------------------------------------------|----|
|           | Hidden structures                                    |    |
|           | CS_CONTEXT                                           | 30 |
|           | CS_CONNECTION                                        | 30 |
|           | CS_COMMAND                                           |    |
|           | Control structure hierarchy                          |    |
|           | Connection and command rules                         |    |
|           | CS LOGINFO                                           |    |
|           | CS DS OBJECT                                         | _  |
|           | CS BLKDESC                                           |    |
|           | CS LOCALE                                            |    |
|           | Exposed structures                                   |    |
|           | CS BROWSEDESC                                        |    |
|           | CS CLIENTMSG                                         |    |
|           | CS DATAFMT                                           |    |
|           | CS_DATEREC                                           |    |
|           | CS_IODESC                                            |    |
|           | CS SERVERMSG                                         |    |
|           | SQLCA, SQLCODE, and SQLSTATE                         |    |
|           | SQLDA                                                |    |
|           |                                                      |    |
|           | Constants                                            | _  |
|           | Type constants                                       |    |
|           | Format constants                                     |    |
|           | Other symbolic constants                             |    |
|           | Conventions                                          |    |
|           | NULL and unused parameters                           |    |
|           | Input parameter strings                              |    |
|           | Output parameter strings                             |    |
|           | Pointers to basic structures                         |    |
|           | Item numbers                                         |    |
|           | action, buffer, buflen, and outlen                   | 42 |
| CHAPTER 3 | Hainer Onen Client and Comer Detetunes               | 45 |
| CHAPTER 3 | Using Open Client and Server Datatypes               |    |
|           | Types and type constants                             |    |
|           | Where are datatypes declared?                        |    |
|           | Why use Open Client/Server datatypes?                |    |
|           | New unichar datatype                                 |    |
|           | What are type constants?                             |    |
|           | Datatype summary                                     |    |
|           | Binary types                                         |    |
|           | Bit types                                            |    |
|           | Character types                                      |    |
|           | Datetime types                                       | 52 |
|           | Numeric types                                        | 53 |

**iv** Open Client

|           | Money types                                                                | 54 |
|-----------|----------------------------------------------------------------------------|----|
|           | Text and image types                                                       |    |
|           | Null substitution values                                                   |    |
|           | Open Client user-defined datatypes                                         |    |
|           | opon 0.001 0.001 0.001                                                     |    |
| CHAPTER 4 | Handling Errors and Messages                                               | 59 |
|           | About messages                                                             | 59 |
|           | How to identify messages                                                   | 59 |
|           | Two methods for handling messages                                          | 60 |
|           | Handling messages with callback routines                                   |    |
|           | Defining a client-message callback                                         |    |
|           | Defining a server-message callback                                         |    |
|           | Installing callbacks                                                       |    |
|           | Handling messages inline                                                   |    |
|           | The CS_EXTRA_INF property                                                  |    |
|           | The CS_DIAG_TIMEOUT_FAIL property                                          |    |
|           | Sequencing long messages                                                   |    |
|           | Extended error data                                                        |    |
|           | Uses of extended error data                                                |    |
|           | Server transaction states                                                  | 68 |
|           |                                                                            |    |
| CHAPTER 5 | Choosing Command Types                                                     | 69 |
|           | Command overview                                                           |    |
|           | Types of commands                                                          | 69 |
|           | Executing commands                                                         | 70 |
|           | Initiating a command                                                       |    |
|           | Defining parameters for a command                                          | 71 |
|           | Processing results                                                         | 71 |
|           | Resending a command                                                        |    |
|           | Language commands                                                          | 72 |
|           | Building language commands                                                 |    |
|           | Results-handling for language commands                                     |    |
|           | When to use language commands                                              |    |
|           | When not to use language commands                                          |    |
|           | RPC commands                                                               |    |
|           | Building RPC commands                                                      | 75 |
|           | RPC command results handling                                               | 76 |
|           | When to use RPC commands                                                   |    |
|           | RPCs versus execute language commands                                      |    |
|           | Client-Library cursor commands                                             |    |
|           |                                                                            |    |
|           |                                                                            |    |
|           | Building Client-Library cursor commands When to use Client-Library cursors | 80 |

|           | Dynamic SQL commands                                 | 81  |
|-----------|------------------------------------------------------|-----|
|           | Building Dynamic SQL commands                        |     |
|           | When to use dynamic SQL commands                     |     |
|           | When not to use dynamic SQL                          |     |
|           | Message commands                                     |     |
|           | When to use message commands                         |     |
|           | When not to use message commands                     |     |
|           | Package commands                                     | 84  |
|           | Send-data commands                                   | 84  |
|           | When to use send-data commands                       | 84  |
|           | When not to use send-data commands                   | 85  |
| CHAPTER 6 | Writing Results-Handling Code                        | 87  |
|           | Types of results                                     | 87  |
|           | Structure of the basic loop                          | 88  |
|           | Processing regular row results                       | 89  |
|           | Processing cursor results                            | 91  |
|           | Processing parameter results                         | 93  |
|           | Processing return status results                     | 95  |
|           | Processing compute results                           | 95  |
|           | Processing message results                           | 98  |
|           | Processing describe results                          | 98  |
|           | Processing format results                            | 99  |
|           | Values of result_type that indicate command status   | 100 |
|           | Logical commands                                     |     |
|           | ct_results final return code                         | 101 |
| CHAPTER 7 | Using Client-Library Cursors                         | 103 |
|           | Cursor overview                                      | 103 |
|           | Language cursors versus Client-Library cursors       | 104 |
|           | Language cursors                                     | 105 |
|           | Client-Library cursors                               |     |
|           | When to use Client-Library cursors                   | 107 |
|           | Benefits of Client-Library cursors                   |     |
|           | Performance issues when using Client-Library cursors |     |
|           | Using Client-Library cursors                         | 109 |
|           | Step 1: Declare the cursor                           |     |
|           | Step 2: Set cursor rows                              | 117 |
|           | Step 3: Open the cursor                              |     |
|           | Step 4: Process cursor rows                          | 119 |
|           | Step 5: Close the cursor                             |     |
|           | Step 6: Deallocate the cursor                        | 123 |
|           | Client-Library cursor properties                     | 123 |

Vi Open Client

| CHAPTER 8  | Using Dynamic SQL Commands                                  | 125 |
|------------|-------------------------------------------------------------|-----|
|            | Dynamic SQL overview                                        |     |
|            | Benefits of dynamic SQL                                     | 126 |
|            | Limitations of dynamic SQL                                  |     |
|            | Performance of dynamic SQL commands                         |     |
|            | Adaptive Server restrictions and database requirements      |     |
|            | Alternatives to dynamic SQL                                 |     |
|            | Using the execute-immediate method                          |     |
|            | When to use the execute-immediate method                    |     |
|            | Coding an execute-immediate command                         | 129 |
|            | Using the prepare-and-execute method                        | 129 |
|            | When to use prepare-and-execute method                      |     |
|            | Program structure for the prepare-and-execute method        | 130 |
|            | Step 1: Prepare the statement                               |     |
|            | Step 2: Get a description of command inputs                 | 132 |
|            | Step 3: Get a description of command outputs                | 134 |
|            | Step 4: Execute the prepared statement                      | 135 |
|            | Step 5: Deallocate the prepared statement                   | 135 |
|            | Dynamic SQL versus stored procedures                        | 136 |
|            |                                                             |     |
| CHAPTER 9  | Using Directory Services                                    | 139 |
|            | Directory service overview                                  |     |
|            | How do applications use a directory service?                |     |
|            | Searching the directory                                     |     |
|            | Example code                                                |     |
|            | Program structure                                           |     |
|            | Step 1: Starting the search                                 |     |
|            | Initialize data structures                                  |     |
|            | Setting directory service properties                        | 142 |
|            | Installing the directory callback                           |     |
|            | Calling ct_ds_lookup                                        |     |
|            | Example code to start a directory search                    |     |
|            | Step 2: Collecting search results in the directory callback |     |
|            | Defining the directory callback                             |     |
|            | Directory callback example                                  |     |
|            | Step 3: Inspecting directory objects                        |     |
|            | Attribute data structures                                   |     |
|            | Example code to inspect a directory object                  |     |
|            | Step 4: Cleaning up                                         |     |
| APPENDIX A | Logical Sequence of Calls                                   | 167 |
| AFFENDIA A | Client-Library state machines                               |     |
|            | Command-level sequence of calls                             |     |
|            | Continationievel sequence of calls                          | 100 |

|       | Commands state table                     | 168 |
|-------|------------------------------------------|-----|
|       | Initiated-commands state table           | 168 |
|       | Result-types state table                 | 169 |
|       | Summary                                  |     |
|       | Command states                           |     |
|       | Command-level routines                   | 172 |
|       | Callable routines in each command state  | 173 |
|       | Initiated commands                       |     |
|       | Initiated command routines               | 186 |
|       | Callable routines for initiated commands | 187 |
|       | Result types                             |     |
|       | Result type processing routines          |     |
|       | Callable routines for each result type   | 191 |
|       | Pending results                          |     |
| Index |                                          | 195 |

**viii** Open Client

## **About This Book**

This book, the *Open Client Client-Library/C Programmer's Guide*, contains information on how to write C applications using Open Client<sup>TM</sup> Client-Library<sup>TM</sup>.

#### **Audience**

How to use this book

The *Open Client Client-Library/C Programmer's Guide* is written for application programmers familiar with the C programming language.

When writing a Client-Library application, use this book as a source of general information on how to construct Client-Library programs.

- Chapter 1, "Getting Started with Client-Library" explains how to structure a basic Client-Library program and includes a simple, complete Client-Library application.
- Chapter 2, "Understanding Structures, Constants, and Conventions" contains information about Client-Library structures, constants, and parameter conventions.
- Chapter 3, "Using Open Client and Server Datatypes" contains a summary of datatypes that can be used in a Client-Library application.
- Chapter 4, "Handling Errors and Messages" explains how to handle Client-Library and server errors in your application.
- Chapter 5, "Choosing Command Types" explains when and how to use the different command types in your application.
- Chapter 6, "Writing Results-Handling Code" explains Client-Library's results processing model.
- Chapter 7, "Using Client-Library Cursors" explains how to declare and manipulate Client-Library cursors.
- Chapter 8, "Using Dynamic SQL Commands" explains how to use dynamic SQL queries in your applications.
- Chapter 9, "Using Directory Services" contains information about how to handle Client-Library and server error and informational messages.

# • Appendix A, "Logical Sequence of Calls" contains diagrams of the legal call sequences in Client-Library applications.

#### **Related documents**

- The installation guide explains how to install Client-Library.
- The Open Client Client-Library/C Reference Manual contains reference information for Client-Library.
- The *Open Client Client-Library Migration Guide* contains information on how DB-Library™ applications can be converted to Client-Library applications. For DB-Library programmers, this book is also a useful comparison of the DB-Library and Client-Library interfaces.
- The Open Client and Open Server Common Libraries Reference Manual contains reference information for:
  - CS-Library
  - Bulk-Library
- The *Open Client/Server Programmer's Supplement* contains platformspecific material for Open Client/Server<sup>TM</sup> developers. This document includes information about:
  - Compiling and linking an application
  - The example programs that are included online with Open Client/Server products
  - Routines that have platform-specific behavior
- The *Open Client/Server Configuration Guide* contains information needed by system administrators who configure the Open Client/Server installation environment. This document includes information about:
  - Platform-specific localization mechanisms
  - Configuring Sybase® drivers for network services
  - The interfaces file
- The *Open Client/Server International Developer's Guide* contains information needed by programmer's who develop international applications with Client-Library. This document includes:
  - A description of the localization mechanism used by the Open Client and Open Server<sup>TM</sup> libraries
  - Guidelines for developing international applications with the Open Client and Open Server libraries

Because application development can draw on a number of different parts of the Sybase system, you may encounter most of the Sybase documents at some time. The following manuals are particularly useful:

- The Sybase Adaptive Server Enterprise Reference Manual describes the Transact-SQL® database language, which an application uses to create and manipulate Sybase Adaptive Server® Enterprise database objects.
- The Transact-SQL User's Guide serves as a textbook on Transact-SQL (T-SQL) for new SQL programmers or programmers who are experienced with another Structured Query Language (SQL) dialect.
- The Open Client DB-Library Reference Manual describes DB-Library, a
  collection of routines for use in writing client applications. Because DBLibrary is an older interface, Sybase encourages customers to use ClientLibrary for new application development.
- The Open Server Server-Library/C Reference Manual contains reference information for Open Server Server-Library, a collection of routines for use in writing Open Server applications.

# Other sources of information

Use the Sybase Getting Started CD, the Sybase Technical Library CD and the Technical Library Product Manuals Web site to learn more about your product:

- The Getting Started CD contains release bulletins and installation guides in PDF format, and may also contain other documents or updated information not included on the Technical Library CD. It is included with your software. To read or print documents on the Getting Started CD you need Adobe Acrobat Reader (downloadable at no charge from the Adobe Web site, using a link provided on the CD).
- The Technical Library CD contains product manuals and is included with your software. The DynaText reader (included on the Technical Library CD) allows you to access technical information about your product in an easy-to-use format.
  - Refer to the *Technical Library Installation Guide* in your documentation package for instructions on installing and starting the Technical Library.
- The Technical Library Product Manuals Web site is an HTML version of the Technical Library CD that you can access using a standard Web browser. In addition to product manuals, you will find links to EBFs/Updates, Technical Documents, Case Management, Solved Cases, newsgroups, and the Sybase Developer Network.

To access the Technical Library Product Manuals Web site, go to Product Manuals at http://www.sybase.com/support/manuals/.

# Sybase certifications on the Web

Technical documentation at the Sybase Web site is updated frequently.

#### Finding the latest information on product certifications

- 1 Point your Web browser to Technical Documents at http://www.sybase.com/support/techdocs/.
- 2 Select Products from the navigation bar on the left.
- 3 Select a product name from the product list and click Go.
- 4 Select the Certification Report filter, specify a time frame, and click Go.
- 5 Click a Certification Report title to display the report.

#### Creating a personalized view of the Sybase Web site (including support pages)

Set up a MySybase profile. MySybase is a free service that allows you to create a personalized view of Sybase Web pages.

- 1 Point your Web browser to Technical Documents at http://www.sybase.com/support/techdocs/.
- 2 Click MySybase and create a MySybase profile.

# Sybase EBFs and software updates

#### Finding the latest information on EBFs and software updates

- 1 Point your Web browser to the Sybase Support Page at http://www.sybase.com/support.
- 2 Select EBFs/Updates. Enter user name and password information, if prompted (for existing Web accounts) or create a new account (a free service).
- 3 Select a product.
- 4 Specify a time frame and click Go.
- 5 Click the Info icon to display the EBF/Update report, or click the product description to download the software.

#### Conventions

Program code is indented and shown in a monospace font:

```
ct_init(mycontext, CS_VERSION_100);
```

In text, routine names and Transact-SQL keywords are shown in a narrow, bold font:

ct\_init, the select statement

xii Open Client

#### If you need help

Each Sybase installation that has purchased a support contract has one or more designated people who are authorized to contact Sybase Technical Support. If you cannot resolve a problem using the manuals or online help, please have the designated person contact Sybase Technical Support or the Sybase subsidiary in your area.

**xiv** Open Client

# CHAPTER 1 Getting Started with Client-Library

This chapter includes the fundamental concepts required to develop Client-Library/C applications.

| Topic                                                     | Page |
|-----------------------------------------------------------|------|
| Client-Library overview                                   | 1    |
| Types of Client-Library applications                      | 1    |
| A simple example program                                  | 4    |
| Step 1: Set up the Client-Library programming environment | 17   |
| Step 2: Define error handling                             | 20   |
| Step 3: Connect to a server                               | 22   |
| Step 4: Send commands to the server                       | 23   |
| Step 5: Process the results of the command                | 25   |
| Step 6: Finish                                            | 27   |

# **Client-Library overview**

Client-Library is a collection of routines for sending commands to and retrieving results from Sybase servers.

For an overview of Sybase's client/server architecture and products, see Chapter 1, "Introducing Client-Library," in the *Open Client Client-Library/C Reference Manual*.

# Types of Client-Library applications

Client-Library applications vary mainly in the types of commands that they send. Once connected to a server, all client applications use the "send commands, process results" paradigm illustrated in Figure 1-1:

Figure 1-1: The commands/results paradigm

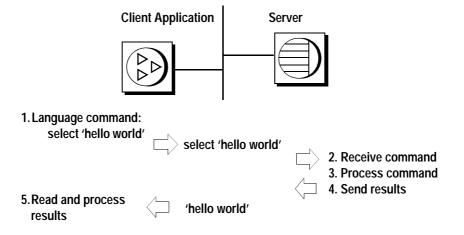

## **Adaptive Server client applications**

The following examples illustrate what kinds of tasks a Adaptive Server client application might carry out:

- SQL interpreter the client application prompts the user for queries, sends these queries to the server as language commands, retrieves the results from the Adaptive Server, and displays the results. The Sybase isql utility is such an application; it calls the following Client-Library routines:
  - ct\_command(CS\_LANG\_CMD) to define a language command and its text
  - ct send to send it to the server
  - ct\_results to read the results
  - ct\_res\_info and ct\_describe to find out column formats
  - ct\_bind and ct\_fetch to retrieve rows

See "Language commands" on page 72 for more information on this type of command. See also the example application shown in "A simple example program" on page 4.

- Data-entry an application that always runs the same queries. The
  application uses Adaptive Server stored procedures to implement
  application logic for performing inserts, updates, and menu population.
  The client program invokes the stored procedures by sending RPC
  commands. Such an application calls:
  - ct\_command(CS\_RPC\_CMD) to define an RPC command
  - ct\_param or ct\_setparam to define parameter values with which to call the procedure
  - ct\_send to send the command to the server
  - ct\_results, ct\_bind, ct\_fetch, and so forth, to read the results

See "RPC commands" on page 74 for more information on this type of command.

- Interactive query-by-example an application that prompts for queries that can contain markers, indicated by a question mark (?), for values to be supplied at runtime. The application uses dynamic SQL commands to:
  - Prepare the statement, by sending a ct\_dynamic(CS\_PREPARE) command and handling the results
  - Query for parameter formats, by sending a ct\_dynamic(CS\_DESCRIBE\_INPUT) command and handling the results
  - After prompting for input values, execute the statement by sending a ct\_dynamic(CS\_EXECUTE) command and handling the results

See Chapter 8, "Using Dynamic SQL Commands" for more information on this type of command.

## Open Server client or gateway applications

Open Server Server-Library is a collection of routines that allows you to create custom server applications. Server-Library routines are documented in the *Open Server Server-Library/C Reference Manual*.

The following examples illustrate the tasks that an Open Server client application might carry out:

- Client for custom Open Server application a client application sends RPC commands to invoke custom server routines that have been "registered" as callable server procedures in the Open Server application program. See the *Open Server Server-Library/C Reference Manual* for information on registered procedures. See "RPC commands" on page 74 for a description of how client applications send RPC commands.
- Notification client Open Server provides a feature called "registered procedure notification" that allows client applications to watch for invocations of selected registered procedures. For example, a client application that caches copies of important data might watch for a notification on a registered procedure that updates the data. The notification indicates when the cached copy must be refreshed. See the "Registered Procedures" topics page in the Open Client Client-Library/C Reference Manual for more information on this feature.
- Gateway application a server application acts as an intermediary between its own clients and other servers. The gateway accepts client commands, forwards them to a remote server, reads the results, and forwards the results to its own client. If the remote server is a Sybase server, the gateway makes Client-Library calls to communicate with the remote server.

# A simple example program

This section walks you through an example program that connects to a server, sends a query, processes the results, then exits. Most Client-Library applications exhibit a program structure similar to this.

#### **Building programs**

The *Open Client/Server Programmer's Supplement* describes how to build a Client-Library application on your platform and includes information about required compile/link options, library file names, and runtime requirements.

#### Steps in the example

The following steps show a simple Client-Library application:

- 1 Set up the Client-Library programming environment:
  - a Use cs\_ctx\_alloc to allocate a context structure.
  - b Use cs\_config to set any CS-Library properties for the context.
  - c Use ct\_init to initialize Client-Library.
  - d Use ct\_config to set Client-Library properties for the context.
- 2 Define error handling. Most applications use callback routines to handle errors:
  - Use cs\_config(CS\_MESSAGE\_CB) to install a CS-Library error callback.
  - b Use ct\_callback to install a client message callback.
  - c Use ct\_callback to install a server message callback.

**Warning!** Applications that do not define error handling do not receive notification of errors that occur in the program, on the network, or on the server. Code your applications to handle errors and server messages. Applications that do not perform error handling are difficult to debug and maintain.

- 3 Connect to a server:
  - a Use ct\_con\_alloc to allocate a connection structure.
  - b Use ct\_con\_props to set any properties in the connection structure
  - c Use ct\_connect to open a connection to a server.
  - d Use ct\_options to set any server options for this connection.
- 4 Send a language command to the server:
  - a Use ct\_cmd\_alloc to allocate a command structure.
  - b Use ct\_command to initiate a language command.
  - c Use ct\_send to send the command.
- 5 Process the results of the command:
  - a Use ct\_results to set up results for processing (called in a loop).
  - b Use ct\_res\_info to get information about a result set.
  - c Use ct\_describe to get information about a result item.
  - d Use ct\_bind to bind a result item to program data space.

- e Use ct\_fetch to fetch result rows (called in a loop).
- 6 Finish:
  - a Use ct\_cmd\_drop to deallocate the command structure.
  - b Use ct\_close to close the connection with the server.
  - c Use ct\_exit to exit Client-Library.
  - d Use cs\_ctx\_drop to deallocate the context structure.

### **Source listing**

The following example program, called *firstapp.c*, demonstrates the steps outlined in the previous section. Commentary for each step follows the example (beginning with "Step 1: Set up the Client-Library programming environment" on page 17).

The source code for this application is included with the Client-Library online example programs. See the Client-Library chapter in the *Open Client/Server Programmer's Supplement* for information on making and running the online example programs.

```
* /
#define EXIT_ON_FAIL(context, ret, str) \
  if (ret != CS SUCCEED) \
  { \
   fprintf(ERR_CH, "Fatal error: %s\n", str); \
   if (context != (CS CONTEXT *) NULL) \
    { \
     (CS_VOID) ct_exit(context, CS_FORCE_EXIT); \
     (CS_VOID) cs_ctx_drop(context); \
    } \
   exit(-1); \
/*
** Callback routines for library errors and server messages.
CS_RETCODE csmsg_callback();
CS_RETCODE clientmsq_callback();
CS_RETCODE servermsg_callback();
/*
** Main entry point for the program.
int main(argc, argv)
int
      arqc;
char
       **argv;
   CS_CONTEXT
                  *context; /* Context structure
   CS_CONNECTION *connection; /* Connection structure. */
   CS_COMMAND
                  *cmd;
                               /* Command structure.
    /* Data format structures for column descriptions: */
   CS_DATAFMT columns[MAXCOLUMNS];
    CS INT
                  datalength[MAXCOLUMNS];
   CS SMALLINT indicator[MAXCOLUMNS];
   CS_INT
                  count;
   CS_RETCODE
                  ret;
   CS RETCODE
                 results ret;
   CS_INT
                 result_type;
   CS_CHAR
                 name[MAXSTRING];
   CS_CHAR
                 city[MAXSTRING];
    ** Step 1: Initialize the application.
```

```
* /
                For more commentary, see "Step 1: Set up the Client-Library programming
                environment" on page 17.
** First allocate a context structure.
* /
context = (CS_CONTEXT *) NULL;
ret = cs_ctx_alloc(CS_VERSION_100, &context);
EXIT_ON_FAIL(context, ret, "cs_ctx_alloc failed");
/*
** Initialize Client-Library.
ret = ct_init(context, CS_VERSION_100);
EXIT_ON_FAIL(context, ret, "ct_init failed");
** Step 2: Set up the error handling. Install
* *
           callback handlers for:
* *
           - CS-Library errors
* *
           - Client-Library errors
* *
           - Server messages.
* /
                For more commentary, see "Step 2: Define error handling" on page 20.
** Install a callback function to handle CS-Library
** errors.
* /
ret = cs_config(context, CS_SET, CS_MESSAGE_CB,
                 (CS_VOID *)csmsq_callback,
                 CS UNUSED, NULL);
EXIT_ON_FAIL(context, ret,
             "cs_config(CS_MESSAGE_CB) failed");
/*
** Install a callback function to handle Client-Library
** errors.
** The client message callback receives error or
** informational messages discovered by
** Client-Library.
* /
ret = ct_callback(context, NULL, CS_SET, CS_CLIENTMSG_CB,
```

```
(CS_VOID *) clientmsq_callback);
EXIT_ON_FAIL(context, ret,
            "ct callback for client messages failed");
/*
** The server message callback receives server messages
** sent by the server. These are error or inforamational
** messages.
* /
ret = ct_callback(context, NULL, CS_SET, CS_SERVERMSG_CB,
                  (CS_VOID *) servermsq_callback);
EXIT_ON_FAIL(context, ret,
            "ct_callback for server messages failed");
/*
** Step 3: Connect to the server. We must:
* *
      - Allocate a connection structure.
* *
      - Set user name and password.
* *
      - Create the connection.
* /
               For more commentary, see "Step 3: Connect to a server" on page 22.
** First, allocate a connection structure.
* /
ret = ct_con_alloc(context, &connection);
EXIT_ON_FAIL(context, ret, "ct_con_alloc() failed");
/*
** These two calls set the user credentials (username and
** password) for opening the connection.
* /
ret = ct_con_props(connection, CS_SET, CS_USERNAME,
                   "pooh", CS_NULLTERM, NULL);
EXIT_ON_FAIL(context, ret, "Could not set user name");
ret = ct_con_props(connection, CS_SET, CS_PASSWORD,
                    "tigger2", CS_NULLTERM, NULL);
EXIT_ON_FAIL(context, ret, "Could not set password");
/*
** Create the connection.
ret = ct_connect(connection, (CS_CHAR *) NULL, 0);
EXIT_ON_FAIL(context, ret, "Could not connect!");
/*
```

```
** Step 4: Send a command to the server, as follows:
         - Allocate a CS_COMMAND structure
         - Build the command to be sent with ct command.
    * *
        - Send the command with ct_send.
    * /
                    For more commentary, see "Step 4: Send commands to the server" on page 23.
   /*
    ** Allocate a command structure.
   * /
   ret = ct_cmd_alloc(connection, &cmd);
   EXIT_ON_FAIL(context, ret, "ct_cmd_alloc() failed");
/*
   ** Initiate a language command. This call associates a
    ** query with the command structure.
   ret = ct_command(cmd, CS_LANG_CMD,
     "select au_lname, city from pubs2..authors \
     where state = 'CA'",
    CS_NULLTERM, CS_UNUSED);
   EXIT_ON_FAIL(context, ret, "ct_command() failed");
    /*
    ** Send the command.
   * /
   ret = ct_send(cmd);
    EXIT_ON_FAIL(context, ret, "ct_send() failed");
    ** Step 5: Process the results of the command.
    * /
                    For more commentary, see "Step 5: Process the results of the command" on
                    page 25.
   while( (results_ret = ct_results(cmd, &result_type))
           == CS_SUCCEED)
    {
        ** ct_results sets result_type to indicate when data
        ** is available and to indicate command status codes.
        switch((int)result_type)
        case CS_ROW_RESULT:
```

```
/*
** This result_type value indicates that the
** rows returned by the guery have arrived. We
** bind and fetch the rows.
 ** We're expecting exactly two character columns:
 ** Column 1 is au_lname, 2 is au_city.
 **
 ** For each column, fill in the relevant fields
 ** in the column's data format structure, and bind
 ** the column.
* /
columns[0].datatype = CS_CHAR_TYPE;
columns[0].format = CS_FMT_NULLTERM;
columns[0].maxlength = MAXSTRING;
columns[0].count = 1;
columns[0].locale = NULL;
ret = ct_bind(cmd, 1, &columns[0],
              name, &datalength[0],
              &indicator[0]);
EXIT_ON_FAIL(context, ret,
   "ct_bind() for au_lname failed");
 ** Same thing for the 'city' column.
 * /
columns[1].datatype = CS CHAR TYPE;
columns[1].format = CS_FMT_NULLTERM;
columns[1].maxlength = MAXSTRING;
columns[1].count = 1;
columns[1].locale = NULL;
ret = ct_bind(cmd, 2, &columns[1], city,
              &datalength[1],
              &indicator[1]);
EXIT_ON_FAIL(context, ret,
   "ct_bind() for city failed");
 ** Now fetch and print the rows.
while(((ret = ct_fetch(cmd, CS_UNUSED, CS_UNUSED,
                       CS_UNUSED, &count))
         == CS SUCCEED)
       | (ret == CS_ROW_FAIL))
 {
```

```
/*
          ** Check if we hit a recoverable error.
          if( ret == CS_ROW_FAIL )
              fprintf(ERR_CH,
                      "Error on row %ld.\n",
                      (long)(count+1));
          }
          /*
          ** We have a row, let's print it.
          * /
          fprintf(OUT_CH, "%s: %s\n", name, city);
      }
      /*
      ** We're finished processing rows, so check
      ** ct_fetch's final return value to see if
      ** an error occurred. The final return code
      ** should be CS_END_DATA.
      * /
      if ( ret == CS_END_DATA )
          fprintf(OUT_CH,
                  "\nAll done processing rows.\n");
      else /* Failure occurred. */
          EXIT_ON_FAIL(context, CS_FAIL,
                      "ct_fetch failed");
      }
      ** All done with this result set.
      * /
     break;
case CS CMD SUCCEED:
      /*
      ** We executed a command that never returns rows.
      fprintf(OUT_CH, "No rows returned.\n");
      break;
  case CS_CMD_FAIL:
      ** The server encountered an error while
```

```
** processing our command. These errors
        ** will be displayed by the server-message
        ** callback that we installed earlier.
        * /
        break;
    case CS_CMD_DONE:
        ** The logical command has been completely
        ** processed.
        * /
        break;
   default:
        /*
        ** We got something unexpected.
        EXIT_ON_FAIL(context, CS_FAIL,
           "ct_results returned unexpected result type");
        break;
    }
}
/*
** We've finished processing results. Check
** the return value of ct_results() to see if
** everything went okay.
* /
switch( (int) results_ret)
    case CS_END_RESULTS:
        ** Everything went fine.
        * /
        break;
    case CS_FAIL:
        /*
        ** Something terrible happened.
        * /
        EXIT_ON_FAIL(context, CS_FAIL,
                    "ct_results() returned CS_FAIL.");
        break;
    default:
        /*
```

}

```
** We got an unexpected return value.
            * /
            EXIT ON FAIL (context, CS FAIL,
               "ct_results returned unexpected return code");
            break;
    }
    ** Step 6: Clean up and exit.
    * /
                   For more commentary, see "Step 6: Finish" on page 27.
    ** Drop the command structure.
   * /
   ret = ct_cmd_drop(cmd);
   EXIT_ON_FAIL(context, ret, "ct_cmd_drop failed");
    ** Close the connection and drop its control structure.
   * /
   ret = ct_close(connection, CS_UNUSED);
   EXIT_ON_FAIL(context, ret, "ct_close failed");
   ret = ct_con_drop(connection);
   EXIT_ON_FAIL(context, ret, "ct_con_drop failed");
    /*
    ** ct_exit tells Client-Library that we are done.
    ret = ct_exit(context, CS_UNUSED);
   EXIT_ON_FAIL(context, ret, "ct_exit failed");
    ** Drop the context structure.
    * /
   ret = cs_ctx_drop(context);
   EXIT_ON_FAIL(context, ret, "cs_ctx_drop failed");
    /*
    ** Normal exit to the operating system.
    * /
   exit(0);
** Handler for server messages. Client-Library will call this
** routine when it receives a message from the server.
* /
```

```
CS_RETCODE servermsg_callback(cp, chp, msgp)
CS_CONTEXT
                *cp;
CS CONNECTION
                *chp;
CS_SERVERMSG
                *msqp;
    ** Print the message info.
    fprintf(ERR_CH,
        "Server message:\n\t");
    fprintf(ERR_CH,
        "number(%ld) severity(%ld) state(%ld) line(%ld)\n",
        (long) msgp->msgnumber, (long) msgp->severity,
        (long) msqp->state, (long) msqp->line);
    /*
    ** Print the server name if one was supplied.
    * /
    if (msgp->svrnlen > 0)
        fprintf(ERR_CH, "\tServer name: %s\n", msqp->svrname);
    /*
    ** Print the procedure name if one was supplied.
    * /
    if (msqp->proclen > 0)
        fprintf(ERR_CH, "\tProcedure name: %s\n", msgp->proc);
    /*
    ** Print the null terminated message.
    fprintf(ERR_CH, "\t%s\n", msqp->text);
    ** Server message callbacks must return CS_SUCCEED.
    return(CS_SUCCEED);
}
/*
** Client-Library error handler. This function will be invoked
* *
    when a Client-Library has detected an error. Before Client-
** Library routines return CS_FAIL, this handler will be called
    with additional error information.
* /
CS_RETCODE clientmsg_callback(context, conn, emsgp)
CS_CONTEXT
                *context;
CS CONNECTION
                *conn;
CS_CLIENTMSG
                *emsgp;
```

}

```
/*
     ** Error number:
     ** Print the error's severity, number, origin, and layer.
     ** These four numbers uniquely identify the error.
     * /
     fprintf(ERR_CH,
             "Client Library error:\n\t");
     fprintf(ERR_CH,
        "severity(%ld) number(%ld) origin(%ld) layer(%ld)\n",
        (long) CS_SEVERITY(emsqp->severity),
        (long) CS_NUMBER(emsgp->msgnumber),
        (long) CS_ORIGIN(emsgp->msgnumber),
        (long) CS_LAYER(emsqp->msqnumber));
     /*
     ** Error text:
     ** Print the error text.
     fprintf(ERR_CH, "\t%s\n", emsgp->msgstring);
     ** Operating system error information:
     ** Some errors, such as network errors, may have
     ** an operating system error associated with them.
     ** If there was an operating system error,
     ** this code prints the error message text.
     * /
     if (emsqp->osstringlen > 0)
          fprintf(ERR_CH,
                  "Operating system error number(%ld):\n",
                  (long) emsgp->osnumber);
          fprintf(ERR_CH, "\t%s\n", emsqp->osstring);
     }
     ** If we return CS_FAIL, Client-Library marks the connection
     ** as dead. This means that it cannot be used anymore.
     ** If we return CS_SUCCEED, the connection remains alive
     ** if it was not already dead.
     * /
    return (CS_SUCCEED);
/*
** CS-Library error handler. This function will be invoked
   when CS-Library has detected an error.
* *
* /
```

```
CS_RETCODE csmsg_callback(context, emsgp)
CS_CONTEXT *context;
CS CLIENTMSG *emsqp;
  ** Print the error number and message.
  fprintf(ERR_CH,
          "CS-Library error:\n");
  fprintf(ERR_CH,
           "\tseverity(%ld) layer(%ld) origin(%ld) number(%ld)",
           (long) CS_SEVERITY(emsgp->msgnumber),
           (long) CS_LAYER(emsqp->msqnumber),
           (long) CS_ORIGIN(emsqp->msqnumber),
           (long) CS_NUMBER(emsgp->msgnumber));
  fprintf(ERR_CH, "\t%s\n", emsqp->msqstring);
  ** Print any operating system error information.
  if(emsgp->osstringlen > 0)
    fprintf(ERR_CH, "Operating System Error: %s\n",
      emsgp->osstring);
  return (CS_SUCCEED);
```

# **Step 1: Set up the Client-Library programming environment**

A Client-Library programming environment is defined by:

- A CS\_CONTEXT structure, which defines a programming context
- A Client-Library version level, which is indicated by an application's call to ct\_init

#### **Header files**

All Client-Library/C applications require the header file *ctpublic.h*, which contains typedefs and declarations required by Client-Library routines.

## Allocating a context structure

A Client-Library application calls the CS-Library routine cs\_ctx\_alloc to allocate a context structure. A Client-Library application must allocate a context structure before initializing Client-Library.

**Note** CS-Library routines start with the prefix "cs." Client-Library routines start with the prefix "ct". All Client-Library programs include at least two calls to CS-Library, because they must allocate and drop a context structure.

## **Setting CS-Library context properties**

After allocating a context structure, a Client-Library application can call cs\_config to set CS-Library properties for the context structure.

Context properties define aspects of an application's behavior at the context level. *firstapp.c* calls cs\_config to set the CS\_MESSAGE\_CB property. This property defines a CS-Library message callback routine. An application needs to set this property if it will be handling CS-Library errors using the callback method. For more information, see Chapter 4, "Handling Errors and Messages."

You may need to code your application to set other CS-Library context properties as well. Besides CS\_MESSAGE\_CB, applications most commonly set the following properties with cs\_config:

- CS\_LOC\_PROP describes localization information for the context. An application must set this property if a context requires localization information that differs from the localization information that is available in the operating system environment. For example, if an application that is running in a German environment requires a French context, it can call cs\_config to set the CS\_LOC\_PROP property.
- CS\_EXTERNAL\_CONFIG specifies whether ct\_init will read default application property settings from the OC/S runtime configuration file. See "External configuration" on page 20 for more information.

CS\_APP\_NAME – specifies a name for the application. If external
configuration is enabled (CS\_EXTERNAL\_CONFIG is CS\_TRUE), then
the application name specifies a section of the configuration file from
which to read settings. CS\_APP\_NAME is also inherited by allocated
CS\_CONNECTION structures.

For more information about CS-Library properties, see cs\_config in the *Open Client and Open Server Common Libraries Reference Manual*.

## **Initializing Client-Library**

To initialize Client-Library, an application calls ct\_init, which sets up internal control structures and defines the version of Client-Library behavior that the application requires. ct\_init must be the first Client-Library call in an application.

Most applications call ct\_init only once; however, it is not an error for an application to call ct\_init multiple times. Client-Library permits multiple ct\_init calls because some applications cannot guarantee which of several modules will execute first. These types of applications need to call ct\_init in each module.

ct\_init takes as its parameter a symbol describing the version of Client-Library behavior that the application expects.

If Client-Library cannot provide this behavior, ct\_init returns CS\_FAIL.

#### **Setting Client-Library context properties**

firstapp.c calls ct\_config to set the CS\_MAX\_CONNECT context property. This property specifies the maximum number of connections for a context.

Client-Library context properties serve one of two purposes:

- They define aspects of a context's behavior.
   CS\_MAX\_CONNECT is an example of this category.
- They define default properties for connections created from the context.

The CS\_NETIO property is an example of this category. If a context CS\_NETIO property is set to CS\_SYNC\_IO, to indicate synchronous connections, then any connection structure allocated within the context will be synchronous. ct\_con\_props can be called to change the value of CS\_NETIO for a specific connection after it has been allocated.

For a complete list of Client-Library context properties, see the "Properties" topics page in the *Open Client Client-Library/C Reference Manual*.

Applications that are not multithreaded can call ct\_config to change a context's properties at any time during the program's execution. Multithreaded applications must set context properties in single-threaded, start-up code or limit all access to a context and its child connections to a single thread. For more information on using Client-Library in multithreaded programs, see the "Multithreaded Programming" topics page in the *Open Client Client-Library/C Reference Manual*.

When an application calls ct\_config to change a context property, property values for existing connections do not change, but connections allocated after the ct\_config call will pick up the new property values.

## **External configuration**

As an alternative to setting properties with hard-coded ct\_config calls, Client-Library allows external configuration of property values for applications that have been configured to use this feature. For more information, see the topics page "Using the Runtime Configuration File" in the *Open Client Client-Library/C Reference Manual*.

# Step 2: Define error handling

Errors can be handled inline or with callback functions. The example program uses callback functions. See ""Two methods for handling messages" on page 60 for information on the inline method.

ct\_callback installs Client-Library callback routines. which are application routines that Client-Library calls automatically when a triggering event of the appropriate type occurs.

There are several types of callbacks, but the example program installs only two: a client message callback, to handle Client-Library error and informational messages, and a server message callback, to handle server error and informational messages.

The client message callback is called automatically whenever Client-Library generates an error or informational message. For example, if the application passes an invalid parameter value, or calls routines out of sequence, then Client-Library generates an error and calls the client message callback with a description of the error.

The server message callback is called whenever the server sends an informational or error message during results processing. For example, if the application sends a language command that contains a syntax error or refers to a nonexistent table, then the server sends a message that describes the error.

The example program also calls cs\_config to install a CS-Library error handler. CS-Library calls the application's CS-Library error handler when an error occurs in a CS-Library call.

Other types of callbacks include:

- Completion callbacks, used by asynchronous connections to handle asynchronous operation completions
- Notification callbacks, used to handle registered procedure notifications received from an Open Server
- Signal callbacks, used by UNIX applications to handle non-Client-Library signals

See the ct\_callback reference page and the "Callbacks" topics page in the *Open Client Client-Library/C Reference Manual* for more information on these types of callbacks.

**Note** A CS-Library message callback is not installed in the same way as Client-Library message callbacks: An application installs a CS-Library message callback by calling cs\_config rather than ct\_callback. Once installed, both types of callbacks function similarly.

## Step 3: Connect to a server

Connecting to a server is a three-step process. An application:

- Allocates a connection structure
- Sets properties for the connection, if necessary
- Logs in to a server

### Allocating a connection structure

An application calls ct\_con\_alloc to allocate a connection structure.

## Setting connection structure properties

An application calls ct\_con\_props to set, retrieve, or clear connection structure properties.

Connection properties define various aspects of a connection's behavior. For example:

- The CS\_USERNAME property defines the user name that a connection will use when logging in to a server.
- The CS\_APPNAME property specifies the application name that appears in Adaptive Server's *sysprocess* table after the connection is opened.
- The CS\_PACKETSIZE property defines the Tabular Data Stream<sup>TM</sup> (TDS) packet size, which determines the size of network packets that the application will send and receive over this connection.

When a connection structure is allocated, it picks up some default property values from its parent context. For example, if the CS\_APPNAME property is set at the context level, all connection structures allocated from that context inherit the application name. Other properties that do not exist at the context level, such as CS\_PACKETSIZE, default to standard Client-Library values.

For a complete list of connection properties, see the ct\_con\_props reference page in the *Open Client Client-Library/C Reference Manual*.

#### Required connection properties

At a minimum, an application must set the connection properties that specify the connection's user name (CS\_USERNAME) and allow the server to authenticate the user's identity. Servers can confirm a user's identity in two ways:

- By requiring a valid password
- By using network-based user authentication

If the server requires a password, then the application must set the CS\_PASSWORD property to the value of the user's server password.

For more information on properties that control application security, see the "Security Features" topics page in the *Open Client Client-Library/C Reference Manual*.

## Logging in to a server

An application calls ct\_connect to connect to a server. In the process of establishing a connection, ct\_connect sets up communication with the network, logs in to the server, and communicates any connection-specific property information to the server.

For example, if the server supports network-based user authentication and the client application requests it, then Client-Library and the server query the network's security system to see if the user (whose name is specified by CS\_USERNAME) is logged in to the network. Applications must request network-based user authentication by setting the CS\_SEC\_NETWORKAUTH connection property.

# Step 4: Send commands to the server

In Client-Library, a *command* is a request for action sent from the client application to the server. Each command belongs to a command type and may have input data associated with it. Client-Library bundles this information into a symbolic format and sends it over the network to the server, where it is executed.

firstapp.c sends a language command to the server. This command instructs the server to parse and execute the query that was defined as ct\_command's text (third) parameter. For information on other command types, see Chapter 5, "Choosing Command Types."

An application defines and sends commands to a server by using a CS\_COMMAND structure. To define and send a command, the application:

- Allocates a CS\_COMMAND structure
- If necessary, sets properties for the command structure
- Initiates the command
- Defines any parameters required for the command
- Sends the command

#### Allocating a command structure

An application calls ct\_cmd\_alloc to allocate a command structure. Several command structures can be allocated from the same connection.

#### Setting command structure properties

An application calls ct\_cmd\_props to set, retrieve, or clear command structure properties.

Command-structure properties determine aspects of Client-Library behavior at the command-structure level. For example, the CS\_HIDDEN\_KEYS property determines whether or not Client-Library exposes any hidden keys that are returned as part of a result set.

*firstapp.c* sets no command-structure properties; instead, it uses the default command-level behavior. Command structures inherit default property values from their parent connection.

For a complete list of command-structure properties, see the ct\_cmd\_props reference page in the *Open Client Client-Library/C Reference Manual*.

#### **Executing a command**

An application calls ct\_command, ct\_cursor, or ct\_dynamic to initiate a command. ct\_send sends any type of command to the server.

*firstapp.c* calls ct\_command to initiate a language command. ct\_send sends the command text to the server, which parses, compiles, and executes it.

For more information on the other command types, see Chapter 5, "Choosing Command Types."

# Step 5: Process the results of the command

Applications call ct\_results repeatedly to handle the results returned by the server. Almost all Client-Library programs process results by executing a loop controlled by ct\_results return status. Inside the loop, a switch takes place on the current type of result. Different types of results require different types of processing.

The results-processing model used in the example is based on this pseudocode:

```
while ct_results returns CS_SUCCEED
         switch on result_type
             case row results
                 for each column:
                     ct bind
                 end for
                 while ct_fetch is returning rows
                     process each row
                 end while
                 check ct_fetch's final return code
             end case row results
             case command done ....
             case command failed ....
             case other result type....
             ... raise an error ...
         end switch
 end while
```

check ct\_results' final return code

**Note** Sybase strongly recommends that you use this type of program structure, even in the case of a simple language command. In more complex programs, you cannot predict the number and type of result sets that an application will receive in response to a command. Code that calls ct\_results in a loop is also easier to maintain, enhance, or reuse, since the results-handling logic is centralized.

ct\_results sets up results for processing and sets the return parameter *result\_type* to indicate the type of result data that is available for processing.

If the select statement sent by *firstapp.c* executes successfully on the server, the example program receives result types of CS\_ROW\_RESULT and CS\_CMD\_DONE, in that order. If the statement does not execute successfully on the server, the program receives a result type of CS\_CMD\_FAIL.

Because this program is so simple, most result types are not included as cases in the *result\_type* switch. However, the code does raise an error for unexpected values of *result\_type*. Code this check into your program's results loop—the error raised may help you trap coding bugs early in the development cycle.

For row results, typically the number of columns in the result set is determined and then used to control a loop in which result items are bound to program variables. An application can call ct\_res\_info to get the number of result columns and ct\_describe to get a description of each column. However, in *firstapp.c*, these calls are not necessary because the example was coded with knowledge of how many columns were selected and their format.

ct\_bind binds a result item to a program variable. Binding creates an association between a result item and a program data space.

ct\_fetch fetches result data. In the example, since binding has been specified and the count field in the CS\_DATAFMT structure for each column is set to 1, each ct\_fetch call copies one row of data into program data space. As each row is fetched, the example program prints it.

ct\_fetch is called until there are no more rows, then the example program checks ct\_fetch's final return code to find out whether the loop terminated normally or because of failure.

For information on the other result types that an application can receive, see Chapter 6, "Writing Results-Handling Code."

# Step 6: Finish

Before exiting, a Client-Library application must:

- 1 Deallocate all command structures for each connection.
- 2 Close and deallocate all open connections.
- 3 Exit Client-Library.
- 4 Deallocate all context structures.

As noted in "Exiting Client-Library" on page 27, step 2 can be included with step 3.

#### **Deallocating command structures**

An application calls ct\_cmd\_drop to deallocate a command structure. It is an error to deallocate a command structure that has pending results or an open cursor.

## Closing and deallocating connections

An application calls ct\_close to close a connection and ct\_con\_drop to deallocate a closed connection. It is an error to deallocate a connection that has not been closed.

## **Exiting Client-Library**

An application calls ct\_exit to exit Client-Library for a specific context. ct\_exit closes and deallocates any open connections and cleans up internal Client-Library data space. ct\_exit must be the last Client-Library call for a context.

Because ct\_exit closes and deallocates all open connections, it is not strictly necessary for an application to close and deallocate connections by calling ct\_close and ct\_con\_drop; instead, the application can just call ct\_exit.

#### **Deallocating a context structure**

The CS-Library routine cs\_ctx\_drop deallocates a context structure.

# CHAPTER 2 Understanding Structures, Constants, and Conventions

This chapter contains information about Client-Library structures, constants, and conventions.

| Торіс              | Page |
|--------------------|------|
| Hidden structures  | 29   |
| Exposed structures | 33   |
| Constants          | 37   |
| Conventions        | 39   |

## **Hidden structures**

*Hidden structures* are structures whose internals are not documented. For example, a Client-Library application needs to call CS-Library or Client-Library routines to allocate, inspect, modify, and deallocate hidden structures. The application cannot access the structure contents directly. Hidden structures include:

- CS\_CONTEXT, which defines a Client-Library programming context.
- CS\_CONNECTION, which defines an individual client/server connection.
- CS\_COMMAND, which is used to send commands and process results.
- CS\_LOGINFO, the server login information structure. This structure, which is associated with a CS\_CONNECTION, contains server login information such as user name and password.
- CS\_DS\_OBJECT, which contains information about a directory entry.
- CS\_BLKDESC, a control structure used by applications that call Bulk-Library routines. For information on Bulk-Library, see the *Open Client and Open Server Common Libraries Reference Manual*.
- CS\_LOCALE, which is used to store localization information.

#### **CS CONTEXT**

Before an application can initialize Client-Library, it must allocate a CS\_CONTEXT, or context, structure.

A CS\_CONTEXT structure stores configuration information that describes a particular *context*, or operating environment, for a set of server connections. CS\_CONTEXT is shared by CS-Library, Client-Library, and Server-Library. A CS\_CONTEXT structure is allocated and dropped using the CS-Library routines cs\_ctx\_alloc and cs\_ctx\_drop.

Although an application can use more than one context, a simple application typically requires only one.

**Note** An Open Client application that is running under CICS on an IBM host is restricted to one context per application.

Some context information is stored in the form of *properties*. Properties have values that an application can change to customize a context. Properties include CS\_MAX\_CONNECT, which defines the maximum number of connections allowed within the context, and CS\_NETIO, which determines whether or a context's connections default to synchronous or asynchronous behavior.

Connection and command structures also have properties. When a connection is allocated, it picks up default property values from its parent context. When a command structure is allocated, it picks up default property values from its parent connection.

For more information about properties, see the "Properties" topics page in the *Open Client Client-Library/C Reference Manual*.

#### **CS\_CONNECTION**

A CS\_CONNECTION structure stores information about a particular client/server connection, including the user name and password for the connection, the packet size the connection will use, and whether the connection is synchronous or asynchronous.

As with a context, some connection information is stored in the form of properties. When a connection is created, it picks up some default property values from its parent context. Other properties (those that do not exist at the context level, such as CS\_PACKETSIZE), default to standard Client-Library values.

Multiple connections to one or more servers can exist simultaneously within a single context.

#### CS\_COMMAND

A CS\_COMMAND, or command, structure is used to send commands to a server and to process the results of those commands.

A command structure is associated with a specific parent connection. Multiple command structures can exist simultaneously for a single connection.

## **Control structure hierarchy**

CS\_CONTEXT, CS\_CONNECTION, and CS\_COMMAND are the basic control structures to set up the Client-Library environment, connect to a server, send commands, and process results. All three of these structures are hidden.

## **Connection and command rules**

The following rules apply to connection and command structures:

- Within a connection, the results of a command must be completely processed before another command can be sent.
  - The exception to this rule is a ct\_cursor (CS\_CURSOR\_OPEN) command, which generates a cursor result set. After ct\_results returns CS\_CURSOR\_RESULT to indicate that cursor results are available:
  - The command structure that sent the cursor open command can be used to send a cursor update or cursor delete command related to the newly opened cursor.
  - Any other command structure within the connection can be used to send a command not related to the newly opened cursor.

 A separate command structure must be used for each Client-Library cursor. A Client-Library cursor is one that is declared through ct\_cursor.
 For more information on cursors, see Chapter 7, "Using Client-Library Cursors."

# **CS LOGINFO**

A CS\_LOGINFO, or login information, structure, is used internally to contain connection structure information, such as user name and password, that is used when logging in to a server.

Connection properties that reside in this structure are known as *login* properties.

The Client-Library routines ct\_getloginfo and ct\_setloginfo use a CS\_LOGINFO structure. An application can use these routines to copy login properties from an open connection to a new connection structure.

# CS\_DS\_OBJECT

A CS\_DS\_OBJECT, or directory object, structure, contains information about a directory entry. Client-Library and Server-Library use a directory to store the network address information required to create connections. Storage for the directory can be provided by the Sybase interfaces file or a network-based directory, such as the Windows NT Registry.

An application receives pointers to one or more CS\_DS\_OBJECT structures as the result of a directory search by the Client-Library routine ct\_ds\_lookup.

For more information on how an application can search a directory, see Chapter 9, "Using Directory Services."

# CS BLKDESC

Bulk-library routines use a CS\_BLKDESC, or bulk descriptor structure. The bulk descriptor is the control structure for bulk copy operations.

An application calls blk\_alloc to allocate a CS\_BLKDESC structure.

After completing a bulk copy operation, an application frees a CS\_BLKDESC by calling blk\_drop.

Bulk-Library routines are documented in the *Open Client and Open Server Common Libraries Reference Manual*.

# **CS LOCALE**

A CS\_LOCALE, or locale structure, can be used to specify localization information at the context, connection, command structure, or data element levels.

A CS\_LOCALE structure specifies:

- A language, character set, and collating sequence
- How to represent dates, times, numeric, and monetary values in character format

An application can call the CS-Library routines cs\_loc\_alloc, cs\_locale, and cs\_loc\_drop to allocate, set values for, and drop a CS\_LOCALE structure.

For more information, see the "International Support" topics page in the *Open Client-Library/C Reference Manual*.

# **Exposed structures**

Exposed structures are structures whose internals are documented. A Client-Library application must allocate any exposed structures it intends to use. Type definitions for the exposed structures are included in the header file *ctpublic.h.* In addition, Chapter 2, "Topics," in the *Open Client Client-Library/C Reference Manual* contains a topics page for each exposed structure.

Exposed structures include:

- CS\_BROWSEDESC the browse descriptor structure
- CS\_CLIENTMSG the Client-Library message structure
- CS\_DATAFMT the data format structure

- CS\_DATEREC the datetime descriptor structure
- CS\_IODESC the I/O descriptor structure
- CS\_SERVERMSG the server message structure
- SQLCA the SQL communications area structure
- SQLCODE the SQL code structure
- SQLSTATE the SQL state structure

#### CS BROWSEDESC

ct\_br\_column uses a CS\_BROWSEDESC structure to return information about a browse mode column. Browse mode columns are returned by a Transact-SQL select ... for browse statement.

For more information about browse mode, see the "Browse Mode" topics page in the *Open Client Client-Library/C Reference Manual*.

For a description of the fields in a CS\_BROWSEDESC structure, see the "CS\_BROWSEDESC Structure" topics page in the *Open Client Client-Library/C Reference Manual*.

#### **CS CLIENTMSG**

Client-Library uses a CS\_CLIENTMSG structure to describe a Client-Library error or informational message.

For a discussion of Client-Library message handling, see Chapter 4, "Handling Errors and Messages."

For a description of the fields in a CS\_CLIENTMSG structure, see the "CS\_CLIENTMSG Structure" topics page in the *Open Client Client-Library/C Reference Manual*.

#### **CS\_DATAFMT**

Client-Library routines use the CS\_DATAFMT structure to describe data values and program variables.

Some routines require a CS\_DATAFMT structure as an input parameter. For example, ct\_bind requires a data format structure describing the destination variable for a bind, and ct\_param requires a data format structure describing the parameter being passed.

Other routines fill in CS\_DATAFMT fields with a description of output data, which an application can then access directly. For example, ct\_describe initializes a CS\_DATAFMT structure with a description of a result data item.

Client-Library routines that use the CS\_DATAFMT structure include ct\_bind, ct\_describe, and ct\_param. CS-Library routines that use CS\_DATAFMT include cs\_convert and cs\_set\_convert.

For a description of the fields in a CS\_DATAFMT structure, see the "CS\_DATAFMT Structure" topics page in the *Open Client Client-Library/C Reference Manual*.

When a CS\_DATAFMT structure is an input parameter to a routine, the routine ignores the contents of any fields in the structure that it does not use. For example, ct\_bind ignores the contents of the *name*, *namelen*, *status*, and *usertype* fields.

The reference page for each routine that uses CS\_DATAFMT contains a table listing the fields that are used and the values they can have.

#### **CS\_DATEREC**

The CS\_DATEREC structure is used with the CS-Library routine cs\_dt\_crack to interpret date and time data returned from the server. Date and time data is represented on the server by either the date, time, datetime or datetime4 datatype. Both of these are packed structures. cs\_dt\_crack unpacks the date and time components into the CS\_DATEREC fields.

For a description of the server datetime datatype and the equivalent Client-Library types, see "Datetime types" on page 52. For a description of the CS\_DATEREC structure, see the cs\_dt\_crack reference page in the *Open Client and Open Server Common Libraries Reference Manual*.

#### **CS IODESC**

Client-Library uses a CS\_IODESC structure to describe text or image data.

For a discussion of how the CS\_IODESC is used to process text and image values, see the "text and image Data Handling" topics page in the *Open Client Client-Library/C Reference Manual*.

For a description of the fields in a CS\_IODESC structure, see the "CS\_IODESC Structure" topics page in the *Open Client Client-Library/C Reference Manual*.

#### **CS SERVERMSG**

Client-Library uses a CS\_SERVERMSG structure to describe a server error or informational message.

For a discussion of Client-Library message handling, see Chapter 4, "Handling Errors and Messages."

For a description of the fields in a CS\_SERVERMSG structure, see the "CS\_SERVERMSG Structure" topics page in the *Open Client Client-Library/C Reference Manual*.

#### SQLCA, SQLCODE, and SQLSTATE

When an application is handling error and informational messages inline, the Client-Library routine ct\_diag can return message information in a SQLCA, SQLCODE, or SQLSTATE structure.

For a discussion of Client-Library message handling, see Chapter 4, "Handling Errors and Messages."

For a description of the SQLCA, SQLCODE, and SQLSTATE structures, see the "SQLCA Structure," "SQLCODE Structure," and "SQLSTATE Structure" topics pages in the *Open Client Client-Library/C Reference Manual*.

#### **SQLDA**

Applications can use a SQLDA structure with the Client-Library routine ct\_dynsqlda to pass parameters for server commands and handle the results from server commands.

For a description of the SQLDA structure and its use in applications, see the ct\_dynsqlda reference page in the *Open Client Client-Library/C Reference Manual*.

#### **Constants**

Client-Library makes use of a wide variety of constants, including type constants, format constants, and other symbolic constants.

Constants related to a routine (for example, symbolic constants used as return values) are listed on the reference page for the routine in the *Open Client Client-Library/C Reference Manual*.

## Type constants

Open Client and Open Server use type constants to describe the datatypes of program variables. For example, when calling ct\_bind to describe a bind variable of type CS\_DATETIME, an application sets the datatype field of the CS\_DATAFMT structure to CS\_DATETIME\_TYPE.

Client-Library routines that use type constants include ct\_bind, ct\_describe, and ct\_param. In addition, the CS-Library routine cs\_convert uses type constants.

The type constant for a datatype is the name of the datatype with "\_TYPE" appended. For example, the type constant for the datatype CS\_CHAR is CS\_CHAR\_TYPE.

With the exception of CS\_CHAR, all datatypes correspond to a single type constant.

CS\_CHAR corresponds to three: CS\_CHAR\_TYPE, CS\_BOUNDARY\_TYPE, and CS\_SENSITIVITY\_TYPE. This means that variables described as CS\_BOUNDARY\_TYPE or CS\_SENSITIVITY\_TYPE must be declared as CS\_CHAR.

Table 3-2 on page 49 lists Open Client type constants.

#### **Format constants**

Open Client and Open Server use format constants to describe how to format character and binary data. In particular, the format field of the CS\_DATAFMT structure is a bitmask of format constants indicating how to format character, text, and binary data.

Table 2-1 lists Open Client format constants:

Table 2-1: Format constants

| Format constant | Valid types                        | Resulting format                                                   |
|-----------------|------------------------------------|--------------------------------------------------------------------|
| CS_FMT_NULLTERM | Character and text                 | The data is null-terminated.                                       |
| CS_FMT_PADBLANK | Character and text                 | The data is padded with blanks to the full length of the variable. |
| CS_FMT_PADNULL  | Character, text, binary, and image | The data is padded with nulls to the full length of the variable.  |
| CS_FMT_UNUSED   | All                                | No formatting takes place.                                         |

## Other symbolic constants

Open Client makes use of a wide variety of other symbolic constants. Many Client-Library routines use symbolic constants as input and output parameter values.

Table 2-2 lists some of the symbolic constants used in Open Client:

Table 2-2: Other symbolic constants

| Symbolic constant | Meaning                                                                                                    |
|-------------------|----------------------------------------------------------------------------------------------------|
| CS_FAIL           | A return code indicating failure                                                                             |
| CS_FALSE          | A Boolean false value.                                                                                       |
| CS_MAX_NAME       | The maximum column name length allowed by Adaptive Server.                                                   |
| CS_NULLTERM       | CS_NULLTERM passed as a buffer's length indicates that the value contained in the buffer is null-terminated. |
| CS_SUCCEED        | A return code indicating successful execution of a library call.                                             |
| CS_TRUE           | A Boolean true value.                                                                                        |

**Note** The underlying values of symbolic constants may change from version to version. For this reason, Client-Library application programmers should always code using the symbolic constants themselves and not their underlying values.

## **Conventions**

This section contains information about Client-Library's parameter conventions.

Topics include NULL and unused parameters, string parameters, and the standard Client-Library parameters *action*, *buffer*, *buflen*, and *outlen*.

## **NULL** and unused parameters

This section contains information about NULL and unused parameters.

#### **Pointer parameters**

A pointer parameter can:

Have a non-NULL value

- Have a value of NULL
- · Be unused

Pass NULL and unused pointer parameters as NULL.

If the parameter has a NULL value, the length variable associated with the parameter, if any, must be 0 or CS\_UNUSED.

If the parameter is unused, the length variable associated with the parameter, if any, must be CS\_UNUSED.

Client-Library uses current programming context information to determine whether to interpret the parameter as NULL or unused.

#### Non-pointer parameters

Pass non-pointer, unused parameters as CS\_UNUSED.

#### Input parameter strings

Most string parameters are associated with a parameter that indicates the length of the string.

When passing a null-terminated string, an application can pass the length parameter as CS\_NULLTERM.

When passing a string that is not null-terminated, an application must set the associated length parameter to the length, in bytes, of the string.

If a string parameter is NULL, the associated length parameter must be 0 or CS\_UNUSED.

#### **Output parameter strings**

An application indicates the length of a string buffer by setting an associated length parameter. If the length parameter indicates that the buffer is not large enough to hold a null-terminated output string, Client-Library routines return CS\_FAIL.

#### Pointers to basic structures

All Client-Library routines take a pointer to a CS\_CONTEXT structure, a CS\_CONNECTION structure, or a CS\_COMMAND structure as a parameter.

An application must allocate these structures (using cs\_ctx\_alloc, ct\_con\_alloc, or ct\_cmd\_alloc) before using them as parameters.

If an application passes an invalid control structure address to a Client-Library routine, the routine returns CS\_FAIL, and Client-Library does not call the application's client message callback routine. Client-Library requires the address of a valid control structure to retrieve the address of the application's callback routine.

#### Item numbers

Many Client-Library routines that process results or return information about results take an *item number* as a parameter. An item number identifies a result item in a result set, and can be a column number, a compute column number, a parameter number, or a return status number.

Item numbers start at 1 and never exceed the number of items in the current result set. An application can call ct\_res\_info with *type* as CS\_NUMDATA to obtain the number of items in the current result set.

When the result set contains columns, *item* is a column number. Columns are returned to an application in select-list order.

When the result set contains compute columns, *item* is the column number of a compute column. Compute columns are returned in the order in which they are listed in the compute clause.

When the result set contains parameters, *item* is a parameter number. Stored procedure return parameters are returned in the same order in which the parameters were originally listed in the stored procedure's create procedure statement. This is not necessarily the same order as specified in the remote procedure call (RPC) command that invoked the stored procedure. In determining what number to pass as *item*, do not count nonreturn parameters. For example, if the second parameter in a stored procedure is the only return parameter, pass *item* as 1.

When the result set contains a return status, *item* is always 1, as there can be only a single status in a return status result set.

#### action, buffer, buflen, and outlen

Many Client-Library routines use some combination of the parameters *action*, *buffer*, *buflen*, and *outlen*.

 action – describes whether to set or retrieve information. For most routines, action can take the symbolic values CS\_GET, CS\_SET, and CS\_CLEAR.

If *action* is CS\_CLEAR, *buffer* must be NULL, and *buflen* must be CS\_UNUSED.

• buffer – typically a pointer to program data space.

If information is being set, *buffer* points to the value to use in setting the information.

If information is being retrieved, *buffer* points to the space in which the Client-Library routine places the requested information.

If information is being cleared, buffer must be NULL.

If the Client-Library routine returns CS\_FAIL, \*buffer remains unchanged.

• buflen – the length, in bytes, of the buffer data space.

If information is being set and the value in \*buffer is null-terminated, pass buflen as CS\_NULLTERM.

If \*buffer is a fixed-length value, a symbolic value, or a function, buflen must be CS\_UNUSED.

If buffer is NULL, buflen must be 0 or CS\_UNUSED.

outlen – a pointer to an integer variable.

outlen must be NULL if information is being set.

When information is being retrieved, *outlen* is an optional parameter. If supplied, Client-Library sets the variable to the length, in bytes, of the requested information.

If the information is longer than *buflen* bytes, an application can use the value of \*outlen to determine how many bytes are needed to hold the information.

Table 2-3 summarizes the interaction between action, buffer, buflen, and outlen:

Table 2-3: Interaction between action, buffer, buflen, and outlen parameters

| parameters |                                                                                           |                                                                                        |                  |                                                                                               |
|------------|-------------------------------------------------------------------------------------------|----------------------------------------------------------------------------------------|------------------|-----------------------------------------------------------------------------------------------|
| action     | buffer                                                                                    | buflen                                                                                 | outlen           | What happens                                                                                  |
| CS_CLEAR   | NULL                                                                                      | CS_UNUSED                                                                              | NULL             | The Client-Library information is cleared by resetting it to its default value.               |
| CS_SET     | A pointer to a null-<br>terminated character<br>string                                    | CS_NULLTERM<br>or the length of the<br>string, not<br>including the null<br>terminator | NULL             | The Client-Library information is set to the value of the *buffer character string.           |
| CS_SET     | A pointer to a character string that is not null-terminated                               | The length of the string                                                               | NULL             | The Client-Library information is set to the value of the *buffer character string.           |
| CS_SET     | A pointer to a<br>variable-length,<br>noncharacter value<br>(for example, binary<br>data) | The length of the data                                                                 | NULL             | The Client-Library information is set to the value of the *buffer data.                       |
| CS_SET     | A pointer to a fixed-<br>length or symbolic<br>value                                      | CS_UNUSED                                                                              | NULL             | The Client-Library information is set to the value of the integer or symbolic value.          |
| CS_SET     | NULL                                                                                      | 0 or CS_UNUSED                                                                         | NULL             | The Client-Library information is set to NULL.                                                |
| CS_GET     | A pointer to space large enough for the                                                   | The length of *buffer                                                                  | Supplied or NULL | The return value is copied to *buffer.                                                        |
|            | return character string                                                                   |                                                                                        |                  | A null terminator is appended.                                                                |
|            | plus a null terminator                                                                    |                                                                                        |                  | If supplied, *outlen is set to the length of the return value, including the null terminator. |
| CS_GET     | A pointer to space that                                                                   | The length of                                                                          | Supplied or      | No data is copied to *buffer.                                                                 |
|            | is not large enough for<br>the return character<br>string plus a null<br>terminator       | *buffer                                                                                | NULL             | If supplied, *outlen is set to the length of the return value, including the null terminator. |
|            | terminator                                                                                |                                                                                        |                  | The routine returns CS_FAIL.                                                                  |
| CS_GET     | A pointer to space that is large enough for the                                           | The length of *buffer                                                                  | Supplied or NULL | The return value is copied to *buffer.                                                        |
|            | return variable-length,<br>noncharacter data                                              |                                                                                        |                  | If supplied, *outlen is set to the length of the return value.                                |

| action                                                                                            | buffer                                          | buflen           | outlen                                                         | What happens                                                   |
|---------------------------------------------------------------------------------------------------|-------------------------------------------------|------------------|----------------------------------------------------------------|----------------------------------------------------------------|
| CS_GET A pointer to space that                                                                    | The length of                                   | Supplied or      | No data is copied to *buffer.                                  |                                                                |
|                                                                                                   | is not large enough for<br>the return variable- | ırn variable-    | If supplied, *outlen is set to the length of the return value. |                                                                |
| length, noncharacter<br>data                                                                      |                                                 |                  | The routine returns CS_FAIL.                                   |                                                                |
| CS_GET A pointer to space that is assumed to be large enough for a fixed-length or symbolic value | CS_UNUSED                                       | Supplied or NULL | The return value is copied to *buffer.                         |                                                                |
|                                                                                                   | length or symbolic                              |                  |                                                                | If supplied, *outlen is set to the length of the return value. |

# CHAPTER 3 Using Open Client and Server Datatypes

This chapter summarizes the datatypes that are shared by Open Client and Open Server.

| Topic                              | Page |
|------------------------------------|------|
| Types and type constants           | 45   |
| Datatype summary                   | 49   |
| Null substitution values           | 55   |
| Open Client user-defined datatypes | 56   |

# Types and type constants

Client-Library supports a wide range of datatypes, which are shared with CS-Library and Server-Library. In most cases, they correspond directly to Adaptive Server datatypes.

## Where are datatypes declared?

The header file *cstypes.h* contains type definitions (typedefs) for all of the Open Client/Server datatypes. The *cstypes.h* file is included in Client-Library applications using *ctpublic.h*—there is no need to include it explicitly.

An application declaring program variables uses these type definitions in its declaration section. For example:

```
CS_CHAR buffer[40];
CS_INT result_type, count;
CS_MONEY profit;
```

## Why use Open Client/Server datatypes?

There are two reasons why you should use Open Client/Server datatypes in your application rather than the native C datatypes: heterogeneous architecture, and portability of application code.

In a client/server application, data may be shared among machines with different architectures.

Open Client/Server datatypes provide a platform-independent representation for data that is transported between machines with different architectures. For example, if a client program is compiled and run on a machine that stores the bytes of integer values in a different order from the machine where the server is running, the bytes are swapped when CS\_INT values are transported over a connection. For this reason, always use the correct CS\_TYPEDEF to declare any variable that holds data to be sent to the server or read from the results of a server command.

Open Client/Server datatypes also permit application source code to be ported between platforms. For example, a CS\_INT is always mapped to a system datatype that matches a 4-byte integer. Always use the correct CS\_TYPEDEF to declare variables that are used in calls to Client-Library or CS-Library routines.

#### New unichar datatype

Open Client/Open Server 12.5 unichar supports 2-byte characters, supporting multilingual client applications and reducing the overhead associated with character-set conversions.

Designed the same as the Open Client/Open Server CS\_CHAR datatype, CS\_UNICHAR is a shared, C-programming datatype that can be used anywhere the CS\_CHAR datatype is used. The CS\_UNICHAR datatype stores character data in Unicode UCS Transformational Format 16-bit (UTF-16), which is 2-byte characters.

The Open Client/Open Server CS\_UNICHAR datatype corresponds to the Adaptive Server 12.5 UNICHAR fixed-width and UNIVARCHAR variable-width datatypes, which store 2-byte characters in the Adaptive Server database.

As a standalone, Open Client 12.5 applications can use this new functionality to convert other datatypes to and from CS\_UNICHAR at the client site, even if the server does not have the capability to process 2-byte characters.

#### New datatypes and capabilities

To send and receive 2-byte characters, the client specifies its preferred byte order during the login phase of the connection. Any necessary byte-swapping is performed on the server site.

The Open Client ct\_capability() parameters:

- CS\_DATA\_UCHAR is a request sent to the server to determine whether the server supports 2-byte characters.
- CS\_DATA\_NOUCHAR is a parameter sent from the client to tell the server not to support unichar for this specific connection.

To access 2-byte character data, Open Client/Open Server implements:

- CS\_UNICHAR— a datatype.
- CS\_UNICHAR\_TYPE a datatype constant to identify the data's datatype.

Setting the CS\_DATAFMT parameter's datatype to CS\_UNICHAR\_TYPE allows you to use existing API calls, such as ct\_bind, ct\_describe, ct\_param, and so on.

CS\_UNICHAR uses the format bitmask field of CS\_DATAFMT to describe the destination format.

For example, in the Client Library sample program called rpc.c, the BuildRpcCommand() function contains the section of code that describes the datatype:

```
strcpy (datafmt.name, "@charparam");
datafmt.namelen =CS_NULLTERM;
datafmt.datatype = CS_CHAR_TYPE;
datafmt.maxlength = CS_MAX_CHAR;
datafmt.status = CS_RETURN;
datafmt.locale = NULL;
```

In the following example, the character type is defined as datafmt.datatype = CS\_CHAR\_TYPE. Use an ASCII text editor to edit the datafmt.datatype field to:

```
strcpy (datafmt.name, "@charparam");
datafmt.namelen =CS_NULLTERM;
datafmt.datatype = CS_UNICHAR_TYPE;
datafmt.maxlength = CS_MAX_CHAR;
datafmt.status = CS_RETURN;
```

```
datafmt.locale = NULL;
```

Since CS\_UNICHAR is a UTF-16 encoded Unicode character datatype that is stored in 2-byte format, the maximum length of CS\_UNICHAR string parameter sent to the server is restricted to one-half the length of CS\_CHAR, which is stored in one-byte format.

Table 3-1 lists the CS\_DATAFMT bitmask fields.

Table 3-1: CS\_DATAFMT structure

| Bitmask field   | Description                                                                                            |
|-----------------|----------------------------------------------------------------------------------------------------|
| CS_FMT_NULLTERM | The data is 2-byte Unicode null-terminated (0x0000).                                                   |
| CS_FMT_PADBLANK | The data is padded with 2-byte Unicode blanks to the full length of the destination variable (0x0020). |
| CS_FMT_PADNULL  | The data is padded with 2-byte Unicode nulls to the full length of the destination variable (0x0000).  |
| CS_FMT_UNUSED   | No format information is provided.                                                                     |

#### isql and bcp utilities

Both the isql and bcp utilities automatically support unichar data if the server supports 2-byte character data.

If the client's default character set is UTF-8, isql displays 2-byte character data, and bcp saves 2-byte character data in the UTF-8 format. Otherwise, the data is displayed or saved, respectively, in 2-byte Unicode data in binary format.

Use isql -Jutf8 to set the client character set for isql. Use bcp -Jutf8 to set the client character set for the bcp utility.

#### Limitations

The sever to which the Open Client/Open Server is connecting must support 2-byte Unicode datatypes, and use UTF-8 as the default character set.

If the server does not support 2-byte Unicode datatypes, the server returns an error message:

Type not found. Unichar/univarchar is not supported.

CS\_UNICHAR does not support the conversion from UTF-8 to UTF-16-byte format for CS\_BOUNDARY and CS\_SENSITIVITY. All other datatype formats are convertible.

CS\_UNICHAR does not provide C programming operations on UTF-16 encoded Unicode data such as Unicode character strings. For full support for Unicode character strings, you must use the Sybase product, Unilab. See the *Unilib Reference Manual* at at http://sybooks.sybase.com. The reference manual is part of the Sybase Unicode Developers Kit 2.0.

## What are type constants?

Type constants are symbolic values that identify the datatype of a program variable. Many CS-Library, Client-Library, and Server-Library routines take the address of a program variable as a CS\_VOID \* parameter. Type constants are required to identify the datatype when passing CS\_VOID \* parameters. Typically, a type constant is passed to a routine as the *datatype* field of a CS\_DATAFMT structure. (See "CS\_DATAFMT" on page 34 for more information.)

# **Datatype summary**

Table 3-2 lists Open Client/Server type constants, their corresponding type definitions, and their corresponding Adaptive Server datatypes.

Adaptive Server datatypes are identified by Transact-SQL keywords. See the Adaptive Server documentation for descriptions of the Adaptive Server datatypes.

Table 3-2: Datatype summary

| Type<br>category | Open Client/Server type constant | Description                 | Corresponding C datatype | Corresponding<br>server<br>datatype |
|------------------|----------------------------------|-----------------------------|--------------------------|-------------------------------------|
| Binary types     | CS_BINARY_TYPE                   | Binary type                 | CS_BINARY                | binary,<br>varbinary                |
|                  | CS_LONGBINARY_TYPE               | Long binary type            | CS_LONGBINARY            | None                                |
|                  | CS_VARBINARY_TYPE                | Variable-length binary type | CS_VARBINARY             | None                                |
| Bit types        | CS_BIT_TYPE                      | Bit type                    | CS_BIT                   | bit                                 |

| Type category      | Open Client/Server type constant | Description                                    | Corresponding C datatype | Corresponding<br>server<br>datatype |
|--------------------|----------------------------------|------------------------------------------------|--------------------------|-------------------------------------|
| Character<br>types | CS_CHAR_TYPE                     | Character type                                 | CS_CHAR                  | char,<br>varchar                    |
|                    | CS_LONGCHAR_TYPE                 | Long character type                            | CS_LONGCHAR              | None                                |
|                    | CS_VARCHAR_TYPE                  | Variable-length character type                 | CS_VARCHAR               | None                                |
|                    | CS_UNICHAR_TYPE                  | Fixed-length or variable-length character type | CS_UNICHAR               | unichar<br>univarchar               |
| Datetime type      | CS_DATE_TYPE                     | 4-byte date type                               | CS_DATE                  | date                                |
|                    | CS_TIME_TYPE                     | 4-byte time type                               | CS_TIME                  | time                                |
|                    | CS_DATETIME_TYPE                 | 8-byte datetime type                           | CS_DATETIME              | datetime                            |
|                    | CS_DATETIME4_TYPE                | 4-byte datetime type                           | CS_DATETIME4             | smalldatetime                       |
| Numeric types      | CS_TINYINT_TYPE                  | 1-byte unsigned integer type                   | CS_TINYINT               | tinyint                             |
|                    | CS_SMALLINT_TYPE                 | 2-byte integer type                            | CS_SMALLINT              | smallint                            |
|                    | CS_INT_TYPE                      | 4-byte integer type                            | CS_INT                   | int                                 |
|                    | CS_DECIMAL_TYPE                  | Decimal type                                   | CS_DECIMAL               | decimal                             |
|                    | CS_NUMERIC_TYPE                  | Numeric type                                   | CS_NUMERIC               | numeric                             |
|                    | CS_FLOAT_TYPE                    | 8-byte float type                              | CS_FLOAT                 | float                               |
|                    | CS_REAL_TYPE                     | 4-byte float type                              | CS_REAL                  | real                                |
| Money types        | CS_MONEY_TYPE                    | 8-byte money type                              | CS_MONEY                 | money                               |
|                    | CS_MONEY4_TYPE                   | 4-byte money type                              | CS_MONEY4                | smallmoney                          |
| Text and image     | CS_TEXT_TYPE                     | Text type                                      | CS_TEXT                  | text                                |
| types              | CS_IMAGE_TYPE                    | Image type                                     | CS_IMAGE                 | image                               |

# **Binary types**

Open Client includes three binary types, CS\_BINARY, CS\_LONGBINARY, and CS\_VARBINARY:

- CS\_BINARY corresponds to the Adaptive Server types binary and varbinary. That is, Client-Library interprets both the server binary and varbinary types as CS\_BINARY. For example, ct\_describe returns CS\_BINARY\_TYPE when describing a result column that has the server datatype varbinary.
- CS\_LONGBINARY does not correspond to any Adaptive Server type, but some Open Server applications may support CS\_LONGBINARY. An application can call ct\_capability and check the CS\_DATA\_LBIN capability to determine whether an Open Server connection supports CS\_LONGBINARY. If it does, then ct\_describe can return CS\_LONGBINARY when describing a result data item. A CS\_LONGBINARY value has a maximum length of 2,147,483,647 bytes.
- CS\_VARBINARY does not correspond to any Adaptive Server type, and Open Client routines do not return CS\_VARBINARY\_TYPE.
   CS\_VARBINARY is a structure that holds a byte array and its length:

```
typedef struct_cs_varybin
{
   CS_SMALLINT len;
   CS_BYTE array[CS_MAX_CHAR];
} CS_VARBINARY;
```

CS\_VARBINARY is provided so that programmers can write non-C programming language veneers to be written for Open Client. Typical client applications do not use CS\_VARBINARY.

#### Bit types

Open Client supports a single bit type, CS\_BIT. This type is intended to hold server bit (or Boolean) values of 0 or 1. When converting other types to bit, all nonzero values are converted to 1.

#### **Character types**

Open Client has three character types, CS\_CHAR, CS\_LONGCHAR, and CS\_VARCHAR:

CS\_CHAR corresponds to the Adaptive Server types char and varchar.
That is, Client-Library interprets both the server char and varchar types as
CS\_CHAR. For example, ct\_describe returns CS\_CHAR\_TYPE when
describing a result column that has the server datatype varchar.

- CS\_LONGCHAR does not correspond to any Adaptive Server datatype, but some Open Server applications may support CS\_LONGCHAR. An application can call ct\_capability and check the CS\_DATA\_LCHAR capability to determine whether an Open Server connection supports CS\_LONGCHAR. If it does, then ct\_describe can return CS\_LONGCHAR when describing a result data item. A CS\_LONGCHAR value has a maximum length of 2,147,483,647 bytes.
- CS\_VARCHAR does not correspond to any Adaptive Server type. For this
  reason, Open Client routines do not return CS\_VARCHAR\_TYPE.
   CS\_VARCHAR is a structure provided to enable non-C programming
  language veneers to be written for Open Client. It holds a string and its
  length:

```
typedef struct_cs_varchar
{
   CS_SMALLINT len;
   CS_CHAR str[CS_MAX_CHAR];
} CS_VARCHAR;
```

Typical client applications do not use CS\_VARCHAR.

## **Datetime types**

Open Client supports four datetime types: CS\_DATE, CS\_TIME, CS\_DATETIME, and CS\_DATETIME4. These datatypes are intended to hold 8-byte and 4-byte datetime values:

- CS\_DATE corresponds to the Adaptive Server date datatype with a range of legal values from January 1, 0001 to December 31, 9999.
- CS\_TIME corresponds to the Adaptive Server time datatype, with a range of legal values from 12:00:00.000 to 11:59:59:999 with a precision of 1/300th of a second (3.33 ms).
- CS\_DATETIME corresponds to the Adaptive Server datetime datatype, with a range of legal values from January 1, 1753 to December 31, 9999, with a precision of 1/300th of a second (3.33 ms).
- CS\_DATETIME4 corresponds to the Adaptive Server smalldatetime datatype, with a range of legal values from January 1, 1900 to June 6, 2079, with a precision of 1 minute.

An application can call the CS-Library routine cs\_convert to initialize a datetime type from a character string. cs\_convert recognizes all of the date and time formats valid for Transact-SQL datetime character strings. See the "Datatypes" topic in the *Adaptive Server Enterprise Reference Manual* for more information about these formats.

cs\_convert can also convert a CS\_DATETIME or CS\_DATETIME4 value into a character string.

Other routines that are useful when working with datetime values include:

- cs\_cmp, which compares two data values.
- cs\_dt\_crack, which maps a datetime value to a CS\_DATEREC structure. A CS\_DATEREC contains distinct fields for the different parts of a datetime value.
- cs\_dt\_info, which retrieves language-specific datetime information such as day names. This routine also configures the format for converting datetime data values to character strings.

cs\_convert, cs\_cmp, cs\_dt\_crack, and cs\_dt\_info use locale information that is specified indirectly, using the CS\_CONTEXT, or directly, using a CS\_LOCALE structure. (See "CS\_LOCALE" on page 33.) An application can change the locale information for a CS\_CONTEXT by calling cs\_config to set the CS\_LOC\_PROP property for the context.

## **Numeric types**

Open Client supports a wide range of numeric types:

- Integer types include CS\_TINYINT, a 1-byte integer, CS\_SMALLINT, a 2-byte integer, and CS\_INT, a 4-byte integer.
- CS\_REAL corresponds to the Adaptive Server datatype real and is implemented as a C-language float type.
- CS\_FLOAT corresponds to the Adaptive Server datatype float and is implemented as a C-language double type.
- CS\_NUMERIC and CS\_DECIMAL correspond to the Adaptive Server datatypes numeric and decimal. These datatypes provide platformindependent support for numbers with precision and scale.

The Adaptive Server datatypes numeric and decimal are equivalent, and CS\_DECIMAL is defined as CS\_NUMERIC.

#### Money types

Open Client supports two money datatypes, CS\_MONEY and CS\_MONEY4. These datatypes are intended to hold 8-byte and 4-byte money values, respectively:

- CS\_MONEY corresponds to the Adaptive Server money datatype, with legal values between -\$922,337,203,685,477.5807 and +\$922,337,203,685,477.5807.
- CS\_MONEY4 corresponds to the Adaptive Server smallmoney datatype, with legal values between -\$214,748.3648 and +\$214,748.3647.

An application can call the CS-Library routine cs\_convert to initialize a money type from a character string. The cs\_convert routine recognizes all of the money formats valid for Transact-SQL money character strings. See "Datatypes" in the *Adaptive Server Enterprise Reference Manual* for more information about these formats.

The cs\_convert routine can also convert a CS\_MONEY or CS\_MONEY4 value into a character string.

Money values cannot be manipulated with standard C operators because they are stored in structures. To perform arithmetic operations on money values, an application can either:

- Call the CS-Library routine cs\_calc to perform the arithmetic operation, or
- Call cs\_convert to convert the money type to a datatype with a standard C equivalent (such as CS\_FLOAT).

The cs\_cmp routine can be called to compare money values.

## Text and image types

Open Client supports a *text* datatype, CS\_TEXT, and an *image* datatype, CS\_IMAGE:

- CS\_TEXT corresponds to the server datatype text, which describes a variable-length column containing up to 2,147,483,647 bytes of printable character data.
- CS\_IMAGE corresponds to the server datatype image, which describes a variable-length column containing up to 2,147,483,647 bytes of binary data.

Small *text* and *image* data values require no special handling. Result values can be bound to program variables and subsequently fetched, and input data values can be entered into a database using the Transact-SQL insert and update commands. However, when *text* and *image* values are large, it is usually more practical for an application to use routines that allow the text or image data to be handled one chunk at a time.

#### These routines are:

- ct\_data\_info, which sets or retrieves a CS\_IODESC structure. A
   CS\_IODESC structure describes the text or image data that is to be read
   from or written to the server.
- ct\_get\_data, which reads a chunk of data from the result stream.
- ct\_send\_data, which writes a chunk of data to the command stream.

For more information about text and image data processing, see the "text and image Data Handling" topics page in the *Open Client Client-Library/C Reference Manual*.

## **Null substitution values**

When a row containing NULL values is fetched from a server, Client-Library substitutes specified "null substitution values" for the null columns when copying the row data to program variables.

Table 3-3 lists Client-Library's default null substitution values:

Table 3-3: Default null substitution values

| Destination type    | Null substitution value                |
|---------------------|----------------------------------------|
| CS_BINARY_TYPE      | Empty array                            |
| CS_VARBINARY_TYPE   | Empty array                            |
| CS_BIT_TYPE         | 0                                      |
| CS_CHAR_TYPE        | Empty string                           |
| CS_VARCHAR_TYPE     | Empty string                           |
| CS_DATE_TYPE        | 4 bytes of zeros                       |
| CS_DATETIME_TYPE    | 8 bytes of zeros                       |
| CS_DATETIME4_TYPE   | 4 bytes of zeros                       |
| CS_TINYINT_TYPE     | 0                                      |
| CS_SMALLINT_TYPE    | 0                                      |
| CS_INT_TYPE         | 0                                      |
| CS_DECIMAL_TYPE     | 0.0 (with default scale and precision) |
| CS_NUMERIC_TYPE     | 0.0 (with default scale and precision) |
| CS_FLOAT_TYPE       | 0.0                                    |
| CS_REAL_TYPE        | 0.0                                    |
| CS_MONEY_TYPE       | \$0.0                                  |
| CS_MONEY4_TYPE      | \$0.0                                  |
| CS_BOUNDARY_TYPE    | Empty string                           |
| CS_SENSITIVITY_TYPE | Empty string                           |
| CS_TEXT_TYPE        | Empty string                           |
| CS_TIME_TYPE        | 4 bytes of zeros                       |
| CS_IMAGE_TYPE       | Empty array                            |

To change null substitution values, an application can call the CS-Library routine cs\_setnull.

# Open Client user-defined datatypes

If an application that needs to use a datatype that is not included in the standard Open Client datatypes, you can create a user-defined datatype. For example, you might create a user-defined datatype that represents encrypted character data. To create a user-defined datatype:

1 Create the new datatype name. For example:

typedef char ENCRYPTED\_CHAR;

2 Define a type constant that represents the datatype. For example:

Because the Open Client routines ct\_bind and cs\_set\_convert use symbolic type constants to identify datatypes, you must define a type constant for each user-defined type. User-defined type constants must be greater than or equal to CS\_USERTYPE.

- 3 Call cs\_set\_convert to install custom conversion routines to convert between standard Open Client datatypes and the user-defined datatype. For the ENCRYPTED\_CHAR user-defined datatype in the example above, you might define and install custom conversion routines that encrypt and decrypt character data. You might, for example, install an encryption routine for conversions from CS\_CHAR\_TYPE to ENCRYPTED\_TYPE, and install a decryption routine for conversions from ENCRYPTED TYPE to CS\_CHAR\_TYPE.
- 4 Call cs\_setnull to define a null substitution value for the user-defined datatype.

After conversion routines are installed, an application can bind server results to a user-defined datatype:

```
mydatafmt.datatype = ENCRYPTED_CHAR_TYPE;
  ct_bind(cmd, 1, &mydatafmt, mycodename, NULL,
  NULL);
```

Custom conversion routines are called transparently, whenever required, by ct\_bind and cs\_convert.

**Note** Do not confuse Open Client user-defined datatypes with Adaptive Server user-defined datatypes. Open Client user-defined datatypes are C-language types, declared within an application. ASE user-defined datatypes are database column datatypes, created with the system stored procedure sp\_addtype.

# CHAPTER 4 Handling Errors and Messages

This chapter describes how to program your applications to handle Client-Library and server error and informational messages.

| Topic                                    | Page |
|------------------------------------------|------|
| About messages                           | 59   |
| Handling messages with callback routines | 61   |
| Handling messages inline                 | 64   |
| Sequencing long messages                 | 66   |
| Extended error data                      | 67   |
| Server transaction states                | 68   |

# **About messages**

Client-Library generates messages in response to a wide range of error and informational conditions. These messages are called "Client-Library messages" or "client messages."

Servers also generate messages in response to error and informational conditions. These messages are called "server messages."

### How to identify messages

Do not confuse Client-Library messages with Client-Library return codes, or server messages with message results.

#### Client-Library messages and Client-Library return codes

Client-Library messages are generated in response to Client-Library errors and other conditions of interest. Each Client-Library message includes a number, text, and severity level.

Return codes are symbolic values that indicate success, failure, or other conditions of interest. All Client-Library routines use return codes.

Generally speaking, when a Client-Library routine returns CS\_FAIL, Client-Library generates a message, but Client-Library can also generate messages at other times.

Applications need to handle messages in addition to checking return codes.

#### Server messages and message results

Do not confuse server messages and message results.

Server messages are generated by a server in response to server errors or other exceptional conditions. Each server message includes a number, text, and severity level.

Message results are a type of result that can be sent in response to normal command execution—see "Processing Message Results" on page 6-12 for more information.

Server messages and message results are not related.

#### Two methods for handling messages

An application can handle Client-Library and server messages using one of two methods:

- Callbacks the application installs its own routines to handle Client-Library and server messages. When a message is generated, Client-Library calls the appropriate callback and passes details about the message using the callback's input parameters.
- Inline message handling in mainline code, the application periodically calls ct\_diag to retrieve messages.

Callbacks have these advantages:

- They are relatively automatic. Once installed, callbacks are triggered whenever a message occurs.
- They centralize message-handling code.
- They provide a way for an application to gracefully handle unexpected errors. An application that handles errors using the inline method may not successfully trap unanticipated errors.

Inline error handling, on the other hand, has the advantage of operating under an application's direct control, which allows an application to check for messages at particular times. For example, an application might call ct\_con\_props a dozen times to customize a connection but check for errors only after the last call.

Most applications use callbacks to handle messages, but an application that is running on a platform-and-language combination that does not support callbacks must use the inline method.

An application indicates which method it will use by calling ct\_callback to install message callbacks or by calling ct\_diag to initialize inline message handling.

#### Combining the methods

An application can use different methods on different connections and can switch back and forth between the two methods, but these techniques are not useful in typical applications.

When moving from the inline to the callback method, installing either type of message callback for a connection turns off inline error handling. Client-Library discards any saved messages.

When moving from the callback to the inline method, calling ct\_diag to initialize inline message handling deinstalls a connection's message callbacks. If this occurs, the connection's first call to ct\_diag retrieves a warning message.

### Handling messages with callback routines

Most applications use callbacks to handle Client-Library and server messages. The application defines and installs callback routines to handle Client-Library and server messages. When a message is generated, Client-Library calls the appropriate callback and passes details about the message using the callback's input parameters.

To use the callback method, an application must define and install:

- A client-message callback to handle Client-Library messages
- A server-message callback to handle server messages

An application calls ct\_callback to install a message callback. Once installed, the callbacks are automatically triggered when a Client-Library or server message occurs.

Client-Library stores callback locations in the CS\_CONNECTION and CS\_CONTEXT structures. Because of this, when a Client-Library error occurs that makes a CS\_CONNECTION or CS\_CONTEXT structure unusable, Client-Library cannot call the client-message callback. Instead, the routine that caused the error returns CS\_FAIL.

#### Defining a client-message callback

A client-message callback is a C function that is defined as follows:

```
CS_RETCODE clientmsg_cb(context, connection, message)

CS_CONTEXT *context;

CS_CONNECTION *connection;

CS_CLIENTMSG *message;
```

#### where:

- context is a pointer to the CS\_CONTEXT structure for which the message occurred.
- connection is a pointer to the CS\_CONNECTION structure for which the message occurred. connection can be NULL.
- message is a pointer to a CS\_CLIENTMSG structure containing Client-Library message information. For information about the CS\_CLIENTMSG structure, see the "CS\_CLIENTMSG Structure" topics page in the Open Client Client-Library/C Reference Manual.

*message* can have a new value each time the client-message callback is called.

Like other callbacks, a client-message callback is limited as to which Client-Library routines it can call. A client-message callback can call only the following routines:

- ct\_config, to retrieve information only
- ct\_con\_props, to retrieve information or to set the CS\_USERDATA property only
- ct\_cmd\_props, to retrieve information or to set the CS\_USERDATA property only

ct\_cancel(CS\_CANCEL\_ATTN)

A client-message callback must return one of the following return codes:

- CS\_SUCCEED, to instruct Client-Library to continue any processing that
  is occurring on this connection. In the case of timeout errors,
  CS\_SUCCEED causes Client-Library to wait for one additional timeout
  period. At the end of this period, Client-Library calls the client-message
  callback again.
- CS\_FAIL, to instruct Client-Library to terminate any processing that is currently occurring on this connection. A return of CS\_FAIL results in the connection being marked as dead. To continue using the connection, the application must close the connection and then reopen it.

### Defining a server-message callback

A server-message callback is a C function that is defined as follows:

```
CS_RETCODE servermsg_cb(context, connection, message)
```

#### where:

- context is a pointer to the CS\_CONTEXT structure for which the message occurred.
- connection is a pointer to the CS\_CONNECTION structure for which the message occurred. connection can be NULL.
- message is a pointer to a CS\_SERVERMSG structure containing server message information. See the "CS\_SERVERMSG Structure" topics page in the Open Client Client-Library/C Reference Manual for CS\_SERVERMSG field descriptions.

*message* can have a new value each time the server-message callback is called.

Like other callbacks, a server-message callback is limited as to which Client-Library routines it can call. A server-message callback can call only the following routines:

ct\_config, to retrieve information only

- ct\_con\_props, to retrieve information or to set the CS\_USERDATA property only
- ct\_cmd\_props, to retrieve information or to set the CS\_USERDATA property only
- ct\_cancel(CS\_CANCEL\_ATTN)
- ct\_res\_info, ct\_bind, ct\_describe, ct\_fetch, and ct\_get\_data, to process extended error data only

A server-message callback must return CS\_SUCCEED.

#### Installing callbacks

An application calls ct\_callback to install a client or server-message callback.

If an application installs callbacks at the context level, all connection structures allocated within the context inherit the callbacks.

To "deinstall an existing callback routine, call ct\_callback with *action* as CS\_SET and *func* as NULL.

To replace an existing callback routine with a new one, call ct\_callback with *action* as CS\_SET install the new routine. ct\_callback replaces the existing callback with the new callback.

To obtain a pointer to an existing callback, call ct\_callback with *action* as CS\_SET and *func* as the address of a CS\_VOID \* variable. ct\_callback places the address of the callback in the variable.

# Handling messages inline

A Client-Library application calls ct\_diag to handle Client-Library and server messages inline.

An application can use inline error handling at the connection level only. That is, inline error handling cannot be enabled for a context. If an application has more than one connection, it must make separate ct\_diag calls for each connection.

An application calls ct\_diag to:

Initialize inline error handling.

- Clear messages.
- Get messages.
- Limit the number of saved messages.
- Find out how many messages are currently saved.
- Retrieve the CS\_COMMAND structure on which extended error data (if any) is available. For more information on extended error data, see "Extended error data" on page 67.

Client-Library does not start saving messages for a connection until inline error handling has been initialized for the connection.

An application can retrieve client-message information into a CS\_CLIENTMSG structure or a SQLCA, SQLCODE, or SQLSTATE structure. An application can retrieve server-message information with a CS\_SERVERMSG structure or a SQLCA, SQLCODE, or SQLSTATE structure. For information about these structures, see the *Open Client Client-Library/C Reference Manual*.

If a Client-Library error occurs that makes a CS\_CONNECTION structure unusable, ct\_diag returns CS\_FAIL when called to retrieve information about the original error.

### The CS\_EXTRA\_INF property

An application that is retrieving messages into a SQLCA, SQLCODE, or SQLSTATE should set the Client-Library property CS\_EXTRA\_INF to CS\_TRUE.

The CS\_EXTRA\_INF property determines whether or not Client-Library returns certain kinds of informational messages, such as the number of rows affected by a command. Normally, an application can call ct\_res\_info to obtain this information. With CS\_EXTRA\_INF set to CS\_TRUE, the information is returned as a Client-Library message.

An application that is not using the SQL structures can also set CS\_EXTRA\_INF to CS\_TRUE. In this case, the extra information is returned as standard Client-Library messages.

#### The CS\_DIAG\_TIMEOUT\_FAIL property

When inline error handling is in effect, the CS\_DIAG\_TIMEOUT\_FAIL property determines whether Client-Library fails or retries on Client-Library timeout errors.

# **Sequencing long messages**

Message callback routines and ct\_diag return Client-Library and server messages in CS\_CLIENTMSG and CS\_SERVERMSG structures. In the CS\_CLIENTMSG structure, the message text is stored in the *msgstring* field. In the CS\_SERVERMSG structure, the message text is stored in the *text* field. Both *msgstring* and *text* are CS\_MAX\_MSG bytes long.

If a message longer than CS\_MAX\_MSG - 1 bytes is generated, Client-Library's default behavior is to truncate the message. However, an application can use the CS\_NO\_TRUNCATE property to instruct Client-Library to "sequence" long messages instead of truncating them.

When Client-Library is sequencing long messages, it uses as many CS\_CLIENTMSG or CS\_SERVERMSG structures as necessary to return the full text of a message. The message's first CS\_MAX\_MSG bytes are returned in one structure, its second CS\_MAX\_MSG bytes in a second structure, and so forth.

Client-Library null terminates only the last chunk of a message. If a message is exactly CS\_MAX\_MSG bytes long, the message is returned in two chunks: the first contains CS\_MAX\_MSG bytes of the message and the second contains a null terminator.

If an application is using callback routines to handle messages, Client-Library calls the callback routine once for each message chunk.

If an application use ct\_diag to handle messages, it must call ct\_diag once for each message chunk.

**Note** The SQLCA, SQLCODE, and SQLSTATE structures do not support sequenced messages. An application cannot use these structures to retrieve sequenced messages. Messages that are too long for these structures are truncated.

Operating system messages are reported in the *osstring* field of the CS\_CLIENTMSG structure. Client-Library does not sequence operating system messages.

For more information on sequenced messages, see the "Error and Message Handling" topics page in the *Open Client Client-Library/C Reference Manual*.

#### **Extended error data**

Some server messages have extended error data associated with them, which is additional information about the error. For Adaptive Server messages, the additional information usually describes which column or columns provoked the error.

Client-Library makes extended error data available to an application in the form of a parameter result set, where each result item is a piece of extended error data. A piece of extended error data can be named and can be any datatype.

An application can retrieve extended error data but is not required to do so.

### Uses of extended error data

Applications that allow end users to enter or edit data often need to report errors to their users at the column level. However, the standard server message mechanism makes column-level information available only within the text of the server message. Extended error data provides a means for applications to conveniently access column-level information.

For example, imagine an application that allows end users to enter and edit data in the titleauthor table in the pubs2 database. titleauthor uses a key composed of two columns, au\_id and title\_id. Any attempt to enter a row with au\_id and title\_id values that match those in an existing row causes a "duplicate key" message to be sent to the application.

On receiving this message, the application must identify the problem column or columns to the end user so that the user can readily correct them. This information is also available in the text of the duplicate key message, but an application must parse the text to extract the column names.

For information about how to identify and process extended error data, see the "Error and Message Handling" topics page in the *Open Client Client-Library/C Reference Manual*.

### Server transaction states

Server transaction state information is useful when an application needs to determine the outcome of a transaction. Table 4-1 lists the symbolic values that represent transaction states.

Table 4-1: Transaction states

| Symbolic value      | Meaning                                                                 |
|---------------------|-------------------------------------------------------------------------|
| CS_TRAN_IN_PROGRESS | A transaction is in progress.                                           |
| CS_TRAN_COMPLETED   | The most recent transaction completed successfully.                     |
| CS_TRAN_STMT_FAIL   | The most recently executed statement in the current transaction failed. |
| CS_TRAN_FAIL        | The most recent transaction failed.                                     |
| CS_TRAN_UNDEFINED   | A transaction state is not defined.                                     |

For information about how to retrieve server transaction states in mainline code and from within a server callback routine, see the "Error and Message Handling" topics page in the *Open Client Client-Library/C Reference Manual*.

# CHAPTER 5 Choosing Command Types

Client-Library provides several command types. This chapter introduces each command type, explains how they are used, and discusses their advantages and disadvantages.

| Topic                          | Page |
|--------------------------------|------|
| Command overview               | 69   |
| Types of commands              | 69   |
| Executing commands             | 70   |
| Language commands              | 72   |
| RPC commands                   | 74   |
| Client-Library cursor commands | 80   |
| Dynamic SQL commands           | 81   |
| Message commands               | 82   |
| Package commands               | 84   |
| Send-data commands             | 84   |

#### **Command overview**

In a Client-Library application, a command is a stream of Tabular Data Stream (TDS) protocol symbols and data sent from a client to the server. The command describes some operation that the server is to perform and provides parameter data for the operation. In response to an application's API calls, Client-Library encodes commands in the TDS protocol.

# Types of commands

Table 5-1 summarizes the Client-Library command types.

Table 5-1: Summary of command types

| Command type    | Initiated by | Summary                                                                                                    |
|-----------------|--------------|----------------------------------------------------------------------------------------------------|
| Language        | ct_command   | Defines the text of a query that the server will parse, interpret, and execute.                                                                                                    |
| RPC,<br>Package | ct_command   | Specifies the name of a server procedure (Adaptive Server stored procedure or Open Server registered procedure) to be executed by the server. The procedure must already exist on the server. |
|                 |              | Package commands are available only to client applications that connect to Open Server for CICS server applications. They are otherwise identical to RPC commands.                            |
| Cursor          | ct_cursor    | Initiates one of several commands to manage a Client-Library cursor.                                                                                                    |
| Dynamic SQL     | ct_dynamic   | Initiates a command to execute a literal SQL statement (with restrictions on statement content) or to manage a prepared dynamic SQL statement.                                                |
| Message         | ct_command   | Initiates a message command and specifies the message-command ID number.                                                                                                    |
| Send-Data       | ct_command   | Initiates a command to upload a large text/image column value to the server.                                                                                                    |

### **Executing commands**

All commands are executed with these steps:

- 1 Initiate the command This step identifies the command type and what it executes.
- 2 Define parameter values Some commands require parameter data as input.
- 3 Send the command ct\_send writes the command symbols and data to the network. The server then reads, interprets, and executes the command.
- 4 Process the results of the command ct\_results, called in a loop, reads the results of the command. See "Structure of the basic loop" on page 88 for more information.

#### Initiating a command

An application can send several types of commands to a server:

- An application calls ct\_command to initiate a language, message, package, remote procedure call (RPC), or send-data command.
- An application calls ct\_cursor to initiate a cursor command.
- An application calls ct\_dynamic to initiate a dynamic SQL command.

### Defining parameters for a command

The following types of commands can take parameters:

- A language command, when the command text contains variables
- An RPC command, when the stored procedure takes parameters
- A cursor-declare command, when the body of the cursor contains host language parameters
- A cursor-open command, when the body of the cursor contains host language parameters
- A message command
- A dynamic SQL execute command

An application calls ct\_param or ct\_setparam once for each parameter that a command requires. These routines perform the same function, except that ct\_param copies a parameter value, while ct\_setparam copies the address of a variable that contains the value. If ct\_setparam is used, Client-Library reads the parameter value when the command is sent. The ct\_setparam method allows the application to change parameter values before resending the command.

#### **Processing results**

Each time a command is sent, the application must process or cancel the results. A typical application calls ct\_results until it returns a value other than CS\_SUCCEED. See "Structure of the basic loop" on page 88 for more information.

#### Resending a command

For most command types, Client-Library allows an application to resend the command immediately after the results of previous execution have been processed. The application resends commands as follows:

- If necessary, the application changes values in parameter source variables.
   The application must have specified the addresses of the parameter source variables with ct\_setparam when defining the command.
- The application calls ct\_send to resend the command.

An application can resend all types of commands except:

- Send-data commands initiated by ct\_command(CS\_SEND\_DATA\_CMD)
- Send-bulk commands initiated by ct\_command(CS\_SEND\_BULK\_CMD)

### Language commands

A language command sends the text of a query to the server. The server responds by parsing and executing the command.

Language commands for Adaptive Server must be written in Transact-SQL. Other servers, such as Replication Server®, use a different language.

#### **Building language commands**

Your application initiates a language command by calling ct\_command with *type* as CS\_LANG\_CMD and \*buffer as the language text. For example, the call below initiates a language command to select rows from the authors table in the pubs2 database:

```
ret = ct_command(cmd, CS_LANG_CMD,
   "select au_lname, city from pubs2..authors \
   where state = 'CA'",
   CS_NULLTERM, CS_UNUSED);
```

Language commands can take parameters. For Adaptive Server client applications, parameter placement is indicated by undeclared variables in the command text. For example, a language command such as the one below takes a parameter whose value is substituted for "@state\_name":

```
select au_lname, city from pubs2..authors \
    where state = @state_name"
```

Parameters are useful when your code executes the same language command more than once.

### **Results-handling for language commands**

Code your application to handle the results of a language command with a standard results loop, as discussed in "Structure of the basic loop" on page 88.

Language commands can return the result types listed in Table 5-2, for the given reasons:

Table 5-2: Result types from the execution of a language command

| rable 3-2. Result types from the execution of a language command |                                                                                                    |  |
|------------------------------------------------------------------|----------------------------------------------------------------------------------------------------|--|
| Result type                                                      | Meaning/when received                                                                                                    |  |
| CS_ROW_RESULT                                                    | Regular rows, sent in response to a select statement executed by the language batch or by a called stored procedure.                                                                                                    |  |
| CS_COMPUTE_RESULT                                                | Compute rows, sent in response to a selectstatement that contains a compute clause. The select statement can be executed by the language batch or by a called stored procedure.                                                                                    |  |
| CS_PARAM_RESULT                                                  | Output parameter values, sent in response to an exec statement that passes parameter values. (Parameters must be qualified with output in the exec statement.) Output parameter values are received after the results of all statements executed by the procedure. |  |
| CS_STATUS_RESULT                                                 | A stored procedure's return status, sent in response to an exec statement. The return status is received after the results from all statements executed by the procedure.                                                                                          |  |
| CS_COMPUTEFMT_ RESULT,<br>CS_ROWFMT_RESULT                       | Format results, seen only if the CS_EXPOSE_FMTS connection property is CS_TRUE (the default is CS_FALSE).                                                                                                    |  |
| CS_CMD_DONE                                                      | Placeholder to indicate that the results of one logical command have been processed. Seen after the following events:                                                                                                    |  |
|                                                                  | • The results from each statement executed in the language batch have been processed.                                                                                                    |  |
|                                                                  | <ul> <li>The results of each select statement executed by a called stored<br/>procedure have been completely processed.</li> </ul>                                                                                                    |  |
| CS_CMD_SUCCEED                                                   | Indicates the success of an insert, update, or exec statement that was executed directly by the language batch.                                                                                                    |  |

| Result type | Meaning/when received                                                                  |
|-------------|----------------------------------------------------------------------------------------|
| CS_CMD_FAIL | Indicates that the command or a statement within the language batch failed to execute. |

#### When to use language commands

Language commands are useful to applications that execute ad hoc queries. For example, the Sybase isql command interpreter allows an end user to enter queries, sends the queries to the server as a language command, and displays the results.

Language commands are also useful in client-side middleware applications that pass SQL queries to a Sybase server through Client-Library.

### When not to use language commands

For better performance, you can code applications that always execute the same query to invoke stored procedures instead. Instead of coding the query in the C application code, you can create a stored procedure to execute the query and use an RPC command to invoke the stored procedure. This method can be faster because the server does not need to parse and interpret the query each time it executes.

Stored procedures can be considerably faster when a single invocation of the procedure replaces several client commands.

Stored procedures can be executed either by an execute language command or by an RPC command. See "RPCs versus execute language commands" on page 79 for a discussion of the differences between these methods.

### **RPC** commands

An RPC command sends the name of a stored procedure or registered procedure to the server, plus values for the procedure's parameters, if any. If the procedure exists, the server executes it and returns the results.

RPC commands to Adaptive Server invoke stored procedures. RPC commands to an Open Server application invoke either registered procedures or the Open Server's RPC event handlers.

See the *Transact-SQL User's Guide* for information on creating Adaptive Server stored procedures. See the "Registered Procedures" topics page in the *Open Server Server-Library/C Reference Manual* for information on registered procedures.

### **Building RPC commands**

Your application initiates an RPC command by calling ct\_command with *type* as CS\_RPC\_CMD, \*buffer as the procedure name, and *option* as CS\_NO\_RECOMPILE, CS\_RECOMPILE, or CS\_UNUSED. For example:

The *option* value indicates whether the server should recompile the procedure. When invoking an Adaptive Server stored procedure, CS\_RECOMPILE is equivalent to specifying the with recompile clause in an equivalent execute statement. See the Adaptive Server documentation for an explanation of when recompilation is useful.

Parameter values for an RPC command are passed with calls to ct\_param or ct\_setparam. These routines are identical, except that ct\_param copies a data value, while ct\_setparam copies pointers to data values. Both routines require a CS\_DATAFMT structure, an indicator variable, and the address of a data value. For more information, see the reference pages for ct\_param and ct\_setparam in the *Open Client Client-Library/C Reference Manual*.

For RPC commands, code your ct\_param or ct\_setparam calls according to the following rules:

- Pass parameter values in a datatype that matches the declaration of the parameter in the stored procedure.
  - Client-Library does not convert outgoing parameter values. If necessary, use cs\_convert to convert the parameter value into the matching datatype.
- Pass all parameters by name or all parameters by position.
  - To pass a parameter by name, copy its name into the *name* field of ct\_param's or ct\_setparam's *datafmt* parameter, and set *datafmt.length* to match. Parameters for which you do not call *ct\_param* or ct\_setparam are effectively passed as NULL.

To pass parameters by position, set *datafmt.length* to 0 and call ct\_param or ct\_setparam in the order in which the parameters appear in the procedure's definition. To pass a parameter as NULL, set the associated *indicator* variable to -1.

All parameters must be passed using the same method. RPC commands that pass parameters by position usually perform better than those that pass parameters by name.

• Set *datafmt.status* to indicate whether the parameter is a return parameter.

CS\_RETURN indicates a return parameter; use CS\_INPUTVALUE for non-return parameters.

Return parameters are similar to the "pass by reference" facility offered by some programming languages. The value of the parameter, with any changes made by the procedure code, is available to the client application after the procedure completes execution. See "Return parameter values" on page 77 for more information.

 Use ct\_setparam rather than ct\_param when the command will be sent multiple times with varying parameter values.

ct\_setparam binds a parameter source variable to the initiated command, allowing the application to change the parameter's value between calls to ct\_send.

For an example that illustrates how to define an RPC command with parameters, see the reference page for ct\_param in the *Open Client Client-Library/C Reference Manual*.

### **RPC command results handling**

Code your application to handle the results of an RPC command with a standard results loop, as discussed in "Structure of the basic loop" on page 88.

RPC commands can return the result types listed in Table 5-3, for the given reasons:

Table 5-3: Result types from the execution of an RPC command

| Result type       | Meaning/when received                                                                  |
|-------------------|----------------------------------------------------------------------------------------|
| CS_ROW_RESULT     | Regular rows, sent in response to a select statement executed by the procedure.        |
| CS_COMPUTE_RESULT | Compute rows, sent in response to a selectstatement that contains a compute by clause. |

| Result type                                | Meaning/when received                                                                                                    |
|--------------------------------------------|----------------------------------------------------------------------------------------------------|
| CS_PARAM_RESULT                            | Return (output) parameter values, received after results from all statements in the procedure have been processed.                                                                                                    |
| CS_STATUS_RESULT                           | The procedure's return status, received after results from all statements in the procedure have been processed.                                                                                                    |
| CS_COMPUTEFMT_ RESULT,<br>CS_ROWFMT_RESULT | Format results, seen only if the CS_EXPOSE_FMTS connection property is CS_TRUE (the default is CS_FALSE).                                                                                                    |
| CS_CMD_DONE                                | Placeholder that indicates the results of one logical command have been processed. Seen after the following events:                                                                                                    |
|                                            | The results from each statement executed in the language batch have been processed                                                                                                    |
|                                            | <ul> <li>The results of each select statement executed by a called stored<br/>procedure have been completely processed</li> </ul>                                                                                                    |
| CS_CMD_SUCCEED                             | Indicates that the procedure was invoked successfully, but does not mean that all the statements in the stored procedure executed successfully. Applications must always check the stored procedure's return status value to determine whether an error occurred (see "Return status values" on page 78). |
| CS_CMD_FAIL                                | Indicates that the procedure call failed. Not all errors cause CS_CMD_FAIL to be returned. A statement may fail in the stored procedure, but the server still returns a result type of CS_CMD_SUCCEED.                                                                                                    |
|                                            | Applications must always check the stored procedure's return status value to determine whether an error occurred (see "Return status values" on page 78).                                                                                                    |

### Return parameter values

The server returns parameter values in the results of an RPC command for each parameter for which both of the following statements are true:

- The parameter is passed as a return parameter in the RPC command.
- The parameter is defined as an output parameter in the definition of the procedure.

If parameter data is returned, all parameter values are returned in a CS\_PARAM\_RESULT result set.

#### Return status values

Return status values are returned as a CS\_STATUS\_RESULT result set (see "Processing return status results" on page 95).

**Note** SQL statements that return a result type of CS\_CMD\_FAIL when executed by a language command may return CS\_CMD\_SUCCEED when executed by a stored procedure. Always check a stored procedure's return status to determine whether the procedure executed successfully.

If a procedure successfully completes execution, the return status is either the value explicitly returned by the procedure or 0 if the procedure lacks an explicit return statement. However, some runtime errors cause a stored procedure to abort before it executes to completion. For example, a select statement in the procedure may refer to a table that no longer exists. For these errors, Adaptive Server aborts the execution of the procedure and returns a return status value that indicates the error—see the return reference page in the *Adaptive Server Enterprise Reference Manual* for a list of return status codes and their meaning.

When a runtime error occurs inside a stored procedure, Adaptive Server does not return a result type of CS\_CMD\_FAIL. To determine whether a server-side error has occurred inside the procedure, applications should always check the return status of the stored procedure. Adaptive Server also sends server messages that describe runtime errors.

#### When to use RPC commands

RPC commands offer the following unique benefits:

- Stored procedure parameter values do not require conversion on the server.
   When invoking a stored procedure with an RPC command, parameters are passed in their declared datatypes. The server does not need to convert the parameters from character format to their declared datatypes.
- There is no other way to execute Open Server registered procedures.

Open Server registered procedures provide a relatively simple way to develop a distributed application with Open Client and Open Server. Registered procedures can be either a function in the Open Server application code, or a special type of procedure that is created by a client application and exists only to trigger client notification events when it is executed. The latter type is created when the client application invokes the sp\_regcreate Open Server system registered procedure.

- See the *Open Server Server-Library/C Reference Manual* for information on defining C functions that can be called as a registered procedure.
- See the sp\_regcreate reference page in the *Open Server Server-Library/C Reference Manual* for details on how Client-Library applications can create a registered procedure on an Open Server.
- See the "Registered Procedures" topics page in the *Open Client Client-Library/C Reference Manual* for information on how Client-Library applications can receive registered procedure notifications.

### RPCs versus execute language commands

A stored procedure can be executed either by an RPC command or by an execute language statement. Remote procedure calls have a few advantages over execute *statements*:

- An RPC command can be used to execute an Adaptive Server stored procedure or an Open Server registered procedure.
  - A Transact-SQL language command can be used only to execute an Adaptive Server stored procedure (unless the Open Server application understands Transact-SQL).
- An RPC command passes the stored procedure's parameters in their native datatypes, in contrast to the execute statement, which passes parameters in character format, within the text of the language command. This difference means that the RPC method is faster and more efficient than the execute method, because it does not require either the application program or the server to convert between native datatypes and their characterformat equivalents.
- It is simpler and faster to accommodate stored procedure return parameters if the procedure is invoked with an RPC command instead of a language command.

With an RPC command, the return parameter values automatically become available to the application as a parameter result set. (A return parameter must be specified as such when it is originally added to the RPC command stream with ct\_param or ct\_setparam.)

With an execute statement, on the other hand, the return parameter values are available only if the language command declares local variables and passes these variables (not constants) for the return parameters. Because the language command contains more than one SQL statement, this technique involves additional parsing each time the language command is executed.

### **Client-Library cursor commands**

A cursor is a symbolic name that an application attaches to a select statement. The cursor supports operations to manipulate the select's result set. See "Cursor overview" on page 103 for a list of cursor operations.

A Client-Library cursor is created with a ct\_cursor or ct\_dynamic cursor-declare command.

### **Building Client-Library cursor commands**

Chapter 7, "Using Client-Library Cursors" explains how to use Client-Library cursor commands in your application. See "Using Client-Library cursors" on page 109 for the typical call sequence.

#### When to use Client-Library cursors

Use Client-Library cursors when you want to process two or more commands at the same time while using only one server connection.

A Client-Library cursor-open command is the only command type that allows the application to send new commands over the same connection while still retrieving rows. After sending any other type of command, your application must completely process the results of the command before another command can be sent on the same connection. If the application design requires this functionality, then there is no alternative to using Client-Library cursor commands. For more information, see "Benefits of Client-Library cursors" on page 107 and "Connection and command rules" on page 31.

Note that cursors can only be declared to execute a single select statement. See "Step 1: Declare the cursor" on page 111 for more information.

#### When not to use Client-Library cursors

Cursors do incur a performance penalty relative to executing a select statement using a language or RPC command. The difference occurs because the cursor requires internal Client-Library cursor-fetch commands to retrieve cursor rows, while a regular-row result set does not. Thus, processing the results of the cursor-open command requires more network round trips. (See "Step 2: Set cursor rows" on page 117 for more information on how cursor rows are processed internally by Client-Library.) There is also additional Adaptive Server internal overhead associated with cursor processing.

### **Dynamic SQL commands**

Dynamic SQL is the process of generating, preparing, and executing SQL statements at runtime using commands initiated by Client-Library's ct\_dynamic routine.

### **Building Dynamic SQL commands**

Chapter 8, "Using Dynamic SQL Commands" explains how to use Client-Library cursor commands in your application. See "Program structure for the prepare-and-execute method" on page 130 for the typical call sequence.

#### When to use dynamic SQL commands

Dynamic SQL prepared statement commands are the only command type that allows the application to query the server for the inputs required to execute the command and for the format of the command's results:

- A ct\_dynamic describe-input command causes the server to send the number and format of parameters that are required to execute the statement. See "Step 2: Get a description of command inputs" on page 132 for details.
- A ct\_dynamic describe-output command causes the server to send the number and formats of result columns that the statement returns. See "Step 3: Get a description of command outputs" on page 134 for details.

#### When not to use dynamic SQL

In general, dynamic SQL should not be used in applications where the design does not require the specific advantages listed under "Benefits of dynamic SQL" on page 126. Dynamic SQL commands incur more overhead than language commands. Also, since they are implemented internally as temporary stored procedures, they can cause resource-contention issues in the Adaptive Server tempdb database.

See "Limitations of dynamic SQL" on page 126 and "Alternatives to dynamic SQL" on page 128 for more information.

### Message commands

Message commands can be used with custom Open Server applications. Adaptive Server does not support message commands. From the client-application programmer's perspective, a message command is equivalent to an RPC command that is called by number rather than by name.

Your application initiates a message command by calling ct\_command with *type* as CS\_MESSAGE\_CMD and \*buffer as the address of a CS\_INT variable that contains the identifier for the message command. For example:

```
CS_INT msg_id;
if (ct_command(cmd, CS_MSG_CMD, (CS_VOID *)&msg_id,
CS_UNUSED, CS_UNUSED)
```

```
!= CS_SUCCEED)
{
fprintf(stderr, "ftclient: ct_command(MSG_CMD) failed.\n");
return CS_FAIL;
}
```

Message identifiers must be known to both the client application and the Open Server application. Typically, the message command identifiers that a server responds to are defined in a shared header file. Sybase reserves message identifiers in the range CS\_USER\_MSGID to CS\_USER\_MAX\_MSGID (inclusive) for customer use.

Message commands can take parameters. These are supplied with ct\_param or ct\_setparam. Whether parameters are passed by name or by position depends on how the Open Server application is coded.

Code your application to handle the results of a message command with a standard results loop, as discussed in "Structure of the basic loop" on page 88. Among other result types, message commands can return message results (result type of CS\_MSG\_RESULT). See "Processing message results" on page 98 for more information.

### When to use message commands

Message commands provide an alternative to RPC commands in the design of the client interface for a custom Open Server application. A message command uses an integer identifier rather than a string RPC name and lacks the fixed-parameter list of an Open Server registered procedure.

In the Open Server code, message commands are handled by the message event handler. See the *Open Server Server-Library/C Reference Manual* for more information.

#### When not to use message commands

Adaptive Server does not support message commands.

### Package commands

Package commands are supported only on connections to an Open Server on CICS. Package commands are otherwise similar to RPC commands.

#### Send-data commands

Send-data commands, initiated with ct\_command(CS\_SEND\_DATA), are used to upload text or image column values in chunks.

See the "text and image Data Handling" topics page in the *Open Client Client-Library/C Reference Manual* for details on how to use send-data commands in your application.

#### When to use send-data commands

For Adaptive Server client applications, send-data commands are the only way to upload large *text* or *image* column values a chunk at a time. If your application uploads text or image values that are to large to fit in a contiguous memory buffer, then send-data commands are the only practical method to perform the update.

For *text* or *image* column values that are small enough to fit into a contiguous memory buffer, the application may achieve better performance by embedding the values in insert language commands. See the "text and image Data Handling" topics page in the *Open Client Client-Library/C Reference Manual* for details on this method.

#### When not to use send-data commands

Generally, send-data commands should be avoided when designing the client interface for a custom Open Server application. Open Server application processing for send-data commands is quite complicated. If the server must allow uploads of large values in chunks, you can design the interface so that values are uploaded with multiple invocations of a message, RPC, or language command. For example, with message commands, one message command identifier might indicate the beginning of an upload operation, and another might indicate a command that contains (as a parameter) a chunk of the data value.

# CHAPTER 6 Writing Results-Handling Code

This chapter explains Client-Library's results-processing model.

| Topic                                              | Page |
|----------------------------------------------------|------|
| Types of results                                   | 87   |
| Structure of the basic loop                        | 88   |
| Processing regular row results                     | 89   |
| Processing cursor results                          | 91   |
| Processing parameter results                       | 93   |
| Processing return status results                   | 95   |
| Processing compute results                         | 95   |
| Processing message results                         | 98   |
| Processing describe results                        | 98   |
| Processing format results                          | 99   |
| Values of result_type that indicate command status | 100  |
| ct_results final return code                       | 101  |

# Types of results

After an application sends a command to a server, it must process any results generated by the command. Types of results include:

- Regular row results rows returned when the server processes a select statement.
- Cursor row results rows returned when the server processes a ct\_cursor Client-Library cursor-open command.
- Parameter results fetchable data that can represent:
  - Output values for an Adaptive Server stored procedure's return parameters
  - Output values for an Open Server registered procedure's return parameters

- A new timestamp value for an updated *text/image* column (seen only when processing the results of a ct\_command send-data command)
- A new timestamp value for a row that was updated with a language command containing a browse-mode update statement
- Stored procedure return status results the return value from an Adaptive Server stored procedure or Open Server registered procedure.
- Compute row results –intermediate rows returned when the server processes a select statement with a compute by clause.
- Message results a message ID returned by an Open Server application's message command handler while processing the results of a message command.
- Describe results informational results that describe the format of a prepared dynamic SQL statement's input parameters or result columns.
- Format results informational results used by Open Server gateway
  applications to retrieve regular row and compute row formats before the
  actual data arrives.

A single command can generate more than one type of result. For example, a language command that executes a stored procedure can generate multiple regular row and compute row result sets, a parameter result set, and a return status result set. For this reason, it is important that you code applications to handle all types of results that a server can generate.

The simplest way for an application to handle all result types is to process results in a loop as described in the following section.

### Structure of the basic loop

Most synchronous Client-Library programs process results using a loop controlled by ct\_results. Inside the loop, a switch takes place on the type of result that is currently available for processing, as indicated by the value of ct\_results' parameter *result\_type*. Different types of results require different types of processing.

result\_type is also used to indicate the outcome of a server command that returns no results, for example, an insert or delete command.

Most synchronous applications use a program structure similar to the following one to process results:

```
while ct_results returns CS_SUCCEED
     (optional) ct_res_info to get current
         command number
     switch on result_type
         ** Values of result_type that indicate
         ** fetchable results:
         case CS_COMPUTE_RESULT...
         case CS_CURSOR_RESULT...
         case CS_PARAM_RESULT...
         case CS_ROW_RESULT...
         case CS_STATUS_RESULT...
         ** Values of result_type that indicate
         ** non-fetchable results:
         case CS_COMPUTEFMT_RESULT...
         case CS_MSG_RESULT...
         case CS_ROWFMT_RESULT...
         case CS_DESCRIBE_RESULT...
         /*
         ** Other values of result_type:
         * /
         case CS_CMD_DONE...
             (optional) ct_res_info to get the
                 number of rows affected by
                 the current command
         case CS_CMD_FAIL...
         case CS CMD SUCCEED...
     end switch
 end while
 switch on ct_results' final return code
     case CS_END_RESULTS...
     case CS_CANCELED...
     case CS FAIL...
 end switch
```

### Processing regular row results

A regular row result set is generated by the execution of a Transact-SQL select statement on a server.

A regular row result set contains zero or more rows of tabular data.

An application typically calls the following routines to process a regular row result set:

- ct\_res\_info, which returns information about the current result set. Most
  often, an application uses ct\_res\_info to get the number of columns in the
  current result set. However, ct\_res\_info also returns other types of
  information—for example, the number of rows affected by the current
  command.
- ct\_describe, which returns information about a particular result item in the current result set. An application generally needs to call ct\_describe once for each result item before binding each result item to a program variable.
- ct\_bind, which binds a result item to a program variable. Binding creates an association between a result item and a data space.
- ct\_fetch, which copies result data into bound variables.

Binding is the process of associating a result item with program data space. Fetching is the process of retrieving a data instance of a result item. If binding has been specified for a result item, then fetching causes a data instance of the item to be copied into the program data space.

Most synchronous applications use a program structure similar to the following one to process a regular row result set:

```
case CS_ROW_RESULT
     ct_res_info(CS_NUMDATA) to get the number of columns
     for each column:
         ct_describe to get a description of the column
         ct_bind to bind the column to a program variable
     end for
     while ct_fetch returns CS_SUCCEED or CS_ROW_FAIL
         if CS_SUCCEED
             process the row
         else if CS_ROW_FAIL
             handle the row failure
         end if
     end while
     switch on ct_fetch's final return code
         case CS_END_DATA...
         case CS_CANCELED...
         case CS FAIL...
     end switch
 end case
```

### **Processing cursor results**

A cursor row result set is generated when an application executes a Client-Library cursor open command.

**Note** A cursor row result set is not generated when an application executes a language command containing a Transact-SQL open statement. The open statement opens an Adaptive Server language cursor, which returns regular rows each time the application executes a Transact-SQL fetch statement. See "Language cursors versus Client-Library cursors" on page 104 for more information.

A cursor row result set contains zero or more rows of tabular data.

In general, when an application sends a command to a server, it cannot send another command on the same connection until ct\_results indicates that the results of the first command have been completely processed (by returning CS\_END\_RESULTS, CS\_CANCELED, or CS\_FAIL).

An exception to this rule occurs when ct\_results indicates cursor results. In this case, an application can call ct\_cursor and ct\_send to send cursor-update, cursor-delete, or cursor-close commands while processing the cursor result set. Using a a different CS\_COMMAND structure, the application can also send new commands over the same connection to the server. For more information, see "Benefits of Client-Library cursors" on page 107.

In addition to ct\_res\_info, ct\_describe, ct\_bind, and ct\_fetch, an application can call ct\_keydata, ct\_cursor, ct\_param, ct\_send, ct\_results, and ct\_cancel while processing a cursor result set.

Most synchronous applications use a program structure similar to the following one to process a cursor result set:

```
case CS_CURSOR_RESULT
ct_res_info(CS_NUMDATA) to get the number of columns
    for each column:
        ct_describe to get a description of the column
        ct_bind to bind the column to a program variable
    end for
    while ct_fetch returns CS_SUCCEED or CS_ROW_FAIL
        and cursor has not been closed
    if CS_SUCCEED
        process the row
    else if CS_ROW_FAIL
        handle the row failure
```

```
end if
      /* For update or delete only:
                                                      * /
         if target row is not the row just fetched
             ct_keydata to specify the target row key
         end if
                                                      * /
        /* End for update or delete only
       /* To send a nested cursor update, delete, or
close command: */
         ct cursor to initiate the cursor command
         /* For updates/deletes whose "where" clause
contains variables */
         ct_param or ct_setparam for each parameter
         /* End for updates/deletes whose ... */
         ct_send to send the command
         while ct_results returns CS_SUCCEED
             (...process results...)
         end while
         /* End to send a nested cursor command */
   end while
    switch on ct_fetch's final return code
         case CS END DATA...
         case CS_CANCELED...
         case CS FAIL...
     end switch
    if cursor was closed
         break out of outer ct_results loop
     end if
end case
```

Calls to ct\_results are nested within a ct\_fetch loop and a larger ct\_results loop (not shown).

For nested cursor-update or cursor-delete commands, after the inner ct\_results indicates that the results from the nested command have been completely processed (by returning CS\_END\_RESULTS, CS\_FAIL, or CS\_CANCELED), any subsequent calls to ct\_results will operate on results generated by the original cursor command.

For nested cursor-close commands, there are no results remaining after the cursor is closed. In this case, the application breaks out of the outer ct\_results loop after the results of the nested cursor-close command have been processed.

To cancel the cursor rows returned by the cursor-open command, an application can call ct\_cancel with *type* as CS\_CANCEL\_CURRENT. However, it is more efficient to close the cursor with a nested cursor-close command. A CS\_CANCEL\_CURRENT ct\_cancel call retrieves the unwanted rows and discards them. (It is equivalent to clearing all binds, then calling ct\_fetch until ct\_fetch returns CS\_END\_DATA.)

**Note** In your cursor application, do not use any other type of cancel besides CS\_CANCEL\_CURRENT on a connection that has an open cursor—CS\_CANCEL\_ALL or CS\_CANCEL\_ATTN can put a connection's cursors into an undefined state. Instead of canceling, the application can simply close the cursor.

# **Processing parameter results**

A parameter result set contains a single row of parameters.

Several types of data can be returned to an application in the form of a parameter result set, including:

Return parameter values

An Adaptive Server stored procedure or an Open Server registered procedure can return output parameter data. The CS\_PARAM\_RESULT result set contains new values for the procedure's parameters, as set by the procedure code. See "RPC commands" on page 74 for a description of how applications execute stored procedures or registered procedures.

• Browse mode timestamp values

Browse mode is a scheme that interactive applications can use to perform ad hoc row updates of retrieved rows. Tables involved in browse mode require a timestamp column to control simultaneous access to the data. After a client application executes a browse-mode update statement, Adaptive Server returns a parameter result set that contains the new timestamp value for the updated row. See the "Browse Mode" topics page in the *Open Client Client-Library/C Reference Manual* for more details.

A text or image column timestamp

After a client application updates a text or image column with a send-data command, Adaptive Server returns the new text timestamp for the column as a parameter result set. See the "text and image Data Handling" topics page in the *Open Client Client-Library/C Reference Manual* for more details.

#### Message result parameters

A message result set consists of a message identifier (see "Processing message results" on page 98). The message result set can be followed immediately by a parameter result set containing parameter values that accompany the message result.

An application calls ct\_res\_info, ct\_describe, ct\_bind, and ct\_fetch to process a parameter result set.

Most synchronous applications use a program structure similar to the following one to process a parameter result set:

```
case CS_PARAM_RESULT
    ct_res_info(CS_NUMDATA) to get the number of parameters
     for each parameter:
         ct_describe to get a description of the parameter
         ct_bind to bind the parameter to a variable
     end for
   while ct_fetch returns CS_SUCCEED or CS_ROW_FAIL
         if CS_SUCCEED
             process the row of parameters
         else if CS_ROW_FAIL
             handle the failure
         end if
     end while
   switch on ct_fetch's final return code
         case CS_END_DATA...
         case CS_CANCELED...
         case CS_FAIL...
    end switch
 end case
```

# Processing return status results

A return status result set is generated by the execution of a stored procedure. All stored procedures return a status number. See the description of the return command in the *Sybase Adaptive Server Enterprise Reference Manual* for more information.

A return status result set consists of a single row containing a return status.

An application calls ct\_bind and ct\_fetch to process a return status.

Most synchronous applications use a program structure similar to the following one to process a return status result set:

```
case CS_STATUS_RESULT
  ct_bind to bind the status to a program variable
  while ct_fetch returns CS_SUCCEED or CS_ROW_FAIL
      if CS_SUCCEED
          process the return status
    else if CS_ROW_FAIL
          handle the failure
    end if
  end while
  switch on ct_fetch's final return code
    case CS_END_DATA...
    case CS_CANCELED...
    case CS_FAIL...
  end switch
end case
```

# **Processing compute results**

A compute result set is generated by the execution of a Transact-SQL select statement that contains a compute clause. A compute clause generates a compute result set every time the value of its bylist changes. A compute result set consists of a single row containing a number of columns equal to the number of row aggregates in the compute clause.

For example, consider the query:

```
select type, price from titles
where price > $12 and type like "%cook"
order by type, price compute sum(price) by type
```

The query returns regular rows (with columns type and price). Intermixed with the regular rows, the query returns compute result sets each time the value of type changes in the regular row results. Each compute result set contains a single row with one column for the sum(price) expression.

See the *Adaptive Server Enterprise Reference Manual* for more examples of queries with a compute clause.

In addition to ct\_res\_info, ct\_describe, ct\_bind, and ct\_fetch, an application can call ct\_compute\_info while processing compute row results. ct\_compute\_info provides a variety of compute row information. The information available from ct\_compute\_info includes:

• The compute ID for a compute row

A query can have more than one compute clause. ct\_compute\_info(CS\_COMP\_ID) retrieves the number of the compute clause that generated a compute result set. A compute row ID of 1 corresponds to the first compute clause in the query.

• The compute bylist

The compute bylist is the list of columns that follows the by keyword in the compute clause. In the application, the bylist is represented by an array of CS\_SMALLINT values, each of which represents the position of a column in the select list. For example:

If you execute this query, then the bylist values are 1 and 2, corresponding to the positions of dept and name in the select list.

ct\_compute\_info(CS\_BYLIST\_LEN) returns the length of the bylist, and ct\_compute\_info(CS\_BYLIST) populates an application-allocated array with the bylist column numbers.

Compute row select-list column IDs

Select-list column IDs are available for each column in a compute row. The select-list column ID is the select-list position of the column from which the compute-row column was derived. For example, this query returns compute rows containing one column for the sum(price) expression:

```
select type, price from titles
where price > $12 and type like "%cook"
order by type, price compute sum(price) by type
```

The corresponding select-list column ID is 2, which is the position of the price column in the select list.

ct\_compute\_info retrieves compute column IDs when called with *type* as CS\_COMP\_COLID and *colnum* as the compute column number.

#### Compute column operators

ct\_compute\_info, when called with *type* as CS\_COMP\_OP and *colnum* as the compute column number, retrieves a symbolic constant that indicates the operator with which the column value was computed. See the ct\_compute\_info reference page in the *Open Client Client-Library/C Reference Manual* for a list of these operators.

Most synchronous applications use a program structure similar to the following one to process a compute result set:

```
case CS_COMPUTE_RESULT
     (optional)ct_compute_info to get bylist length,
    bylist, or compute row id
     ct_res_info(CS_NUMDATA) to get the number of columns
     for each column:
         ct_describe to get a description of the column
         ct_bind to bind the column to a program variable
         (optional: ct_compute_info to get the compute
             column id or the aggregate operator for the
             compute column)
     while ct_fetch returns CS_SUCCEED or CS_ROW_FAIL
         if CS_SUCCEED
             process the compute row
         else if CS_ROW_FAIL
             handle the failure
         end if
     end while
     switch on ct_fetch's final return code
         case CS_END_DATA...
         case CS_CANCELED...
         case CS FAIL...
    end switch
end case
```

# **Processing message results**

All types of servers can return message results.

A message result set contains no fetchable results. Instead, a message has an ID, which an application can retrieve by calling ct\_res\_info(CS\_MSGTYPE).

Message IDs in the range 1–32,767 are reserved for Adaptive Server and Sybase internal use.

Application-defined message IDs must be in the range CS\_USER\_MSGID to CS\_USER\_MAX\_MSGID.

If parameter values are associated with a message, they are returned as a separate parameter result set following the message result set. See "Processing parameter results" on page 93.

**Note** A message result set is not the same thing as a server message. Server messages are generated in response to error conditions or to indicate server conditions of interest. They are generally handled within an application's server-message callback. For more information about server messages, see Chapter 4, "Handling Errors and Messages."

An application calls ct\_res\_info to retrieve a message ID.

Most synchronous applications use a program structure similar to the following one to process a message result set:

```
case CS_MSG_RESULT
    ct_res_info to get the message ID
    code to handle the message ID
end case
```

# Processing describe results

A describe result set does not contain fetchable data; rather, it indicates the existence of descriptive information returned as the result of a dynamic SQL describe-input or describe-output command.

For more information on these commands, see "Step 2: Get a description of command inputs" on page 132 and "Step 3: Get a description of command outputs" on page 134.

An application can retrieve this information by calling ct\_describe, ct\_dyndesc, or ct\_dynsqlda. For more information, see "Processing parameter descriptions" on page 132 and "Processing column descriptions" on page 134.

Most applications use a program structure similar to the following one to process a describe result set:

```
case CS_DESCRIBE_RESULT
    ct_res_info to get the number of columns
    for each column:
        ct_describe or ct_dyndesc to get a description
    end for
end case
```

# **Processing format results**

Normally, format information for regular row and compute row result sets is only available while the application is processing the result set. At that time, the application can call ct\_res\_info to retrieve the number of items in the result set, ct\_describe to get a description of each item, and ct\_compute\_info to get compute information.

This mechanism works well for most applications. Some applications, however, need to be able to get format information for a result set before they process the result set. An example of this type of application is a gateway application that repackages Adaptive Server results before sending them on to a non-Sybase client.

Client-Library makes advance format information available to an application in the form of *format results*. There are two types of format results: regular row format results and compute row format results.

Format result sets contain no fetchable results. Instead, an application can call ct\_res\_info, ct\_describe, and ct\_compute\_info to retrieve format information after ct\_results indicates format results.

To receive format results, an application must set the Client-Library CS\_EXPOSE\_FMTS property to CS\_TRUE.

An application can call ct\_describe and ct\_compute\_info to retrieve format information.

A gateway application might use a program structure similar to the following one to process format results:

# Values of result\_type that indicate command status

In addition to indicating the type of result set that is available for processing, ct\_results sets *result\_type* to the values below to indicate the status of command processing:

- CS\_CMD\_DONE indicates that the results of a *logical command* have been completely processed. See "Logical commands" on page 101 for an explanation of this term.
- CS\_CMD\_SUCCEED indicates the success of a command that returns no data, such as a Transact-SQL insert or delete command.
- CS\_CMD\_FAIL indicates that, due to error, the server failed to execute
  a server command. For example, the text of a language command might
  contain a syntax error or refer to a nonexistent object. In most cases, the
  server returns a server message that describes the error.

Because a Client-Library command can execute multiple server commands, an application must either:

 Continue to call ct\_results to process results generated by any other server commands contained in the original Client-Library command, or

 Call ct\_cancel(CS\_CANCEL\_ALL) to cancel the Client-Library command and discard its results.

### Logical commands

ct\_results sets *result\_type* to CS\_CMD\_DONE to indicate that the results of a logical command have been completely processed. A *logical command* is any command defined using ct\_command, ct\_dynamic, or ct\_cursor, with the following exceptions:

- Each Transact-SQL select statement that returns data inside a stored procedure is a logical command. Other Transact-SQL statements inside stored procedures do not count as logical commands (including select statements that assign values to local variables).
- Each Transact-SQL statement executed by a dynamic SQL command is a distinct logical command.
- Each Transact-SQL statement in the text of language command is a logical command.

Logical commands and Client-Library commands are not equivalent. A Client-Library command can execute multiple logical commands on the server, for example, a stored procedure can execute multiple select statements that return data, and each such statement represents one logical command. A logical command can generate one or more result sets; for example, a select statement can return multiple regular-row and compute results sets.

# ct\_results final return code

After handling all the results of the command, your code should check the final return code from ct\_results to see if errors are indicated.

Final return code values can be the following:

- CS\_END\_RESULT indicates a normal loop exit.
- CS\_CANCELED indicates that results were canceled: ct\_cancel(CS\_CANCEL\_ALL) or ct\_cancel(CS\_CANCEL\_ATTN) was called while processing results.

• CS\_FAIL – indicates a serious client-side or network error, such as a communication failure or a memory shortage.

# CHAPTER 7 Using Client-Library Cursors

This chapter explains Client-Library cursors.

| Topic                                          | Page |
|------------------------------------------------|------|
| Cursor overview                                | 103  |
| Language cursors versus Client-Library cursors | 104  |
| When to use Client-Library cursors             | 107  |
| Using Client-Library cursors                   | 109  |
| Client-Library cursor properties               | 123  |

### **Cursor overview**

A cursor is a symbolic name that an application attaches to a select statement. The statement can be executed and its result set manipulated by performing operations on the cursor.

Cursors support the following operations:

- Declare create a new cursor by giving it a name and defining its query.
- Set cursor rows specify the number of rows from the result table to be returned with each fetch operation.
- Open execute the cursor's query and prepare it for fetch operations.
- Fetch retrieve rows from the cursor, which must be open. Each fetch operation retrieves a number of rows in the query's result table (with the number defined by the "set cursor rows" operation).
- Update modify the values in a fetched row. The update affects the tables from which the row was selected.
- Delete remove a fetched row from an underlying table.
- Close ready the cursor to be either reopened or deallocated.
- Deallocate free the cursor's resources.

In an Adaptive Server client application, cursors can either be created and manipulated with language commands or with ct\_cursor commands. Cursors created using Transact-SQL language commands are called *language cursors*. Cursors created with ct\_cursor commands are called *Client-Library cursors*. Table 7-1 on page 105 compares the two types of cursors.

# Language cursors versus Client-Library cursors

Table 7-1 compares Transact-SQL cursor commands with Client-Library cursor commands:

Table 7-1: Transact-SQL cursor commands versus Client-Library cursor commands

| Operation          | Language command                    | Client-Library cursor command                                                                                              |
|--------------------|-------------------------------------|----------------------------------------------------------------------------------------------------|
| Declare            | declare cursor                      | ct_cursor(CS_CURSOR_DECLARE)                                                                                               |
|                    |                                     | or ct_dynamic(CS_CURSOR_DECLARE)                                                                                           |
| Set cursor<br>rows | set cursor rows                     | ct_cursor(CS_CURSOR_ROWS)                                                                                                  |
| Open               | open                                | ct_cursor(CS_CURSOR_OPEN)                                                                                                  |
| Fetch              | fetch                               | ct_fetch, after ct_results has returned with a result_type of CS_CURSOR_RESULT.                                            |
| Update             | update where current of cursor_name | ct_cursor(CS_CURSOR_UPDATE)                                                                                                |
|                    |                                     | By default, affects the last fetched row, but can be redirected to any previously fetched row.                             |
| Delete             | delete where current                | ct_cursor(CS_CURSOR_DELETE)                                                                                                |
|                    | of cursor_name                      | By default, affects the last fetched row, but can be redirected to any previously fetched row.                             |
| Close              | close                               | ct_cursor(CS_CURSOR_CLOSE)                                                                                                 |
| Deallocate         | deallocate cursor                   | ct_cursor(CS_CURSOR_DEALLOC) or ct_cursor(CS_CURSOR_CLOSE)                                                                 |
|                    |                                     | The cursor is closed and deallocated with one command if the CS_DEALLOC bit is set in ct_cursor's <i>option</i> parameter. |

### Language cursors

On Adaptive Server, a language cursor is declared with the declare cursor statement, opened with an open statement, and fetched from using fetch statements. See the *Sybase Adaptive Server Enterprise Reference Manual* for descriptions of these commands. A Client-Library program can send all of these statements as normal language commands.

Once a language cursor has been declared and opened, each fetch language command returns a set of regular rows (ct\_results *result\_type* is CS\_ROW\_RESULT) and can be handled just like the results of a select command (see "Processing regular row results" on page 89). As with any other language command, the results of each command must be processed with ct\_results (and ct\_fetch, if necessary) before another command can be sent on the connection.

When declared within a language command sent by a client connection, a language cursor has scope limited to that connection. In other words, only language commands sent over the same connection can reference the cursor.

Language cursors provide the following advantage over Client-Library cursors:

- On Adaptive Server Enterprise, you can declare a cursor and open inside
  a Transact-SQL stored procedure. Such a cursor is called a server cursor.
  Complex tasks that are implemented using a stored procedure and server
  cursors, should perform better than an equivalent implementation that
  uses Client-Library cursors. The performance difference is mainly due to
  the fact that the Client-Library cursor requires many network round trips
  to fetch the cursor rows (and to execute any nested update commands),
  while the server cursor does not.
- Language cursors can be used with an existing client application that
  handles ad hoc language commands. For example, a user of the Sybase isql
  client application can use language cursors, even though isql contains no
  special code to support cursors.

The Adaptive Server Enterprise Reference Manual contains more detailed information on language cursors.

### **Client-Library cursors**

A Client-Library cursor requires application programmers to code ct\_cursor calls that declare and open the cursor. A Client-Library cursor-open command returns a single fetchable result set of type CS\_CURSOR\_RESULT.

A Client-Library cursor's scope is limited to a single command structure. In fact, once a cursor is declared with a command structure, that command structure becomes a dedicated "handle" for further operations on the cursor.

Client-Library cursors provide the following advantages over language cursors:

Fetching from a Client-Library cursor is more simple.

Each fetch from a Client-Library cursor involves a single ct\_fetch call; after each ct\_fetch call that returns rows, the application can send new commands over the connection.

Each fetch from a language cursor is a separate Client-Library command that involves calls to ct\_command, ct\_send, ct\_results, ct\_fetch, and so forth. The results of the fetch language command must be completely processed before the application can send new commands over the same connection.

- A Client-Library cursor can be used to modify any previously fetched row.
   A language cursor can only be used to delete or update the most recently fetched row.
- A Client-Library cursor can be declared to execute a stored procedure (as long as the stored procedure only executes a single select statement—for more details, see "Step 1: Declare the cursor" on page 111). A language cursor must be declared with a select statement.

# When to use Client-Library cursors

Client-Library cursors offer some unique benefits, but they also may incur a performance penalty relative to other command types.

### **Benefits of Client-Library cursors**

Client-Library cursors provide the following unique benefits to an application:

- They allow the application to execute simultaneous commands on the same connection.
- They allow an application to update a table while fetching from it using only a single connection.

A ct\_cursor cursor-open command is the only command type that allows simultaneous command processing on a single connection. After sending any other type of command, the application must completely process the results of the command before sending another command. When processing the results of a cursor-open command, the client application execute two categories of new commands:

- Nested cursor commands on the same command structure
- Unrelated commands executed using a different command structure

#### **Nested cursor commands**

A *nested cursor command* is a cursor-close, cursor-delete, or cursor-update command that is sent while fetching the rows returned by a cursor-open command; the processing of these commands is "nested" within the processing of the cursor-open command that returned the cursor rows. Before sending a nested cursor command, the application must call ct\_fetch to retrieve at least one cursor row.

For more information on nested cursor commands, see "Nested cursor-update or cursor-delete commands" on page 120 and "Nested cursor-close commands" on page 122.

Client-Library's browse mode feature also allows an application to update a table while fetching from it. However, browse mode requires two connections to the server. For a description of this feature, see the "Browse Mode" topics page in the *Open Client Client-Library/C Reference Manual*.

### Commands executed using a different command structure

While fetching the rows returned by a cursor-open command, any command can be executed using a separate command structure. For example, the application might issue a select or an update command based on the cursor data. In this case, the application must completely process the results on the separate command structure before fetching the next cursor row or sending a nested cursor command. The application could also open a new cursor. In this case, the new cursor must be opened and its command handle must be ready to return cursor rows before the application can perform another operation on the original cursor.

As an example, consider an application that selects rows from an example table employee that contains the following data:

| emp_fname | emp_Iname | emp_id | mgr_id |
|-----------|-----------|--------|--------|
| Bob       | Burnett   | 3349   | 4572   |
| Alice     | Williams  | 4572   | 5237   |
| Thomas    | Cooper    | 7028   | 3198   |
| Samuel    | Jones     | 6193   | 4572   |
| Jennifer  | Uribe     | 0969   | 4572   |
| Joachin   | Palmer    | 3198   | 4572   |

| emp_fname | emp_Iname | emp_id | mgr_id |
|-----------|-----------|--------|--------|
| Jerry     | Howe      | 5939   | 5237   |
| George    | Latimer   | 5237   | NULL   |
| •••       | •••       |        |        |

Here, emp\_id is the employee ID number and mgr\_id specifies the employee ID number of each employee's manager. One of the application requirements is that for each fetched employee row, the application must issue another query to find out which employees work for the last-fetched employee.

If the application uses a Client-Library cursor to select rows from the employee table, it could send the second query by using a separate CS\_COMMAND structure. If the application was not using cursors, it would have to issue the second query by using a second connection to the server, or wait until it had processed all the results from the original query to send a new command over the same connection.

### Performance issues when using Client-Library cursors

In general, a Client-Library cursor performs worse than an equivalent select statement that is executed using a language or RPC command. An application that does not require the special benefits listed above achieves higher performance using language commands or RPC commands.

However, cursors may improve performance when the application would otherwise require several connections or some sort of row-buffering mechanism to accomplish the same task.

# **Using Client-Library cursors**

A typical application uses the steps below to declare and open a Client-Library cursor.

Send a cursor-declare command.

For cursors declared with a select statement:

- ct\_cursor(CS\_CURSOR\_DECLARE)
- ct\_param or ct\_setparam to define host variable formats

- ct\_send (if not batching commands)
- ct\_results, in a loop (if not batching commands)

For cursors declared with an execute statement:

- ct\_cursor(CS CURSOR DECLARE)
- ct\_send (if not batching commands)
- ct\_results, in a loop (if not batching commands)

For cursors declared with a prepared dynamic SQL statement:

- ct\_dynamic(CS\_CURSOR\_DECLARE)
- (Optional) ct\_cursor(CS\_CURSOR\_OPTION)

ct\_send

ct\_results, in a loop

- If a cursor is declared with a ct\_cursor command, the commands in steps 1, 2, and 3 can be batched: they can be sent to the server with a single call to ct\_send.
- 2 (Optional) Send a cursor-rows command.
  - ct\_cursor(CS\_CURSOR\_ROWS)
  - ct\_send (if not batching commands)
  - ct\_results, in a loop (if not batching commands)
- 3 Send a cursor-open command.
  - ct\_cursor(CS CURSOR OPEN)
  - ct\_param or ct\_setparam to pass parameter values
  - ct\_send
  - ct\_results, called in a standard results loop.

A successful open command returns a CS\_CURSOR\_RESULT result set. If batching commands, several calls to ct\_results are required (to retrieve the status results from the batched commands) before the cursor rows are available.

- 4 Process cursor rows.
  - ct\_bind to bind to cursor rows
  - ct\_fetch (called in a loop to retrieve each row)

 New commands can be sent inside the ct\_fetch loop, after at least one row has been fetched. See "Step 4: Process cursor rows" on page 119 for more information.

#### 5 Close the cursor.

- ct\_cursor(CS\_CURSOR\_CLOSE)
- ct\_send
- ct\_results

An application can close and deallocate the cursor with one command by setting the CS\_DEALLOC bit in the ct\_cursor *option* parameter when defining the cursor-close command. In that case, the step 6 is unnecessary.

- 6 Deallocate the cursor.
  - •
  - ct\_cursor(CS\_CURSOR\_DEALLOC)
  - ct\_send
  - ct\_results

Each step in the process above sends one Client-Library cursor command to the server. After sending each command, the application must handle the results with ct\_results. Code your application to handle the results of a cursor command with a standard results loop, as discussed in "Structure of the basic loop" on page 88.

### **Step 1: Declare the cursor**

There are three types of cursor-declare commands. Each one executes the cursor's select statement differently:

- The cursor executes a select statement directly.
  - The application calls ct\_cursor and passes the select statement as the ct\_cursor *text* argument.
- The cursor executes a stored procedure.

The select statement is executed by a stored procedure that has been created ahead of time, either by the application itself or by the application administrator. To declare the cursor, call ct\_cursor and pass, as the *text* argument, an execute statement that invokes the procedure. Cursors can be declared only on a stored procedure that contains a single select statement.

• The cursor executes a prepared dynamic SQL statement.

The application calls ct\_dynamic(CS\_PREPARE) to create a prepared statement that executes the select statement. Then the application calls ct\_dynamic(CS\_CURSOR\_DECLARE) and passes the statement identifier as the ct\_dynamic *id* argument.

### Declaring a cursor to directly execute a select statement

To create a cursor that directly executes a select statement, call ct\_cursor with *type* as CS\_CURSOR\_DECLARE and *text* as a select statement.

A simple cursor declaration

The following code declares a Client-Library cursor. Return code checking is omitted for simplicity:

Declaring a cursor that takes parameters

The select statement can also contain host language variables of the form @variable\_name to indicate where parameters will be substituted in the statement when the cursor is opened. Adaptive Server allows variables to substitute for values in the cursor's where clause. For example, the following statement could be used to declare a cursor that takes a variable int value:

```
SELECT title_id, title, price FROM titles WHERE total_sales > @sales_val
```

In this case, you must specify the parameter format by calling ct\_param or ct\_setparam with a NULL *data* pointer after declaring the cursor. Each time the cursor is opened, the application supplies parameter values by calling ct\_param or ct\_setparam again. This case is demonstrated by the example below:

```
CS_CHAR body[1024];
CS_DATAFMT intfmt;
CS_INT sales_val;
strcpy(body, "select title_id, title, price from
    titles where total_sales > @sales_val
    for read only");
```

```
ret = ct_cursor(cmd, CS_CURSOR_DECLARE,
          "a cursor", CS_NULLTERM,
          body, CS NULLTERM, CS UNUSED);
 ... error checking deleted ...
(CS_VOID)memset(&intfmt, 0, sizeof(intfmt));
 ** Define the format of @sales_val.
 * /
 intfmt.datatype = CS_INT_TYPE;
 intfmt.name[0] = ' \ 0';
 intfmt.namelen = 0;
 intfmt.maxlength = CS_SIZEOF(CS_INT);
 intfmt.locale = (CS_LOCALE *)NULL;
 intfmt.status = CS_INPUTVALUE;
ret = ct_param(cmd, &intfmt, (CS_VOID *)NULL,
              CS_UNUSED, 0);
 ... error checking deleted ...
ret = ct_cursor(cmd, CS_CURSOR_OPEN, NULL,
               CS_UNUSED, NULL, CS_UNUSED,
               CS UNUSED);
 ... error checking deleted ...
 ** Supply a value for @sales_val. intfmt fields
 ** were set above.
 * /
sales_val = 1;
 ret = ct param(cmd, &intfmt,
              (CS_VOID *)&sales_val, CS_UNUSED, 0);
 ... error checking deleted ...
/*
 ** Send the batched cursor declare and open
 ** commands.
 * /
 ret = ct_send(cmd);
 ... error checking deleted ...
```

Specifying which columns can be updated

For applications that connect to Adaptive Server, use the for read only or for update of clauses in the select statement to specify which columns, if any, will be updated. In the ct\_cursor(CS\_CURSOR\_DECLARE) call, pass the ct\_cursor *option* parameter as CS\_UNUSED to indicate that the server should decide which columns can be updated. For example, a cursor declared with this following statement allows updates of the price column:

```
SELECT title_id, title, price FROM titles FOR UPDATE OF price
```

Other servers, such as custom Open Servers, may not recognize or use the for read only or for update of clauses in the select statement. These servers require the client application to indicate which columns are to be updated with separate calls to ct\_param or ct\_setparam. For details, see the reference page for ct\_cursor in the *Open Client Client-Library/C Reference Manual*.

### Declaring a cursor to execute a stored procedure

You can declare cursors to execute a stored procedure that in turn executes a single select statement. You create this style of cursor by calling ct\_cursor with *type* as CS\_CURSOR\_DECLARE and *text* as an execute statement that invokes the procedure.

For example, the select statement in the example above could be invoked by a stored procedure:

```
CREATE PROCEDURE titlecursorproc
  @sales_val INT
AS
  SELECT title_id, price, title FROM titles
  WHERE ( total_sales > @sales_val )
  FOR READ ONLY
```

For Client-Library cursors that execute an Adaptive Server stored procedure, you do not use host language variables and do not define any variable formats with ct\_param—the server determines parameter formats from the declaration of the stored procedure. The steps required to declare and open the cursor are otherwise similar to the those illustrated under "Declaring a cursor that takes parameters" on page 112. The example below shows how to declare and open a Client-Library cursor on the *titlecursorproc* stored procedure:

```
CS CHAR
           body[1024];
CS_DATAFMT intfmt;
CS_INT
            sales_val;
strcpy(body, "EXECUTE titlecursorproc");
ret = ct_cursor(cmd, CS_CURSOR_DECLARE,
          "a cursor", CS_NULLTERM,
          body, CS_NULLTERM, CS_UNUSED);
 ... error checking deleted ...
ret = ct_cursor(cmd, CS_CURSOR_OPEN, NULL,
               CS_UNUSED, NULL, CS_UNUSED,
               CS_UNUSED);
 ... error checking deleted ...
 ** Supply a value for the @sales_val parameter for
 ** titlecursorproc.
```

```
* /
 (CS_VOID) memset(&intfmt, 0, sizeof(intfmt));
 intfmt.datatype = CS INT TYPE;
 intfmt.name[0] = ' \setminus 0';
 intfmt.namelen = 0;
 intfmt.maxlength = CS_SIZEOF(CS_INT);
 intfmt.locale = (CS_LOCALE *)NULL;
 intfmt.status = CS_INPUTVALUE;
sales val = 1;
 ret = ct_param(cmd, &intfmt,
              (CS_VOID *)&sales_val, CS_UNUSED, 0);
 ... error checking deleted ...
 ** Send the batched cursor declare and open
 ** commands.
 * /
ret = ct_send(cmd);
 ... error checking deleted ...
... results processing deleted ...
```

#### Declaring a cursor to execute a prepared dynamic SQL statement

You can declare cursors can be declared on a prepared dynamic SQL statement that executes a single select statement. For example, you could prepare a statement to execute the select statement below:

```
SELECT title_id, title, price FROM titles WHERE total sales > ? FOR READ ONLY
```

The "?" character (the dynamic parameter marker) is a placeholder for a parameter value that will be provided when the cursor is opened. Dynamic SQL statements are created by sending a ct\_dynamic CS\_PREPARE command to the server and handling the results. See "Step 1: Prepare the statement" on page 132 for details.

After preparing the statement, the application can call ct\_dynamic with *type* as CS\_CURSOR\_DECLARE and *id* as the statement identifier.

Use the for read only or for update of clauses in the select statement to specify which columns, if any, to be updated. If the statement does not have one of these clauses, the application can call ct\_cursor(CS\_CURSOR\_OPTION) immediately after calling ct\_dynamic to initiate the cursor-declare command.

You cannot batch the ct\_dynamic cursor-declare command c with ct\_cursor cursor-rows or ct\_cursor cursor-open commands.

The following example fragment shows how to declare and open a cursor with a prepared statement:

```
** Prepare the statement.
 * /
 strcpy(body, "SELECT title_id, title, price FROM titles
                WHERE price > ? FOR READ ONLY");
 strcpy(stmt_id, "dyn_a");
 retcode = ct_dynamic(cmd, CS_PREPARE, stmt_id, CS_NULLTERM,
             body, CS_NULLTERM);
 if (retcode != CS_SUCCEED)
   ex_error("DoCursor: ct_dynamic(prepare) failed");
   return retcode;
if ((retcode = ct_send(cmd)) != CS_SUCCEED)
   ex_error("DoCursor: ct_send() failed");
   return retcode;
  ... ct_results() loop goes here. No fetchable results are
     returned ...
 ** Declare the cursor
 * /
 retcode = ct_dynamic(cmd, CS_CURSOR_DECLARE,
                       stmt_id, CS_NULLTERM,
                       "cursor_a", CS_NULLTERM);
 if (retcode != CS_SUCCEED)
   ex_error("DoCursor: ct_dynamic(cursor declare) failed");
   return retcode;
if ((retcode = ct_send(cmd)) != CS_SUCCEED)
 {
   ex_error("DoCursor: ct_send() failed");
   return retcode;
 }
  ... ct_results() loop goes here. No fetchable results are
     returned by the cursor-declare command ...
```

### Step 2: Set cursor rows

After a Client-Library cursor is declared, an application can call ct\_cursor to specify a cursor-rows setting for the cursor. The value of the cursor-rows setting defines the number of rows that the server returns to Client-Library per internal fetch request, not the number of rows returned to an application per ct\_fetch call. An internal fetch request is made when more rows are needed from the server to satisfy ct\_fetch requests.

By default, the cursor-rows setting is 1. If the application does not send a cursor-rows command that precedes the cursor-open command, the cursor rows setting is 1. For cursors declared with ct\_cursor commands, the cursor-rows command can be batched with the cursor-open command.

The cursor-rows settings determines how many rows Client-Library receives from the server in response to each internal Client-Library fetch request. For example, if cursor-rows is set to 5 and the application does not use array binding, Client-Library makes an internal fetch request when an application calls ct fetch the first time, the sixth time, and so on.

If you specify a cursor-rows setting that is greater than 1, Client-Library buffers handles the additional internal row fetches transparently. When an application calls ct\_fetch to fetch a cursor row, Client-Library may read the row directly from the network, send an internal fetch request to the server to get more rows, or retrieve the row from an internal row buffer. Two situations require Client-Library to buffer cursor rows internally:

- When the application sends a nested cursor-update or cursor-delete command
- When the application sends a command on a different command structure than the cursor's.

In these situations, Client-Library must read and buffer any unread rows to clear the connection for writing.

In general, a higher cursor-rows setting can benefit application performance when processing a read-only cursor. A higher cursor-rows setting decreases the number of network round trips required to fetch rows. However, if cursor-rows is set too high and Client-Library must buffer rows, the buffering overhead can outweigh the gains achieved by decreasing the number of round trips.

To minimize the likelihood that Client-Library will need to buffer rows, use array binding with an array size that matches the cursor-rows setting. For more information on array binding, see the reference page for ct\_bind in the *Open Client Client-Library/C Reference Manual*.

### Step 3: Open the cursor

You initiate a cursor-open command by calling ct\_cursor(CS\_CURSOR\_OPEN). If the cursor requires input parameters, define them by calling ct\_param or ct\_setparam once for each parameter value. Parameter values are required if any of the following conditions are true:

- The body of the cursor is a SQL text string that contains host variables.
- The body of the cursor is a stored procedure that requires input parameter values.
- The body of the cursor is a dynamic SQL statement that contains dynamic parameter markers.

Applications that restore cursor-open commands should call ct\_setparam rather than ct\_param to specify parameter values for the cursor-open command. When ct\_setparam is used, the application can change the parameter values for the restored cursor-open command. (See "Reopening a cursor" on page 118.)

### **Cursor command batching**

Cursors declared with ct\_cursor can be batched. The first time a cursor is opened, an application can send the cursor-declare, cursor-rows, and cursor-open commands with a single call to ct\_send and process the results with a single results loop.

When a cursor is reopened, the application can batch a cursor-rows command with the cursor-open command.

Batching the commands reduces the number of network round trips required to open the cursor.

### Reopening a cursor

After the results of a cursor-open command have been processed, the previous cursor-open command can be restored with a single ct\_cursor call (with the syntax described below). The restore operation readies the command structure to send the previous cursor-open command. The following command information is restored:

- Any cursor-rows commands that were batched with the cursor-open command.
- Parameter values for the cursor-open command that were passed with ct\_param.

 Bindings to parameter source variables that were established with ct\_setparam. ct\_send reads the current values when the restored command is sent.

Cursor-declare commands that were batched with the cursor-open command are not restored.

An application restores a cursor-open command by calling ct\_cursor with *type* as CS\_CURSOR\_OPEN and *option* as CS\_RESTORE\_OPEN. Most applications use the program structure below to restore and send a cursor-open command.

```
/*
    ** Assign new variables in the program variables
    ** bound with ct_setparam.
    */
    ... assignment statement for each parameter
        source variable ...
ct_cursor(CS_CURSOR_OPEN, ..., CS_RESTORE_OPEN)
    ct_send
    ... handle cursor results ...
```

You can also reopen a cursor by initiating a new cursor open command (preceded by a cursor-rows command if necessary). However, applications that restore the previous command can eliminate several Client-Library calls.

## Step 4: Process cursor rows

Cursor results should be processed by calling ct\_results in a standard loop structure (see "Structure of the basic loop" on page 88). Cursor rows are available when ct\_results returns with *result\_type* equal to CS\_CURSOR\_RESULT. Cursor rows are handled like any other fetchable result set. (See "Processing cursor results" on page 91.)

The difference from other result types is that the application can issue new commands while fetching cursor rows. These commands can be either of two types:

- Nested cursor commands cursor-close, cursor-delete, or cursor-update commands executed using the command structure that controls the cursor, or
- All other commands any command executed using a separate command structure.

#### Nested cursor-update or cursor-delete commands

While processing a cursor result set, an application can update or delete any previously fetched row in the cursor result set. The modification is propagated back to the base tables from which the cursor result set derives.

A cursor update command is initiated by calling ct\_cursor with type as CS CURSOR UPDATE, *name* as the name of the base table, and *text* as a SQL update clause. For example, the following call builds a command to update a row in the *authors* table of the pubs2 database:

```
ret_code = ct_cursor(cmd, CS_CURSOR_UPDATE,
     "authors", CS_NULLTERM, "update authors \
     set au_lname = 'Barr'", CS_NULLTERM,
     CS_UNUSED);
ct send(cmd);
ct_results(cmd, &res_type);
```

The cursor update can update columns from one table only. Separate commands can be sent to update columns from more than one table.

A cursor-delete command is initiated by calling ct\_cursor with type as CS CURSOR DELETE, name as the name of the base table from which to delete the row, and text as NULL.

After sending a cursor-update or cursor-delete command, the application must completely process the update or delete operation before calling ct\_fetch again.

An application should avoid updating columns that are part of the cursor result set's primary key. ct\_describe sets the CS KEY bit in the datafmt.status field

to indicate that a column is a primary key for the result set.

Redirected updates or deletes

Key columns

However, you can redirect the update or delete to affect any previously fetched row. Redirected updates or deletes are most commonly used by applications that perform array binding to process the cursor rows.

By default, a cursor-update or a cursor-delete affects the last-fetched row.

Cursor updates or deletes are redirected by calling ct\_keydata before sending the command.

For an application that redirects updates, you must ensure that the command structure's CS\_HIDDEN\_KEYS property is CS\_TRUE before opening the cursor. (Use ct\_cmd\_props to set the property for the command structure before opening the cursor, or use ct\_con\_props to set it at the connection level before allocating command structures.) CS HIDDEN KEYS determines whether the cursor's hidden-key columns are exposed to the application.

A *hidden-key column* is returned with a cursor's result set but was not specified in the cursor's select list. ct\_describe sets the CS\_HIDDEN bit in the *datafmt.status* field to indicate that a column was not part of the cursor's select list.

Hidden-key columns provide additional information that the server requires to find the destination rows for cursor updates and deletes. Normally, Client-Library handles these additional columns internally and does not expose them to the application. However, applications that perform redirected updates or deletes must handle the hidden-key columns explicitly.

To redirect a cursor update or delete, an application must call ct\_keydata and specify values for every column in the row that is a version key or a primary key (including hidden columns). These terms are explained below:

- A primary-key column is part of the primary key for the cursor result set.
   ct\_describe sets the CS\_KEY bit in the datafmt.status field to indicate that a column is a primary key for the result set.
- A version-key column is a real table column (not an expression in the
  select list) that is not part of the primary key for the cursor result set.
  ct\_describe sets the CS\_VERSION\_KEY bit in the datafmt.status field to
  indicate that a column is a primary key for the result set.

A hidden-key column can be either a primary-key column or a version-key column.

Applications that redirect cursor updates must be coded according to the rules below:

- Make sure the CS\_HIDDEN\_KEYS property is CS\_TRUE for the command structure before the cursor is opened.
- When processing the cursor rows, call ct\_describe to obtain CS\_DATAFMT information for all cursor columns, including hidden columns. Save the information for use with later updates.
- In interactive applications, use the CS\_HIDDEN bit in the CS\_DATAFMT *status* field to determine whether a column should be displayed.
- When retrieving rows, save column values for all rows that can be updated. These values are required as input to ct\_keydata.
- To update a previously fetched row, call ct\_keydata for every column in the row whose matching CS\_DATAFMT status field has either the CS\_KEY or CS\_VERSION\_KEY bit set.

 Avoid updating key columns. Check the CS\_KEY bit in the CS\_DATAFMT status field to determine whether a column is a key column.

#### **Nested cursor-close commands**

An application can close a cursor before fetching all its rows by sending a cursor-close command and handling the results. See "Step 5: Close the cursor" on page 122 for more details.

Closing a cursor is preferred over calling ct\_cancel to discard unwanted cursor rows for the following reasons:

- Calling ct\_cancel(CS\_CANCEL\_ALL) or ct\_cancel(CS\_CANCEL\_ATTN) can cause a connection's cursors to go into an undefined state.
- Calling ct\_cancel(CS\_CANCEL\_CURRENT) can waste network bandwidth. This call causes Client-Library to fetch the remaining rows over the network and discard them.

#### Sending commands on a different command structure

An application can send commands, which are unrelated to the original cursor, on a separate command structure while fetching the rows from the original cursor.

For example, the application might issue a select or an update based on the cursor data. In this case, the application must completely process the results of the new command before fetching the next cursor row. The application could also open a new cursor. In this case, the new cursor must be opened and its command handle must be ready to return cursor rows before the application can perform another operation on the original cursor.

## Step 5: Close the cursor

An application initiates a cursor-close command by calling ct\_cursor with *type* as CS\_CURSOR\_CLOSE. If the application will not use the cursor again, it can close and deallocate the cursor with one command by passing ct\_cursor's *option* parameter as CS\_DEALLOC. Otherwise, *option* should be CS\_UNUSED.

### Step 6: Deallocate the cursor

An application initiates a cursor-deallocate command by calling ct\_cursor with type as CS\_CURSOR\_DEALLOC. If an application does not explicitly deallocate a cursor, it is deallocated when the application disconnects.

# **Client-Library cursor properties**

Once a Client-Library cursor is declared, it is associated with only one command structure. Applications can obtain information about the cursor associated with a command structure by calling ct\_cmd\_props to retrieve the following properties:

- CS\_CUR\_ID contains the cursor's server identification number. A
  cursor's identification number can be retrieved after calling
  ct\_cmd\_props(CS\_CUR\_STATUS) to confirm that a cursor exists in a
  particular command space.
- CS\_CUR\_NAME contains the cursor's name. An application can use the CS\_CUR\_NAME property to retrieve a cursor's name any time after its ct\_cursor(CS\_CURSOR\_DECLARE) call returns CS\_SUCCEED.
- CS\_CUR\_ROWCOUNT contains the cursor-rows setting. This setting is
  the number of rows returned to Client-Library per internal fetch request.
  A cursor's row count can be retrieved after calling
  ct\_cmd\_props(CS\_CUR\_STATUS) to confirm that a cursor exists in a
  particular command space.
- *CS\_CUR\_STATUS* indicates the cursor status. An application can use the CS\_CUR\_STATUS property to determine:
  - Whether a cursor exists within a command space
  - Whether the cursor is open
  - Whether the cursor can be used for updates

Calling ct\_cancel can cause a connection's cursors to enter an undefined state. An application can use the cursor status property to determine how a cancel operation has affected a cursor.

 CS\_HAVE\_CUROPEN – indicates whether the command structure has a cursor-open command that can be restored. See "Reopening a cursor" on page 118 for more information. All of these properties are retrieve-only command structure properties whose values can be retrieved by calling ct\_cmd\_props. See the reference page for ct\_cmd\_props in the *Open Client Client-Library/C Reference Manual* for more information.

# CHAPTER 8 Using Dynamic SQL Commands

This chapter explains Dynamic SQL, including:

| Topic                                | Page |
|--------------------------------------|------|
| Dynamic SQL overview                 | 125  |
| Benefits of dynamic SQL              | 126  |
| Limitations of dynamic SQL           | 126  |
| Alternatives to dynamic SQL          | 128  |
| Using the execute-immediate method   | 128  |
| Using the prepare-and-execute method | 129  |
| Dynamic SQL versus stored procedures | 136  |

# **Dynamic SQL overview**

Dynamic SQL is the process of generating, preparing, and executing SQL statements at run time using commands initiated by Client-Library's ct\_dynamic routine.

Dynamic SQL is primarily useful for precompiler support, but it can also be used by interactive applications.

Client-Library and Adaptive Server Enterprise allow two methods of dynamic SQL command execution:

- Execute-immediate the client application sends the server one ct\_dynamic command that executes a literal statement. This is essentially the same process as sending a language command, but with more restrictions. (See "Language commands" on page 72 for more information on sending language commands.)
- Prepare-and-execute the client application sends the server a
  sequence of server commands that prepares a statement and executes
  it one or more times. The application can send additional commands
  to query the server for the formats of the statement's input parameters
  and the result set that it returns.

With the prepare-and-execute method, the client application sends a ct\_dynamic CS\_PREPARE command to the server to create a *prepared statement*. A prepared statement is similar to an Adaptive Server stored procedure. When either is created, the server checks the SQL statement syntax, builds an optimized query plan, and stores the query plan in preparation for later execution. The key differences are as follows:

- The prepared statement is dropped automatically when the client program disconnects, while the stored procedure is not.
- The prepared statement is referenced by an identifier that is visible only to
  the connection that created the statement, while a stored procedure name
  is visible to any client connection. However, the procedure's permissions
  may restrict which users can execute it.
- The client program can easily determine the input (parameter) and output (result) column formats for a prepared statement without executing it.

# Benefits of dynamic SQL

Using dynamic SQL commands, an application can prepare a "generic" SQL statement once and execute it multiple times. Statements can also contain markers for parameter values to be supplied at execution time, so that the statement can be executed with varying inputs.

# Limitations of dynamic SQL

Dynamic SQL has some significant limitations.

## Performance of dynamic SQL commands

A dynamic SQL implementation of an application generally performs worse than an implementation where permanent Adaptive Server stored procedures are created and the client program invokes them with RPC commands.

When you create Adaptive Server stored procedures for an application, SQL statement compilation and optimization are performed once when the procedure is created. On the other hand, a dynamic SQL application incurs compilation and optimization overhead every time the client program runs. A dynamic SQL implementation also incurs database space overhead because each instance of the client program must create separate compiled versions of the application's prepared statements. In contrast, when you design an application to use stored procedures and RPC commands, all instances of the client program can share the same stored procedures.

### Adaptive Server restrictions and database requirements

Adaptive Server Enterprise implements dynamic SQL using temporary stored procedures. A temporary stored procedure is created when a SQL statement is prepared, and destroyed when that prepared statement is deallocated. A prepared statement can be deallocated either explicitly with a ct\_dynamic(CS\_DEALLOC) call or implicitly when a connection is closed.

As a consequence of this implementation, an application accessing Adaptive Server and using dynamic SQL is subject to the restrictions of Adaptive Server stored procedures. Some of the implications of this are:

- Temporary tables are destroyed when the prepared statement is deallocated.
- Parameters of text and image datatypes are not supported.
- The maximum number of parameters supported is 255.
- If the dynamic SQL statement itself executes a stored procedure (with a Transact-SQL execute statement), output parameter values and the return status are unavailable to the client application.
- The datatype of the parameters represented by placeholders must be known at parsing time. The following statements are not valid:

```
? <op> ?, (? is null)
CONVERT(<type>, ?)
```

See the *Transact-SQL User's Guide* for a complete discussion of stored procedures.

# Alternatives to dynamic SQL

Developers who learn Sybase after learning another DBMS system should not confuse Sybase's dynamic SQL implementation with that of other vendors. With Adaptive Server, most command types are "dynamic." The closest analogy that Adaptive Server offers to "static SQL commands" are stored procedures. However, any client application can invoke a stored procedure, as long as the procedure's permissions allow the client program's user to execute it. Other DBMS systems may limit the scope of a precompiled static SQL command to the precompiled application.

For Adaptive Server applications, many tasks that require you to use dynamic SQL with another DBMS can be implemented with Client-Library command types other than dynamic SQL. For example:

- For an application that must execute SQL statements whose text is not known prior to runtime, you can code the client program to define language commands by calling ct\_command. This method is appropriate for commands that are only executed once or a small number of times.
- For an application that must execute commands whose text is known before runtime and where performance is important, you can create an Adaptive Server stored procedure and code the client program to invoke the procedure with RPC commands (defined with ct\_command).
- For an application that must interactively define and open cursors, you can code the client program to define the cursor-declare commands with ct\_cursor.

# Using the execute-immediate method

The execute-immediate method executes a single SQL statement by sending a single command to the server.

### When to use the execute-immediate method

A dynamic SQL statement can be executed immediately only if it meets the following criteria:

• It does not return fetchable data (it is not a select statement).

• It does not contain placeholders for parameters (indicated by a question mark (?) in the text of the statement).

Dynamic parameter markers act as placeholders that allow users to specify actual data to be substituted into a SQL statement at run time.

Generally, you should use the execute-immediate method when the application executes a statement only once. Using the execute-immediate method, an application can execute a statement more than once, but this method incurs the overhead associated with repeated statement preparations.

## Coding an execute-immediate command

To execute a dynamic SQL statement using the execute-immediate method, code your application to:

- Store the text of the dynamic SQL statement in a character string host variable.
- 2 Call ct\_dynamic with *type* as CS\_EXEC\_IMMEDIATE to initiate a command to execute the statement, *buffer* as the address of the string containing the SQL statement, and *id* as NULL.
- 3 Call ct\_send to send the command to the server.
- 4 Call ct\_results in a standard loop, as described in "Structure of the basic loop" on page 88. The value of the \*result\_type parameter indicates whether the command succeeded (CS\_CMD\_SUCCEED) or failed (CS\_CMD\_FAIL).

# Using the prepare-and-execute method

For the prepare-and-execute method, the server performs the compilation and execute operations separately in response to distinct commands.

### When to use prepare-and-execute method

An application must use this method if the dynamic SQL statement meets any of the following criteria:

- It returns data.
- It contains placeholders for values to be supplied at execution time, represented by a question mark (?) character in the text of the statement.

An application should use this method if it will execute the statement multiple times because it incurs the overhead associated with statement preparation only when it first prepares the statement. Each subsequent execution of the statement does not incur the cost of recompiling the statement.

The prepare-and-execute method offers the following advantages over the execute-immediate method:

- select statements can be executed.
- Performance is better when statements are executed more than once.
- The statement can take parameters whose values can change each time the statement executes.

### Program structure for the prepare-and-execute method

Most applications will use the steps below to prepare and execute a dynamic SQL statement:

- 1 Prepare the dynamic SQL statement.
  - ct\_dynamic(CS\_PREPARE)
  - ct send
  - ct\_results, in a loop

The prepare command returns no fetchable results.

- 2 (Optional) Get a description of the parameters required to execute the prepared statement.
  - ct\_dynamic(CS\_DESCRIBE\_INPUT)
  - · ct send
  - ct\_results, in a loop

ct\_results returns with a *result\_type* of CS\_DESCRIBE\_RESULT to indicate that the parameter descriptions are available.

3 (Optional) Get a description of the result columns returned by the prepared statement.

- ct\_dynamic(CS\_DESCRIBE\_OUTPUT)
- ct\_send
- ct\_results, in a loop

ct\_results returns with a *result\_type* of CS\_DESCRIBE\_RESULT to indicate that the description is available.

4 Execute the prepared statement or declare and open a cursor on the prepared statement.

To execute the prepared statement (without a cursor):

- ct\_dynamic(CS\_EXECUTE).
- If necessary, define parameter values with ct\_param, ct\_setparam, ct\_dyndesc, or ct\_dynsqlda.
- · ct send.
- ct\_results, in a loop. Fetchable results may require processing.

For a description of how to execute a prepared statement with a cursor, see "Using Client-Library cursors" on page 109.

5 Deallocate the prepared statement.

If a cursor is declared on the statement, first close and deallocate the cursor:

 ct\_cursor(CS\_CURSOR\_CLOSE, CS\_DEALLOC) or, if the cursor is not open, ct\_cursor(CS\_CURSOR\_DEALLOC)

#### ct\_send

- ct\_results, in a loop
- Initiate and send a command to deallocate the prepared statement:
- ct\_dynamic(CS\_DEALLOC)
- ct send
- ct\_results, in a loop

The deallocate command returns no fetchable results.

Each step in the process above sends one dynamic SQL command to the server. After sending each command, the application must handle the results with ct\_results. Code your application to handle the results of a dynamic SQL command with a standard results loop, as discussed in "Structure of the basic loop" on page 88.

#### **Step 1: Prepare the statement**

To initiate a command that prepares a dynamic SQL statement, an application calls ct\_dynamic with *type* as CS\_PREPARE, *id* as a character string statement identifier, and *buffer* as the statement to prepare. For example:

Statement identifiers must be unique among other dynamic SQL statements prepared on the same connection.

ct\_send sends the prepare command to the server, and a standard ct\_results loop handles the results.

## Step 2: Get a description of command inputs

After a statement is prepared, the application can send a describe-input command to the server to obtain a description of any parameters that are required to execute the statement. This description includes the number of input values, as well as their datatypes, lengths, and so on. The application can then use this information to prompt the end user for input values. After prompting for input values, it can pass those values to the prepared statement just prior to executing the statement.

#### Initiating a describe-input command

To initiate a describe-input command, the application calls ct\_dynamic with *type* as CS\_DESCRIBE\_INPUT and *id* as the statement identifier. ct\_send sends the command to the server, and a standard ct\_results loop handles the results.

#### **Processing parameter descriptions**

ct\_results returns with *result\_type* of CS\_DESCRIBE\_RESULT to indicate that the input parameter formats are available. Applications can retrieve the parameter formats in one of two ways:

With ct\_res\_info and ct\_describe

The application calls ct\_res\_info to determine the number of parameters; then, for each parameter, it calls ct\_describe to initialize a CS\_DATAFMT structure with a description of the parameter.

Typically, an application using this method keeps the CS\_DATAFMT structures in an array or list for use with later calls to ct\_param or ct\_setparam.

With ct\_dyndesc or ct\_dynsqlda

Both these routines allow the application to retrieve formats into a structure that can later be used to pass parameters for the command that executes the statement. Both of these routines:

- Retrieve a description of the input parameters required to execute a prepared dynamic SQL statement
- Define input parameter values for the execution of a prepared statement
- Retrieve a description of the data results that will be returned when a prepared statement is executed
- Retrieve data values in the result set returned by the execution of a prepared statement

The differences between the routines are:

- ct\_dynsqlda retrieves formats into a SQLDA structure. The
  application must allocate the memory for this structure before
  retrieving formats into it. ct\_dynsqlda requires only a single call to
  perform each operation.
- ct\_dyndesc retrieves formats into an internal Client-Library data structure that is hidden from the application. ct\_dyndesc requires several calls to perform a single operation.

ct\_dyndesc and ct\_dynsqlda both call ct\_res\_info and ct\_describe internally. When used to pass parameter values, ct\_dyndesc and ct\_dynsqlda both call ct\_param internally.

## Step 3: Get a description of command outputs

The application can send a describe-output command to get the format of the result columns that will be returned when the prepared statement executes. For example, an interactive application might use a describe-output command to determine the number and format of result columns to prepare data structures that are used when displaying the query results. A describe-output command allows the application to determine the results format without executing the prepared statement.

#### Initiating a describe-output command

To initiate a describe-output command, the application calls ct\_dynamic with *type* as CS\_DESCRIBE\_OUTPUT and *id* as the statement identifier. ct\_send sends the command to the server, and a standard ct\_results loop handles the results.

#### **Processing column descriptions**

ct\_results returns with *result\_type* of CS\_DESCRIBE\_RESULT to indicate that the result column formats are available. Applications can retrieve the column formats in one of two ways:

• With ct\_res\_info and ct\_describe

The application calls ct\_res\_info to get the number of columns, then, for each parameter, calls ct\_describe to initialize a CS\_DATAFMT structure with a description of the column.

Typically, an application using this method maintains an array or list of CS\_DATAFMT structures for use with later calls to ct\_bind.

With ct dyndesc or ct dynsqlda

Both these routines allow the application to retrieve formats into a structure that can later be used to retrieve row data when the prepared statement executes.

- ct\_dynsqlda retrieves formats into a SQLDA structure. The application must allocate the memory for this structure before retrieving formats into it.
- ct\_dyndesc retrieves formats into an internal Client-Library data structure that is hidden from the application.

ct\_dyndesc and ct\_dynsqlda both call ct\_res\_info and ct\_describe internally. When used to retrieve row data, ct\_dyndesc and ct\_dynsqlda both call ct\_bind internally.

#### Step 4: Execute the prepared statement

To initiate a command to execute the prepared statement, the application calls ct\_dynamic with *type* as CS\_EXECUTE and *id* as the statement identifier. The application must define any parameters required to execute the prepared statement. Parameter values can be defined in one of several ways:

- By calling ct\_param once for each parameter. ct\_param and ct\_setparam
  offer the best performance. ct\_param does not allow the application to
  change parameter values before resending the command.
- By calling ct\_setparam once for each parameter. ct\_setparam takes
  pointers to parameter source values. This method is the only one that
  allows parameter values to be changed before resending the command.
- By calling ct\_dyndesc several times to allocate a dynamic descriptor area, populate it with data values, and apply it to the command. ct\_dyndesc(CS\_USE\_DESC) calls ct\_param internally.
- By calling ct\_dynsqlda to apply the contents of a user-allocated SQLDA structure to the command. Note that ct\_dynsqlda(CS\_SQLDA\_PARAM) calls ct\_param internally.

The application can determine the number and format of a prepared statement's parameters by sending a describe-input command and handling the results before executing the prepared statement. See "Step 2: Get a description of command inputs" on page 132.

ct\_send sends the command to the server, and a standard ct\_results loop handles the results. Code your application to handle the results with a standard results loop, as discussed in "Structure of the basic loop" on page 88.

#### Step 5: Deallocate the prepared statement

Deallocating a prepared statement frees any resources associated with it. Explicit deallocation is optional; if the application does not explicitly deallocate prepared statements, the server deallocates them when the client program disconnects.

If a cursor is declared on the prepared statement, the application must first deallocate the cursor before deallocating the statement. See "Step 6: Deallocate the cursor" on page 123 for details.

To initiate a command to deallocate the prepared statement, the application calls ct\_dynamic with *type* as CS\_DEALLOC and *id* as the statement identifier. ct\_send sends the command to the server, and a standard ct\_results loop handles the results.

## Dynamic SQL versus stored procedures

For improved performance compared to dynamic SQL, application designers can use Adaptive Server stored procedures as an alternative where the application requirements allow it.

There are similarities between dynamic SQL and stored procedures:

- Creating a stored procedure is analogous to preparing a dynamic SQL statement.
- A stored procedure's input parameters serve the same purpose as dynamic parameter markers.
- Executing a stored procedure is equivalent to executing a prepared statement.

Stored procedures and dynamic SQL prepared statements offer identical functionality, with the following exceptions:

- Dynamic SQL allows retrieval of a prepared statement's parameter formats, while stored procedures do not. See "Step 2: Get a description of command inputs" on page 132.
- The format for stored procedure results cannot easily be determined programmatically without executing the procedure. Dynamic SQL allows retrieval of a prepared statement's result column formats without executing the statement. See "Step 3: Get a description of command outputs" on page 134.
- User-created stored procedures are permanent database objects, while
  prepared statements are automatically deallocated when the user
  disconnects from the server.

A dynamic SQL statement can be replaced by a stored procedure that returns the same results. For example, the following dynamic SQL statement queries the *pubs2..titles* table for books of a certain type in a certain price range:

```
select * from pubs2..titles
  where type = ?
  and price between ? and ?
```

Here, the dynamic SQL statement has dynamic parameter markers (?) for a *type* value and two *price* values.

You can create an equivalent stored procedure as follows:

```
create proc titles_type_pricerange
  @type char(12),
  @price1 money,
  @price2 money
as
  select * from titles
    where
    type = @type
    and price between @price1 and @price2
```

When executed with the same input parameter values, the prepared statement and the stored procedure return the same rows. In addition, the stored procedure returns a return status result.

# CHAPTER 9 Using Directory Services

This chapter describes how Client-Library applications can use a directory service.

| Topic                                                       | Page |
|-------------------------------------------------------------|------|
| Directory service overview                                  | 139  |
| How do applications use a directory service?                | 140  |
| Searching the directory                                     | 140  |
| Step 1: Starting the search                                 | 141  |
| Step 2: Collecting search results in the directory callback | 146  |
| Step 3: Inspecting directory objects                        | 150  |
| Step 4: Cleaning up                                         | 164  |

# **Directory service overview**

A **directory** stores information as *directory entries* and associates a logical name with each entry. Each directory entry contains information about some network entity, such as a user, a server, or a printer.

A **directory service** (sometimes called a naming service) manages creation, modification, and retrieval of directory entries.

By default, Client-Library uses the Sybase interfaces file as the directory source. Sybase also provides directory drivers for several network-based directory services such as DCE's Cell Directory Service (CDS) and the Windows NT Registry service. For information about the directory drivers that are available on your platform, see the *Open Client/Server Configuration Guide*.

## How do applications use a directory service?

Information about Sybase servers is stored in the directory. When an application calls ct\_connect to open a connection to a server, it passes the name of the server's directory entry as the ct\_connect *server\_name* parameter. ct\_connect looks up the entry and retrieves the server's network address and any other information needed to establish the connection.

Applications can also search for available servers using Client-Library routines.

## Searching the directory

Before an application can search a directory, it must have set up the Client-Library programming environment and allocated a CS\_CONNECTION structure. See Chapter 1, "Getting Started with Client-Library" if you do not already know how to initialize Client-Library and allocate a connection structure.

#### **Example code**

The *usedir.c* example program demonstrates how Client-Library applications perform a directory search. All of the code fragments in this chapter are taken from *usedir.c*.

#### **Program structure**

To perform directory search, code your application to follow the steps below:

- 1 Begin the search.
  - ct\_con\_props to set directory service properties
  - ct\_callback to install a pointer to the application's directory callback in the connection structure

Execute application code to initialize a list or array that will collect directory objects

ct\_ds\_lookup to begin the search

Note that instead of calling ct\_callback here, the application could have installed the callback in the connection's parent context structure before allocating the connection. Then it would become the default directory callback for all connections allocated from the context.

- 2 Collect search results in the directory callback.
  - (Optional) ct\_ds\_objinfo to inspect the object
  - (Optional) ct\_ds\_dropobj to drop unwanted objects

Execute application code to collect directory objects with an application defined list or array.

During the directory search, ct\_ds\_lookup invokes the directory callback once for each entry that is found in the search.

- 3 Inspect the directory objects. For each directory object:
  - ct\_ds\_objinfo to get the object's fully qualified name
  - ct\_ds\_objinfo to get the number of attributes
  - ct\_ds\_objinfo to get each attribute's metadata and values
- 4 Clean up.

For each object, ct\_ds\_dropobj to deallocate the directory object

## Step 1: Starting the search

An application starts a directory search by initializing the application data structures that will hold the results, installing a directory callback, and calling ct\_ds\_lookup.

#### Initialize data structures

The example code in this chapter collects directory objects in a data structure called SERVER\_INFO\_LIST, which can be implemented as an array or list of CS\_DS\_OBJECT pointers.

The code calls the following example routines to collect directory object structures:

sil\_init\_list – allocate and initialize an empty SERVER\_INFO\_LIST.

- sil\_add\_object add a directory object to the end of a SERVER\_INFO\_LIST.
- sil\_extract\_object given a 1-based index number, retrieve a directory object from the SERVER INFO LIST.
- sil\_list\_len get the number of objects stored in a SERVER\_INFO\_LIST.
- sil\_drop\_list deallocate a SERVER\_INFO\_LIST and all its constituents. Calls ct\_ds\_dropobj to deallocate each directory object in the list.

These routines simply manage a list of CS\_DS\_OBJECT pointers. Their implementation is not shown here, but complete code can be found in the *usedir.c* sample file in the Client-Library online example programs.

## **Setting directory service properties**

Applications call ct\_con\_props to set directory service properties for a connection. Applications most commonly set the following properties to control a directory search:

- CS\_DS\_DITBASE specifies the node in the directory where the search begins. DIT-base values must follow the syntax rules of the directory service. See the "Directory Services" topics page in the *Open Client Client-Library/C Reference Manual* for example DIT-base values.
- CS\_DS\_SEARCH constrains the depth that the search descends beneath the DIT base. The possible values of CS\_DS\_SEARCH are as follows:

| Value                         | Meaning                                                                                                    |
|-------------------------------|----------------------------------------------------------------------------------------------------|
| CS_SEARCH_ONE_LEVEL (default) | Search includes only the leaf entries that are immediate descendants of the node specified by CS_DS_DITBASE. |
| CS_SEARCH_SUBTREE             | Search the entire subtree whose root is specified by CS_DS_DITBASE.                                          |

**Note** The DCE directory driver does not allow CS\_DS\_SEARCH to be set to a value other than the default, CS\_SEARCH\_ONE\_LEVEL.

All directory service properties have a symbolic name that begins with "CS\_DS". See the "Properties" topics page in the *Open Client Client-Library/C Reference Manual* for a complete list of Client-Library properties.

#### Installing the directory callback

An application installs a directory callback by calling ct\_callback with the *action* parameter as CS\_SET, the *type* parameter as CS\_DS\_LOOKUP\_CB, and *func* as the address of the applications directory callback routine.

A directory callback can be installed at the context level or the connection level. Connections that are allocated from a context inherit the context's directory callback. These steps install the callback at the connection level.

Coding of the callback routine is discussed under "Step 2: Collecting search results in the directory callback" on page 146.

#### Calling ct\_ds\_lookup

Applications begin a search by calling ct\_ds\_lookup with action as CS\_SET.

ct\_ds\_lookup takes a CS\_DS\_LOOKUP\_INFO structure as its *lookup\_info* parameter that describes the search request. *lookup\_info->objclass* must point at a CS\_OID structure that indicates the directory object class CS\_OID\_OBJSERVER. The other CS\_DS\_LOOKUP\_INFO fields are currently unused and should be all be passed as NULL.

ct\_ds\_lookup also takes a pointer to user-allocated data as its *userdata* parameter. When ct\_ds\_lookup invokes the application's directory callback, the callback receives the same pointer value as an input parameter.

#### Example code to start a directory search

The following fragment declares an application routine, get\_servers, that searches for server directory class objects:

```
/*
    ** get_servers() -- Query the directory for servers and
    ** get a list of directory objects that contain details
    ** for each.

**
    ** Parameters

** conn -- Pointer to allocated connection structure.

** pserver_list -- Address of a pointer to a SERVER_INFO_LIST.

** Upon successful return, the list will be initialized
    ** and contain an object for each server found in the
    ** search.

**
```

```
NOTE: The caller must clean up the list with sil_drop_list()
* *
         when done with it.
** Returns
    CS_SUCCEED or CS_FAIL.
CS_RETCODE get_servers (conn, pserver_list)
CS_CONNECTION *conn;
SERVER_INFO_LIST **pserver_list;
  CS_RETCODE
                       ret;
  CS INT
                       regid;
  CS_VOID
                      *oldcallback;
  CS_OID
  CS_DS_LOOKUP_INFO
                     lookup_info;
  /*
  ** Steps for synchronous-mode directory searches:
  ** 1. If necessary, initialize application specific data structures
        (Our application collects directory objects in *pserver_list).
  ** 2. Save the old directory callback and install our own.
  ** 3. Set the base node in the directory to search beneath
        (CS_DS_DITBASE property).
  ** 4. Call ct_ds_lookup to begin the search, passing any application
         specific data structures as the userdata argument.
  ** 5. Client-Library invokes our callback once for each found object
  * *
         (or once to report that no objects were found). The callback
  * *
        (directory_cb) receives pointers to found servers and appends
         each to the list of servers.
  ** 6. Check the return status of ct ds lookup.
  ** 7. Restore callbacks and properties that we changed.
  * /
  ** Step 1. Initialize the data structure (*pserver_list).
  ret = sil_init_list(pserver_list);
  if (ret != CS_SUCCEED || (*pserver_list) == NULL)
    ex_error("get_servers: Could not initialize list.");
    return CS_FAIL;
}
  ** Step 2. Save the old directory callback and install our own callback,
       directory_cb(), to receive the found objects.
  * /
```

```
ret = ct_callback(NULL, conn, CS_GET,
                     CS_DS_LOOKUP_CB, &oldcallback);
   if (ret == CS SUCCEED)
    ret = ct_callback(NULL, conn, CS_SET,
                       CS_DS_LOOKUP_CB, (CS_VOID *)directory_cb);
   if (ret != CS_SUCCEED)
    ex_error("get_servers: Could not install directory callback.");
    return CS_FAIL;
/*
   ** Step 3. Set the base node in the directory to search beneath
   **
        (the CS_DS_DITBASE connection property).
   * /
  ret = provider_setup(conn);
  if (ret != CS_SUCCEED)
    ex_error("get_servers: Provider-specific setup failed.");
    return CS_FAIL;
/*
   ** Step 4. Call ct_ds_lookup to begin the search, passing the server list
   * *
         pointer as userdata.
   ** Step 5. Client-Library invokes our callback once for each found object
   * *
        (or once to report that no objects were found). Our callback,
   * *
        directory_cb, will receives a pointer to each found server object
   * *
         and appends it to the list.
   ** Step 6. Check the return status of ct_ds_lookup.
   * /
/*
   ** Set the CS_DS_LOOKUP_INFO structure fields.
   lookup_info.path = NULL;
   lookup_info.pathlen = 0;
   lookup_info.attrfilter = NULL;
   lookup_info.attrselect = NULL;
   strcpy(oid.oid_buffer, CS_OID_OBJSERVER);
   oid.oid_length = STRLEN(oid.oid_buffer);
   lookup_info.objclass = &oid;
```

```
** Begin the search.
  * /
  ret = ct_ds_lookup(conn, CS_SET, &reqid,
                     &lookup_info, (CS_VOID *)pserver_list);
  if (ret != CS_SUCCEED)
   ex_error("get_servers: Could not run search.");
   return CS_FAIL;
  ** Step 7. Restore callbacks and properties that we changed.
  * /
  ret = ct_callback(NULL, conn, CS_SET,
                    CS_DS_LOOKUP_CB, oldcallback);
  if (ret != CS_SUCCEED)
    ex_error("get_servers: Could not restore directory callback.");
    return CS_FAIL;
return CS SUCCEED;
} /* get_servers() *
```

# Step 2: Collecting search results in the directory callback

During the directory search, ct\_ds\_lookup invokes the directory callback once for each entry that is found in the search.

#### **Defining the directory callback**

A directory callback has the following prototype:

| CS_INT       | numentries; |
|--------------|-------------|
| CS_DS_OBJECT | *ds_object; |
| CS VOID      | *userdata;  |

#### where:

- connection pointer to the CS\_CONNECTION structure used for the directory lookup.
- *reqid* the request identifier returned by the ct\_ds\_lookup call that began the directory lookup.
- *status* the status of the directory lookup request. *status* can be one of the following values:

| Status value | Meaning                  |
|--------------|--------------------------|
| CS_SUCCEED   | Search was successful    |
| CS_FAIL      | Search failed            |
| CS_CANCELED  | Search was canceled with |
|              | ct_ds_lookup(CS_CLEAR)   |

- *numentries* the count of directory objects remaining to be examined. If entries were found, *numentries* includes the current object. If no entries were found, *numentries* is 0.
- *ds\_object* A pointer to information about one directory object. *ds\_object* is (CS\_DS\_OBJECT \*)NULL if either of the following is true:
  - The directory lookup failed (indicated by a *status* value that is not equal to CS\_SUCCEED), or
  - No matching objects were found (indicated by a *numentries* value that is 0 or less).
- userdata A pointer to a user-supplied data area. If the application passes
  a pointer as ct\_ds\_lookup's userdata parameter, then the directory callback
  receives the same pointer when it is invoked.

userdata provides a way for the callback to communicate with mainline code.

The callback can return CS CONTINUE or CS SUCCEED.

- A return of CS\_SUCCEED truncates the search results: Client-Library discards any remaining directory objects and stops invoking the callback.
- A return of CS\_CONTINUE causes Client-Library to invoke the callback with the next directory object in the search results.

#### **Directory callback example**

The following example fragment defines a directory callback. This callback:

- Confirms that the directory object pointer is valid.
- Adds the directory object to the application's list of servers by calling the sil\_add\_object example routine. When the mainline code calls ct\_ds\_lookup, it passes the address of an initialized SERVER\_INFO\_LIST as the ct\_ds\_lookup *userdata* parameter. The callback receives the same address as its own *userdata* parameter.
- If the list of servers is full, the callback returns CS\_SUCCEED to truncate the search results. Otherwise, the callback returns CS\_CONTINUE.

```
** directory_cb() -- Directory callback to install in Client-Library.
 * *
      When we call ct_ds_lookup(), Client-Library calls this function
      once for each object that is found in the search.
 * *
 * *
      This particular callback collects the objects in
 * *
      the SERVER INFO LIST that is received as userdata.
 * *
 ** Parameters
 * *
      conn -- The connection handle passed to ct_ds_lookup() to
         begin the search.
      regid -- The request id for the operation (assigned by Client-Library).
      status -- CS_SUCCEED when search succeeded (ds_object is valid).
         CS_FAIL if the search failed (ds_object is not valid).
 * *
      numentries -- The count of objects to be returned for the
 * *
         search. Includes the current object. Can be 0 if search
 * *
         failed.
 * *
      ds_object -- Pointer to a CS_DS_OBJECT structure. Will
 * *
         be NULL if the search failed.
 * *
      userdata -- The address of user-allocated data that was
         passed to ct_ds_lookup().
         This particular callback requires userdata to be the
         address of a valid, initialized SERVER_INFO_LIST pointer.
 * *
         (SERVER_INFO_LIST is an application data structure defined
 * *
         by this sample).
 * *
 ** Returns
 * *
      CS_CONTINUE unless the SERVER_INFO_LIST pointed at by userdata fills
 * *
        up, then CS_SUCCEED to truncate the search results.
 * /
S_RETCODE
                   CS_PUBLIC
```

```
directory_cb(conn, reqid, status, numentries, ds_object, userdata)
CS_CONNECTION
                   *conn;
CS INT
                    regid;
CS_RETCODE
                     status;
CS INT
                    numentries;
CS_DS_OBJECT
                    *ds object;
CS_VOID
                    *userdata;
CS RETCODE
                    ret;
    SERVER_INFO_LIST *server_list;
    if (status != CS_SUCCEED || numentries <= 0)</pre>
     {
        return CS_SUCCEED;
/*
     ** Append the object to the list of servers.
    server_list = *((SERVER_INFO_LIST **)userdata);
    ret = sil_add_object(server_list, ds_object);
    if (ret != CS_SUCCEED)
     {
         ** Return CS_SUCCEED to discard the rest of the objects that were
         ** found in the search.
         */
         ex_error(
            "directory_cb: Too many servers! Truncating search results.");
        return CS SUCCEED;
/*
     ** Return CS_CONTINUE so Client-Library will call us again if more
     ** entries are found.
    * /
    return CS_CONTINUE;
} /* directory_cb() */
```

## **Step 3: Inspecting directory objects**

Applications inspect the contents of a directory object with several calls to ct\_ds\_objinfo. To an application, a directory object consists of the following visible pieces:

- The object class that the object belongs to
- The object's fully qualified name
- A numbered set of attributes

An object's directory object class determines the object's attributes and the expected syntax (that is, datatype) for each attributes' values.

Although object attributes appear as a numbered set, an application should be coded to work independently of the order in which attributes are returned. A directory object class does not define an ordering of attributes, and most directory services do not guarantee that attributes will be ordered consistently for different directory objects in the same object class.

Most applications use a program structure similar to the one below to inspect a directory object:

```
ct_ds_objinfo to get the directory object class (optional)
  ct_ds_objinfo to get the fully qualified name
 ... application code to process fully qualified name ...
for each desired attribute type
   ct_ds_objinfo to get number of attributes
   i = 0
   while i is less than number of attributes
     i = i + 1
     ct_ds_objinfo to retrieve the metadata for attribute i
     compare returned attribute type to desired attribute type
     if attribute types match
        /* i is the number of the desired attribute */
       break while
     end if
   end while
   allocate sufficient space for attribute i's values
   ct_ds_objinfo to retrieve attribute i's values
   ... application code to process attribute values ...
 end for
```

#### Attribute data structures

An attribute's metadata is represented by a CS\_ATTRIBUTE structure:

#### where:

- attr\_type is a CS\_OID structure that uniquely describes the type of the attribute. This field tells the application which of an object's attributes it has received.
- *attr\_syntax* is a syntax specifier that tells how the attribute value is expressed. Attribute values are passed within a CS\_ATTRVALUE union, and the syntax specifier tells which member of the union to use.
- *attr\_numvals* tells how many values the attribute contains. This information can be used to size an array of CS\_ATTRVALUE unions to hold the attribute values.

An attribute's value(s) are represented by a CS\_ATTRVALUE union:

Applications check the *syntax* field of the CS\_ATTRIBUTE structure to determine which member of a CS\_ATTRVALUE union contains the actual value. The following table shows the correspondence:

| CS_ATTRIBUTE syntax specifier | CS_ATTRVALUE union member |
|-------------------------------|---------------------------|
| CS_ATTR_SYNTAX_STRING         | value_string              |
| CS_ATTR_SYNTAX_BOOLEAN        | value_boolean             |
| CS_ATTR_SYNTAX_INTEGER        | value_integer             |
| CS_ATTR_SYNTAX_TRANADDR       | value_tranaddr            |
| CS_ATTR_SYNTAX_OID            | value_oid                 |

Figure 9-1 shows an exploded view of the CS\_ATTRVALUE union and its member structures:

CS ATTRVALUE Union CS\_STRING value\_string; **CS STRING Structure** CS INT str length; CS BOOL value boolean; CS CHAR CS INT value enumeration; str buffer[CS MAX DS STRING CS INT value integer; CS\_OID value\_oid; CS OID Structure CS\_INT oid\_length; CS TRANADDRR CS CHAR oid\_buffer[CS\_MAX\_DS\_STRING CS\_TRANADDR Structure CS\_INT addr\_accesstype; CS\_STRING addr\_trantype; CS\_STRING addr\_trantype;

Figure 9-1: An exploded CS\_ATTRVALUE union

#### Example code to inspect a directory object

The following fragment declares an example routine, show\_server\_info, that prints the contents of a directory object as text.

The code uses a static array, *AttributesToDisplay*, that lists the attribute types (as OID strings) for the attributes whose values should be retrieved, in the order that they should be printed.

For each row in *AttributesToDisplay*, the example retrieves the values for the attribute type (if any) and prints them.

```
/*
 ** AttributesToDisplay is a read-only static array used by
 ** the show_server_info() function. It contains the Object
 ** Identifier (OID) strings for the server attributes to
 ** display, in the order that they are to be displayed.
 * /
 typedef struct
     CS CHAR
                         type_string[CS_MAX_DS_STRING];
     CS_CHAR
                         english_name[CS_MAX_DS_STRING];
 } AttrForDisplay;
 #define N ATTRIBUTES 7
 CS_STATIC AttrForDisplay AttributesToDisplay[N_ATTRIBUTES + 1] =
     {CS_OID_ATTRSERVNAME, "Server name"},
     {CS_OID_ATTRSERVICE, "Service type"},
     {CS_OID_ATTRVERSION, "Server entry version"},
     {CS_OID_ATTRSTATUS, "Server status"},
     {CS_OID_ATTRADDRESS, "Network addresses"},
     {CS_OID_ATTRRETRYCOUNT, "Connection retry count"},
     {CS_OID_ATTRLOOPDELAY, "Connection retry loop delay"},
     {"", ""}
 };
 ** show_server_info()
 * *
      Selectively display the attributes of a server directory
 * *
      object.
 * *
 ** Parameters
      ds_object -- Pointer to the CS_DS_OBJECT that describes the
 * *
        server's directory entry.
 * *
      outfile -- Open FILE handle to write the output to.
 * *
 ** Dependencies
      Reads the contents of the AttributesToDisplay global array.
 * *
 ** Returns
     CS_SUCCEED or CS_FAIL.
 * /
CS_RETCODE
 show_server_info(ds_object, outfile)
CS DS OBJECT
                    *ds_object;
```

```
*outfile;
FILE
    CS RETCODE
                        ret;
    CS_CHAR
                        scratch_str[512];
    CS_INT
                        outlen;
    CS INT
                        cur attr;
                        attr_metadata;
    CS_ATTRIBUTE
    CS_ATTRVALUE
                        *p_attrvals;
/*
    ** Distinguished name of the object.
    * /
    ret = ct_ds_objinfo(ds_object, CS_GET, CS_DS_DIST_NAME, CS_UNUSED,
                        (CS_VOID *)scratch_str, CS_SIZEOF(scratch_str),
                         &outlen);
    if (ret != CS_SUCCEED)
         ex_error("show_server_info: get distinguished name failed.");
        return CS FAIL;
     }
    fprintf(outfile, "Name in directory: %s\n", scratch_str);
for (cur_attr = 0; cur_attr < N_ATTRIBUTES; cur_attr++)</pre>
         /*
         ** Look for the attribute. attr_get_by_type() fails if the object
         ** instance does not contain a value for the attribute. If this
         ** happens, we just go on to the next attribute.
         * /
         ret = attr_get_by_type(ds_object,
                                AttributesToDisplay[cur_attr].type_string,
                                &attr_metadata, &p_attrvals);
         if (ret == CS_SUCCEED)
             fprintf(outfile, "%s:\n",
                     AttributesToDisplay[cur_attr].english_name);
             ** Display the attribute values.
             ret = attr_display_values(&attr_metadata, p_attrvals, outfile);
             if (ret != CS_SUCCEED)
                 ex_error(
                   "show_server_info: display attribute values failed.");
```

```
free(p_attrvals);
    return CS_FAIL;
}

free(p_attrvals);
} /* if */
} /* for */
eturn CS_SUCCEED;
} /* show_server_info() */
```

#### Retrieving an attributes value

The example fragment below contains the code for the attr\_get\_by\_type example utility routine. attr\_get\_by\_type takes an OID string that specifies the desired attribute type, searches for the desired attribute in the directory object's attribute set, and returns the attribute's metadata and values if they are found.

```
/*
 ** get_attr_by_type()
      Get metadata and attribute values for a given attribute type.
 * *
 ** Parameters
 * *
      ds_object -- Pointer to a valid CS_DS_OBJECT hidden structure.
 * *
      attr_type_str -- Null-terminated string containing the OID for the
 * *
               desired attribute type.
 * *
      attr metadata -- Pointer to a CS ATTRIBUTE structure to
 * *
               fill in.
      p_attrvals -- Address of a CS_ATTRVALUE union pointer.
 * *
               If successful, this routine allocates an array
               of size attr_metadata->numvalues, retrieves values into
 * *
               it, and returns the array address in *p_attr_values.
               NOTE: The caller must free this array when it is no longer
 * *
               needed.
 * *
 ** Returns
 * *
      CS_FAIL if no attribute of the specified type was found.
 * *
      CS_SUCCEED for success.
 * /
CS RETCODE
 attr_get_by_type(ds_object, attr_type_str, attr_metadata, p_attrvals)
CS_DS_OBJECT
                    *ds_object;
CS_CHAR
                    *attr_type_str;
```

```
CS_ATTRIBUTE
                    *attr_metadata;
 CS_ATTRVALUE
                  **p_attrvals;
     CS_RETCODE
                        ret;
     CS_INT
                        num_attrs;
                        cur_attr;
     CS INT
     CS_INT
                         outlen;
                         buflen;
     CS_INT
     CS_BOOL
                         found = CS_FALSE;
/*
     ** Check input pointers. If not NULL, make them fail safe.
     * /
     if (attr_metadata == NULL | | p_attrvals == NULL)
         return CS_FAIL;
     attr_metadata->attr_numvals = 0;
     *p_attrvals = NULL;
/*
     ** Get number of attributes.
     * /
     ret = ct_ds_objinfo(ds_object, CS_GET, CS_DS_NUMATTR, CS_UNUSED,
                          (CS_VOID *)#_attrs, CS_SIZEOF(num_attrs),
                         NULL);
     if (ret != CS_SUCCEED)
     {
         ex_error("attr_get_by_type: get number of attributes failed.");
         return CS_FAIL;
     }
/*
     ** Look for the matching attribute, get the values if found.
     * /
     for (cur_attr = 1;
          cur_attr <= num_attrs && found != CS_TRUE;</pre>
          cur_attr++)
     {
         /*
         ** Get the attribute's metadata.
         * /
         ret = ct_ds_objinfo(ds_object, CS_GET, CS_DS_ATTRIBUTE, cur_attr,
                              (CS_VOID *)attr_metadata,
                              CS_SIZEOF(CS_ATTRIBUTE), NULL);
         if (ret != CS_SUCCEED)
```

```
{
             ex_error("attr_get_by_type: get attribute failed.");
             return CS FAIL;
/*
         ** Check for a match.
         * /
         if (match_OID(&(attr_metadata->attr_type), attr_type_str))
             found = CS_TRUE;
 /*
             ** Get the values -- we first allocate an array of
             ** CS_ATTRVALUE unions.
             * /
             *p_attrvals = (CS_ATTRVALUE *) malloc(sizeof(CS_ATTRVALUE)
                                          * (attr_metadata->attr_numvals));
             if (p_attrvals == NULL)
                 ex_error("attr_get_by_type: out of memory!");
                 return CS_FAIL;
buflen = CS_SIZEOF(CS_ATTRVALUE) * (attr_metadata->attr_numvals);
             ret = ct_ds_objinfo(ds_object, CS_GET, CS_DS_ATTRVALS, cur_attr,
                                (CS_VOID *)(*p_attrvals), buflen, &outlen);
             if (ret != CS_SUCCEED)
                 ex_error("attr_get_by_type: get attribute values failed.");
                 free(*p_attrvals);
                 *p_attrvals = NULL;
                 attr_metadata->attr_numvals = 0;
                 return CS_FAIL;
             }
         }
}
/*
     ** Got the attribute.
     * /
     if (found == CS_TRUE)
        return CS_SUCCEED;
     ** Not found.
```

```
* /
     attr_metadata->attr_numvals = 0;
     return CS FAIL;
 } /* attr_get_by_type() */
** match_OID()
* *
              Compare a pre-defined OID string to the contents of a
              CS OID structure.
** Parameters
              oid -- Pointer to a CS_OID structure. OID->oid_length should be
              the length of the string, not including any null-terminator.
* *
              oid_string -- Null-terminated OID string to compare.
* *
** Returns
          Non-zero if contents of oid->oid buffer matches contents
* *
          of oid_string.
* /
int
match_OID(oid, oid_string)
                            *oid;
CS_OID
CS_CHAR
                            *oid_string;
{
          return ((strncmp(oid_string, oid->oid_buffer, oid->oid_length) == 0)
                  && ((oid->oid length == strlen(oid string)
                        )
              );
} /* match_OID() */
```

#### Processing attribute values

The code fragment below declares an example routine, attr\_display\_values, which prints the values of an attribute as text. attr\_display\_values calls two other utility routines to perform its work:

- attr\_val\_as\_string formats an attribute value as text and puts the result in a character array.
- attr\_enum\_english\_name converts an integer or enumerated attribute value into a printable character string

```
** attr_display_values()
      Writes an attribute's values to the specified text
 * *
      file.
 * *
 ** Parameters
 * *
      attr_metadata -- address of the CS_ATTRIBUTE structure that
 * *
         contains metadata for the attribute.
 * *
     attr vals -- address of an array of CS ATTRVALUE structures.
 * *
          This function assumes length is attr_metadata->attr_numvals
 * *
          and value syntax is attr_metadata->attr_syntax.
      outfile -- Open FILE handle to write to.
 * *
 ** Returns
      CS SUCCEED or CS FAIL.
 * /
CS_RETCODE
 attr_display_values(attr_metadata, attr_vals, outfile)
CS_ATTRIBUTE
                    *attr_metadata;
CS_ATTRVALUE
                    *attr_vals;
FILE
                    *outfile;
     CS_INT
                         i;
     CS_CHAR
                         outbuf[CS_MAX_DS_STRING * 3];
     CS_RETCODE
                        ret;
     ** Print each value.
     for (i = 0; i < attr_metadata->attr_numvals; i++)
         ret = attr_val_as_string(attr_metadata, attr_vals + i,
                                  outbuf, CS_MAX_DS_STRING * 3, NULL);
         if (ret != CS_SUCCEED)
             ex_error("attr_display_values: attr_val_as_string() failed.");
             return CS_FAIL;
         fprintf(outfile, "\t%s\n", outbuf);
     }
     return CS_SUCCEED;
 } /* attr_display_values() */
 ** attr_val_as_string() -- Convert the contents of a CS_ATTRVALUE union to
```

```
* *
      a printable string.
 * *
 ** Parameters
      attr_metadata -- The CS_ATTRIBUTE structure containing metadata
 * *
          for the attribute value.
     val -- Pointer to the CS ATTRVALUE union.
 * *
 * *
     buffer -- Address of the buffer to receive the converted value.
 * *
     buflen -- Length of *buffer in bytes.
     outlen -- If supplied, will be set to the number of bytes written
 * *
        to *buffer.
 ** Returns
 ** CS_SUCCEED or CS_FAIL.
 * /
CS RETCODE
attr_val_as_string(attr_metadata, val, buffer, buflen, outlen)
CS_ATTRIBUTE
                   *attr_metadata;
CS_ATTRVALUE
                    *val;
CS_CHAR
                   *buffer;
                    buflen;
CS_INT
                   *outlen;
CS_INT
    CS_CHAR
                         outbuf[CS_MAX_DS_STRING * 4];
    CS_CHAR
                        scratch[CS_MAX_DS_STRING];
    CS_RETCODE
                        ret;
if (buflen == 0 || buffer == NULL)
         return CS_FAIL;
     if (outlen != NULL)
         *outlen = 0;
switch ((int)attr_metadata->attr_syntax)
    case CS_ATTR_SYNTAX_STRING:
         sprintf(outbuf, "%.*s",
                 (int)(val->value_string.str_length),
                 val->value_string.str_buffer);
         break;
     case CS_ATTR_SYNTAX_BOOLEAN:
         sprintf(outbuf, "%s",
                 val->value_boolean == CS_TRUE ? "True" : "False");
         break;
```

```
case CS_ATTR_SYNTAX_INTEGER:
     case CS_ATTR_SYNTAX_ENUMERATION:
        /*
         ** Some enumerated or integer attribute values should be converted
         ** into an english-language equivalent. attr_enum_english_name()
         ** contains all the logic to convert #define's into human
         ** language.
         * /
         ret = attr_enum_english_name((CS_INT)(val->value_enumeration),
                                      &(attr_metadata->attr_type),
                                       scratch, CS_MAX_DS_STRING, NULL);
         if (ret != CS_SUCCEED)
             ex_error("attr_val_as_string: attr_enum_english_name() failed.");
             return CS_FAIL;
         sprintf(outbuf, "%s", scratch);
         break;
case CS_ATTR_SYNTAX_TRANADDR:
         /*
         ** The access type is an enumerated value. Get an english language
         ** string for it.
         * /
         switch ((int)(val->value_tranaddr.addr_accesstype))
         case CS ACCESS CLIENT:
             sprintf(scratch, "client");
             break;
         case CS ACCESS ADMIN:
             sprintf(scratch, "administrative");
             break;
         case CS_ACCESS_MGMTAGENT:
             sprintf(scratch, "management agent");
             break;
         default:
             sprintf(scratch, "%ld",
                     (long)(val->value_tranaddr.addr_accesstype));
             break;
         }
sprintf(outbuf,
             "Access type '%s'; Transport type '%s'; Address '%s'",
                 scratch.
                 val->value_tranaddr.addr_trantype.str_buffer,
                 val->value_tranaddr.addr_tranaddress.str_buffer);
```

```
break;
case CS_ATTR_SYNTAX_OID:
         sprintf(outbuf, "%.*s",
                 (int)(val->value_oid.oid_length),
                 val->value_oid.oid_buffer);
         break;
     default:
         sprintf(outbuf, "Unknown attribute value syntax");
         break;
     } /* switch */
if (strlen(outbuf) + 1 > buflen || buffer == NULL)
        return CS_FAIL;
     else
         sprintf(buffer, "%s", outbuf);
         if (outlen != NULL)
             *outlen = strlen(outbuf) + 1;
     return CS_SUCCEED;
 } /* attr_val_as_string() */
/*
 ** attr_enum_english_name()
      Based on the attribute type, associate an english phrase with
 * *
      a CS_INT value. Use this function to get meaningful names for
 * *
      CS_ATTR_SYNTAX_ENUMERATION or CS_ATTR_SYNTAX_INTEGER attribute
      values.
 * *
 * *
 * *
      If the attribute type represents a quantity and not a numeric code,
 * *
      then the value is converted to the string representation of the
 * *
      number. Unknown codes are handled the same way.
 * *
 ** Parameters
 * *
      enum_val -- The integer value to convert to a string.
 * *
      attr_type -- Pointer to an OID structure containing the OID string
 * *
         that tells the attribute's type.
```

```
buffer -- Address of the buffer to receive the converted value.
 * *
     buflen -- Length of *buffer in bytes.
      outlen -- If supplied, will be set to the number of bytes written
 * *
         to *buffer.
 * *
 ** Returns
      CS_SUCCEED or CS_FAIL
 * /
CS RETCODE
 attr_enum_english_name(enum_val, attr_type, buffer, buflen, outlen)
CS_INT
                     enum_val;
CS_OID
                    *attr_type;
CS_CHAR
                    *buffer;
CS_INT
                    buflen;
CS_INT
                    *outlen;
                         outbuf[CS_MAX_DS_STRING];
     CS_CHAR
if (buffer == NULL || buflen <= 0)</pre>
        return CS_FAIL;
     if (outlen != NULL)
         *outlen = 0;
/*
     ** Server version number.
     if (match_OID(attr_type, CS_OID_ATTRVERSION))
         sprintf(outbuf, "%ld", (long)enum_val);
/*
     ** Server's status.
     else if (match_OID(attr_type, CS_OID_ATTRSTATUS))
         switch ((int)enum_val)
         case CS_STATUS_ACTIVE:
             sprintf(outbuf, "running");
             break;
         case CS_STATUS_STOPPED:
             sprintf(outbuf, "stopped");
             break;
```

```
case CS_STATUS_FAILED:
             sprintf(outbuf, "failed");
             break;
         case CS_STATUS_UNKNOWN:
             sprintf(outbuf, "unknown");
         default:
             sprintf(outbuf, "%ld", (long)enum_val);
         }
     }
/*
     ** Anything else is either an enumerated type that we don't know
     ** about, or it really is just a number. We print the numeric value.
     * /
     else
         sprintf(outbuf, "%ld", (long)enum_val);
/*
     ** Transfer output to the caller's buffer.
     * /
     if (strlen(outbuf) + 1 > buflen || buffer == NULL)
         return CS_FAIL;
     else
         sprintf(buffer, "%s", outbuf);
         if (outlen != NULL)
             *outlen = strlen(outbuf) + 1;
 return CS_SUCCEED;
 } /* attr_enum_english_name() */
```

## Step 4: Cleaning up

An application can call ct\_ds\_dropobj to deallocate each directory object that it received through its directory callback.

Alternatively, directory objects are dropped implicitly when the application calls ct\_con\_drop to drop the parent connection.

# APPENDIX A Logical Sequence of Calls

Client-Library uses a *state machine* to enforce a logical order of operations. It stores information about the last call that an application made and limits the calls that can follow to those that are legal. For example, an application must call ct\_connect to connect to a server before it can call ct\_send to send commands.

## **Client-Library state machines**

The application programming interface (API) layer of Client-Library consists of three state machines, each corresponding to one of the three basic control structures: CS\_CONTEXT, CS\_CONNECTION, or CS\_COMMAND. See "Hidden structures" on page 29 for a discussion of the basic control structures.

At the context level, an application sets up its environment by: allocating one or more context structures, setting CS-Library properties for the contexts, initializing Client-Library, and setting Client-Library properties for the contexts. See "Step 1: Set up the Client-Library programming environment" on page 17.

At the connection level, an application connects to a server by: allocating one or more connection structures, setting properties for the connections, opening the connections, and setting any server options for the connections. An application can allocate a connection structure only after a context structure has been allocated. See "Step 3: Connect to a server" on page 22.

At the command level, an application allocates one or more command structures, sends commands, and processes results. An application can allocate a command structure only after a connection structure has been allocated. See "Step 4: Send commands to the server" on page 23.

#### Command-level sequence of calls

It is at the command level that the logical sequence of calls becomes complex, due to the larger number of routines that are managed at the command level.

Client-Library's command state machine gets help from two other state tables when it attempts to verify that a call to a particular routine is permitted: the initiated-commands state table and the result-types state table.

#### Commands state table

The commands table defines the *states* of an application. For example, it defines a command-sent state to indicates that the last call an application made was ct\_send.

The commands table also maps each state to valid Client-Library routines that an application can call while in that state. For example, in the Command Sent state, an application can cancel the command or the result set, get or set command structure properties, perform operations on a dynamic SQL descriptor area, receive a TDS packet from the server, or set up results for processing.

See "Command states" on page 170 for a detailed description of each of the command states. See "Callable routines in each command state" on page 173 for a list of legal calls in each command state.

#### Initiated-commands state table

The initiated-commands table controls the use of routines that initiate and set up commands to be sent to a server (ct\_command, ct\_cursor, ct\_dynamic, ct\_param, and so on). It provides a finer level of enforcement than is possible with the commands table.

For example, the command state machine ensures that ct\_param is called only after a command has been initiated. However, it cannot prevent an application from calling ct\_param when the initiated command does not take parameters (as in the case of a ct\_cursor(CS\_CURSOR\_CLOSE)). It is in cases like these that the initiated-commands table enforces the logical sequence of calls.

As another example, assume that a Client-Library cursor is declared using the *cmd1* CS\_COMMAND structure. After the cursor-declare command is sent to the server and the results are processed, the state machine is in the Idle state.

From the Idle state, the command state machine permits an application to initiate a new command. It cannot prevent an application from declaring a second cursor using the same CS\_COMMAND structure that it used to declare the first cursor (*cmd1*).

The Initiated Commands table, however, keeps track of the state of a cursor on a command handle. It recognizes that, if a cursor has been previously declared using a particular CS\_COMMAND structure, a second attempt to declare a cursor using the same CS\_COMMAND structure is illegal.

See "Initiated commands" on page 185 for a detailed description of each of the initiated command states. See "Callable routines for initiated commands" on page 187 for a mapping of initiated command states with Client-Library routines.

### Result-types state table

The result-types table focuses on routines that return information about result sets. The command state machine defines states (like Fetchable Results and Fetchable Cursor Results) that indicate when results are available. The result-types table goes a step further by indicating the type of available results.

This information is important because certain routines make sense only for certain result types. For example, calling ct\_compute\_info is only logical when compute results are available, and calling ct\_br\_column is only logical when regular row results are available. In cases like these, the result-types table enforces the logical sequence of calls.

See "Result types" on page 189 for a detailed description of each of the result type states. See "Callable routines for each result type" on page 191 for a mapping of result type states with Client-Library routines.

### **Summary**

The information that follows is a reference for valid Client-Library application behavior. Use it when you want to verify that a particular sequence of routine calls is valid or when you need to know "where to go from here."

**Note** Client-Library returns descriptive error messages at runtime if an application has not called routines in a logical sequence.

### **Command states**

Client-Library keeps track of a command's current state. A command can be in any one of the following states.

Table A-1: Command states

| Command state                         | Meaning                                                                                                    |
|---------------------------------------|----------------------------------------------------------------------------------------------------|
| Idle                                  | The application:                                                                                                    |
|                                       | Has not yet initiated a command,                                                                                                    |
|                                       | Has completely processed the results of the last command,                                                                                                    |
|                                       | Has fetched all cursor rows but has not closed the Client-<br>Library cursor, or                                                                                                    |
|                                       | Has closed a Client-Library cursor that is still associated with unprocessed results.                                                                                                    |
| Command initiated                     | The application called ct_command, ct_cursor, or ct_dynamic to initiate a command, but it has not yet sent it to the server.                                                                                                    |
| Command sent                          | The application called ct_send to send a command to the server, but it has not yet called ct_results to set up result data for processing.                                                                                                 |
| Non-fetchable<br>results<br>available | The application called ct_results and the result set contains no actual result data. Additional calls to ct_results are necessary.                                                                                                    |
|                                       | Or:                                                                                                    |
|                                       | The application called ct_fetch, which returned CS_END_DATA.                                                                                                    |
| ANSI-style cursor end-data            | The application called ct_fetch, which returned CS_END_DATA, and the CS_ANSI_BINDS property is set.                                                                                                    |
| Fetchable results                     | The application called ct_results and the result set contains fetchable non-cursor results (compute results, return parameter results, regular row results, and stored procedure return status results). ct_fetch has not been called yet. |
| Fetchable cursor results              | The application called ct_results and the result set contains fetchable cursor results. ct_fetch has not yet been called.                                                                                                    |
| Fetchable<br>nested<br>command        | The application initiated a cursor-close command (ct_cursor(CS_CURSOR_CLOSE)) before fetching from a result set that contains fetchable cursor results.                                                                                    |
| Sent fetchable<br>nested command      | The application called ct_send to send the cursor-close command to the server before fetching from a result set that contains fetchable cursor results.                                                                                    |
| Processing fetchable nested command   | The application called ct_results to process the results of the cursor-close command before fetching from a result set that contains fetchable cursor results.                                                                             |

| Command state                            | Meaning                                                                                                    |
|------------------------------------------|----------------------------------------------------------------------------------------------------|
| Fetching results                         | The application called ct_fetch at least once and is currently in the process of fetching results (compute results, return parameter results, regular row results, and stored procedure return status results). |
| Fetching cursor results                  | The application called ct_fetch at least once and is currently in the process of fetching cursor row results.                                                                                                   |
| Fetching nested command                  | The application initiated one of the following commands while fetching from a result set that contains cursor results:                                                                                          |
|                                          | Cursor-close (ct_cursor(CS_CURSOR_CLOSE))     Cursor-update (ct_cursor(CS_CURSOR_UPDATE))     Cursor-delete (ct_cursor(CS_CURSOR_DELETE))                                                                       |
| Sent fetching<br>nested<br>command       | The application called ct_send to send the cursor-close, cursor-update, or cursor-delete command to the server while fetching from a result set that contains cursor results.                                   |
| Processing<br>fetching nested<br>command | The application called ct_results to process the results of the cursor-close, cursor-update, or cursor-delete command while fetching from a result set that contains cursor results.                            |
| Result set canceled                      | The application canceled the current command (ct_cancel(CS_CANCEL_ALL)). An application can call ct_results once more to return the command to an Idle state.                                                   |
| Undefined                                | The command structure is in an undefined state. Call ct_cancel(CS_CANCEL_ALL).                                                                                                    |
| In receive passthrough                   | The application called ct_recvpassthru and CS_PASSTHRU_MORE was returned.                                                                                                    |
| In send passthrough                      | The application called ct_sendpassthru and CS_PASSTHRU_MORE was returned.                                                                                                    |

## **Command-level routines**

These Client-Library routines are managed at the command level:

| ct_bind      | ct_data_info | ct_param        |
|--------------|--------------|-----------------|
| ct_br_column | ct_describe  | ct_recvpassthru |
| ct_br_table  | ct_dynamic   | ct_res_info     |
| ct_cancel    | ct_dyndesc   | ct_results      |
| ct_cmd_drop  | ct_dynsqlda  | ct_send         |
| ct_cmd_props | ct_fetch     | ct_send_data    |
| ct command   | ct_get_data  | ct_sendpassthru |

ct\_compute\_info ct\_getformat ct\_setparam ct\_cursor ct\_keydata

#### Callable routines in each command state

Table A-2 maps each command state to the Client-Library routines that an application can call while in that state. It also identifies the state of the command after the routine has completed.

Table A-2: Callable routines at each command state

| Beginning state | Callable routines         | Resulting command state                       |
|-----------------|---------------------------|-----------------------------------------------|
| Idle            | ct_cancel(CS_CANCEL_ALL)  | Idle, if CS_SUCCEED.                          |
|                 | ct_cancel(CS_CANCEL_ATTN) | Undefined, if CS_FAIL.                        |
|                 | ct_cmd_drop               | Idle.                                         |
|                 | ct_cmd_props              | Idle.                                         |
| Idle            | ct_command                | Command initiated, if CS_SUCCEED.             |
|                 |                           | Idle, if CS_FAIL.                             |
|                 | ct_cursor                 | Command initiated, if CS_SUCCEED.             |
|                 |                           | • Idle, if CS_FAIL.                           |
|                 | ct_dynamic                | Command initiated, if CS_SUCCEED.             |
|                 |                           | • Idle, if CS_FAIL.                           |
|                 | ct_dyndesc                | Idle.                                         |
|                 | ct_dynsqlda               | Idle.                                         |
|                 | ct_sendpassthru           | In send passthrough, if     CS_PASSTHRU_MORE. |
|                 |                           | Command sent, if CS_PASSTHRU_EOM.             |
|                 |                           | Undefined, if CS_FAIL.                        |

| Beginning state | Callable routines         | Resulting command state           |
|-----------------|---------------------------|-----------------------------------|
| Command         | ct_cancel(CS_CANCEL_ALL)  | Idle, if CS_SUCCEED.              |
| initiated       |                           | Command initiated, if CS_FAIL.    |
|                 | ct_cancel(CS_CANCEL_ATTN) | Command initiated.                |
|                 | ct_cmd_props              | Command initiated.                |
|                 | ct_cursor                 | Command initiated.                |
|                 | ct_data_info(CS_SET)      | Command initiated.                |
|                 | ct_dyndesc                | Command initiated.                |
|                 | ct_dynsqlda               | Command initiated.                |
|                 | ct_param                  | Command initiated.                |
|                 | ct_setparam               | Command initiated.                |
|                 | ct_send                   | Command sent, if CS_SUCCEED.      |
|                 |                           | Idle, if CS_CANCELED.             |
|                 |                           | Undefined, if CS_FAIL.            |
|                 | ct_send_data              | Command initiated, if CS_SUCCEED. |
|                 |                           | Undefined, if CS_FAIL.            |

| Beginning state      | Callable routines         | Resulting command state                                                                                                    |
|----------------------|---------------------------|----------------------------------------------------------------------------------------------------|
| Command              | ct_cancel(CS_CANCEL_ALL)  | Result set canceled, if CS_SUCCEED.                                                                                                    |
| sent                 |                           | • Undefined, if CS_FAIL.                                                                                                    |
|                      | ct_cancel(CS_CANCEL_ATTN) | Command sent, if CS_SUCCEED.                                                                                                    |
|                      |                           | Undefined, if CS_FAIL.                                                                                                    |
|                      | ct_cmd_props              | Command sent.                                                                                                    |
|                      | ct_dynsqlda               | Command sent.                                                                                                    |
|                      | ct_dyndesc                | Command sent.                                                                                                    |
|                      | ct_recvpassthru           | In receive passthrough, if<br>CS_PASSTHRU_MORE.                                                                                                    |
|                      |                           | • Idle, if CS_PASSTHRU_EOM, CS_CANCELED.                                                                                                    |
|                      |                           | Undefined, if CS_FAIL.                                                                                                    |
|                      | ct_results                | Non-fetchable results available, if     CS_SUCCEED and *result_type equals     CS_MSG_RESULT, CS_CMD_SUCCEED,     CS_CMD_FAIL, CS_CMD_DONE,     CS_ROWFMT_RESULT,     CS_COMPUTEFMT_RESULT, or     CS_DESCRIBE_RESULT. |
|                      |                           | Fetchable results, if CS_SUCCEED and     *result_type equals CS_ROW_RESULT,     CS_COMPUTE_RESULT,     CS_PARAM_RESULT, or     CS_STATUS_RESULT.                                                                       |
|                      |                           | • Fetchable cursor results, if CS_SUCCEED and *result_type equals CS_CURSOR_RESULT.                                                                                                    |
|                      |                           | Idle, if CS_CANCELED or<br>CS_END_RESULTS.                                                                                                    |
|                      |                           | • Undefined, if CS_SUCCEED and *result_type equals CS_CMD_FAIL.                                                                                                    |
| Non-fetchable        | ct_br_column              | Non-fetchable results available.                                                                                                    |
| results<br>available | ct_br_table               | Non-fetchable results available.                                                                                                    |
|                      | ct_cancel(CS_CANCEL_ALL)  | Result set canceled, if CS_SUCCEED.                                                                                                    |
|                      |                           | Undefined, if CS_FAIL.                                                                                                    |
|                      | ct_cancel(CS_CANCEL_ATTN) | Non-fetchable results available, if<br>CS_SUCCEED.                                                                                                    |
|                      |                           | Undefined, if CS_FAIL.                                                                                                    |

| Beginning state            | Callable routines            | Resulting command state                                                                                                    |
|----------------------------|------------------------------|----------------------------------------------------------------------------------------------------|
| Non-fetchable results      | ct_cancel(CS_CANCEL_CURRENT) | Non-fetchable results available, if<br>CS_SUCCEED.                                                                                               |
| available                  |                              | Undefined, if CS_FAIL.                                                                                                    |
|                            | ct_cmd_props                 | Non-fetchable results available.                                                                                                    |
|                            | ct_compute_info              | Non-fetchable results available.                                                                                                    |
|                            | ct_describe                  | Non-fetchable results available.                                                                                                    |
|                            | ct_dyndesc                   | Non-fetchable results available.                                                                                                    |
|                            | ct_dynsqlda                  | Non-fetchable results available.                                                                                                    |
|                            | ct_getformat                 | Non-fetchable results available.                                                                                                    |
|                            | ct_res_info                  | Non-fetchable results available.                                                                                                    |
| ANSI-style cursor end-data | ct_results                   | Fetchable results, if CS_SUCCEED and     *result_type equals CS_ROW_RESULT,     CS_COMPUTE_RESULT,     CS_PARAM_RESULT, or     CS_STATUS_RESULT. |
|                            |                              | • Fetchable cursor results, if CS_SUCCEED and *result_type equals CS_CURSOR_RESULT.                                                              |
|                            |                              | Idle, if CS_CANCELED or<br>CS_END_RESULTS.                                                                                                    |
|                            |                              | Undefined, if CS_FAIL.                                                                                                    |
|                            | ct_bind                      | ANSI-style cursor end-data.                                                                                                    |
|                            | ct_br_column                 | ANSI-style cursor end-data.                                                                                                    |
|                            | ct_br_table                  | ANSI-style cursor end-data.                                                                                                    |
|                            | ct_cancel(CS_CANCEL_ALL)     | Result set canceled, if CS_SUCCEED.                                                                                                    |
|                            |                              | Undefined, if CS_FAIL.                                                                                                    |
|                            | ct_cancel(CS_CANCEL_ATTN)    | ANSI-style cursor end-data if CS_SUCCEED.                                                                                                    |
|                            |                              | Undefined, if CS_FAIL.                                                                                                    |
|                            | ct_cancel(CS_CANCEL_CURRENT) | ANSI-style cursor end-data.                                                                                                    |
|                            | ct_cmd_props                 | ANSI-style cursor end-data.                                                                                                    |
|                            | ct_compute_info              | ANSI-style cursor end-data.                                                                                                    |
|                            | ct_describe                  | ANSI-style cursor end-data.                                                                                                    |
|                            | ct_dyndesc                   | ANSI-style cursor end-data.                                                                                                    |
|                            | ct_dynsqlda                  | ANSI-style cursor end-data.                                                                                                    |
|                            | ct_fetch                     | ANSI-style cursor end-data, if     CS_END_DATA.                                                                                                  |
|                            |                              | Idle, if CS_CANCELED.                                                                                                    |
|                            |                              | Undefined, if CS_FAIL.                                                                                                    |

| Beginning state   | Callable routines            | Resulting command state                                                                                      |
|-------------------|------------------------------|----------------------------------------------------------------------------------------------------|
| ANSI-style cursor | ct_getformat                 | ANSI-style cursor end-data.                                                                                  |
| end-data          | ct_res_info                  | ANSI-style cursor end-data.                                                                                  |
|                   | ct_results                   | Non-fetchable results available, if     CS_SUCCEED and *result_type equals     CS_MSG_RESULT or CS_CMD_DONE. |
|                   |                              | Idle, if CS_CANCELED.                                                                                        |
|                   |                              | Undefined, if CS_FAIL.                                                                                       |
| Fetchable         | ct_bind                      | Fetchable results.                                                                                           |
| results           | ct_br_column                 | Fetchable results.                                                                                           |
|                   | ct_br_table                  | Fetchable results.                                                                                           |
|                   | ct_cancel(CS_CANCEL_ALL)     | Result set canceled, if CS_SUCCEED.                                                                          |
|                   |                              | Undefined, if CS_FAIL.                                                                                       |
|                   | ct_cancel(CS_CANCEL_ATTN)    | Fetchable results, if CS_SUCCEED.                                                                            |
|                   |                              | Undefined, if CS_FAIL.                                                                                       |
|                   | ct_cancel(CS_CANCEL_CURRENT) | Non-fetchable results available, if<br>CS_SUCCEED.                                                           |
|                   |                              | • Idle, if CS_CANCELED.                                                                                      |
|                   |                              | • Undefined, if CS_FAIL.                                                                                     |
|                   | ct_cmd_props                 | Fetchable results.                                                                                           |
|                   | ct_compute_info              | Fetchable results.                                                                                           |
|                   | ct_describe                  | Fetchable results.                                                                                           |
|                   | ct_dyndesc                   | Fetchable results.                                                                                           |
|                   | ct_dynsqlda                  | Fetchable results.                                                                                           |
|                   | ct_fetch                     | Fetching results, if CS_SUCCEED or CS_ROW_FAIL.                                                              |
|                   |                              | Non-fetchable results available, if<br>CS_END_DATA.                                                          |
|                   |                              | • Idle, if CS_CANCELED.                                                                                      |
|                   |                              | Undefined, if CS_FAIL.                                                                                       |
|                   | ct_getformat                 | Fetchable results.                                                                                           |
|                   | ct_res_info                  | Fetchable results.                                                                                           |

| Beginning state | Callable routines            | Resulting command state                                                       |
|-----------------|------------------------------|-------------------------------------------------------------------------------|
| Fetchable       | ct_bind                      | Fetchable cursor results.                                                     |
| cursor results  | ct_cancel(CS_CANCEL_ALL)     | Result set canceled, if CS_SUCCEED.                                           |
|                 |                              | Undefined, if CS_FAIL.                                                        |
|                 | ct_cancel(CS_CANCEL_ATTN)    | Fetchable cursor results, if CS_SUCCEED.                                      |
|                 |                              | Undefined, if CS_FAIL.                                                        |
|                 | ct_cancel(CS_CANCEL_CURRENT) | Non-fetchable results available, if<br>CS_SUCCEED.                            |
|                 |                              | Idle, if CS_CANCELED.                                                         |
|                 |                              | Undefined, if CS_FAIL.                                                        |
|                 | ct_cmd_props                 | Fetchable cursor results.                                                     |
|                 | ct_cursor                    | Fetchable nested command, if CS_SUCCEED.                                      |
|                 |                              | Fetchable cursor results, if CS_FAIL.                                         |
|                 | ct_describe                  | Fetchable cursor results.                                                     |
|                 | ct_dyndesc                   | Fetchable cursor results.                                                     |
|                 | ct_dynsqlda                  | Fetchable cursor results.                                                     |
|                 | ct_fetch                     | Fetching cursor results, if CS_SUCCEED or CS_ROW_FAIL.                        |
|                 |                              | Idle, if CS_CANCELED.                                                         |
|                 |                              | Non-fetchable results available, if<br>CS_END_DATA.                           |
|                 |                              | ANSI-style cursor end-data, if CS_END_DATA and CS_ANSI_BINDS property is set. |
|                 |                              | Undefined, if CS_FAIL.                                                        |
|                 | ct_getformat                 | Fetchable cursor results.                                                     |
|                 | ct_res_info                  | Fetchable cursor results.                                                     |
| Fetchable       | ct_cancel(CS_CANCEL_ALL)     | Fetchable cursor results, if CS_SUCCEED.                                      |
| nested          |                              | Fetchable nested command, if CS_FAIL.                                         |
| command         | ct_cancel(CS_CANCEL_ATTN)    | Fetchable nested command, if CS_SUCCEED.                                      |
|                 |                              | Undefined, if CS_FAIL.                                                        |
|                 | ct_cmd_props                 | Fetchable nested command.                                                     |
|                 | ct_dyndesc                   | Fetchable nested command.                                                     |
|                 | ct_dynsqlda                  | Fetchable nested command.                                                     |
|                 | ct_param                     | Fetchable nested command.                                                     |
|                 | ct_setparam                  | Fetchable nested command.                                                     |
|                 | ct_send                      | Sent fetchable nested, if CS_SUCCEED.                                         |
|                 |                              | Idle, if CS_CANCELED.                                                         |
|                 |                              | Undefined, if CS_FAIL.                                                        |

| Beginning state   | Callable routines            | Resulting command state                                                   |
|-------------------|------------------------------|---------------------------------------------------------------------------|
| Sent fetchable    | ct_cancel(CS_CANCEL_ALL)     | Result set canceled, if CS_SUCCEED.                                       |
| nested            |                              | Undefined, if CS_FAIL.                                                    |
|                   | ct_cancel(CS_CANCEL_ATTN)    | Sent fetchable nested, if CS_SUCCEED.                                     |
|                   |                              | Undefined, if CS_FAIL.                                                    |
|                   | ct_cmd_props                 | Sent fetchable nested.                                                    |
|                   | ct_results                   | Processing fetchable nested command, if<br>CS_CMD_SUCCEED or CS_CMD_FAIL. |
|                   |                              | Idle, if CS_CANCELED.                                                     |
|                   |                              | Undefined, if CS_FAIL.                                                    |
| Processing        | ct_cancel(CS_CANCEL_ALL)     | Result set canceled, if CS_SUCCEED.                                       |
| fetchable         |                              | Undefined, if CS_FAIL.                                                    |
| nested<br>command | ct_cancel(CS_CANCEL_ATTN)    | Processing fetchable nested command, if<br>CS_SUCCEED.                    |
|                   |                              | Undefined, if CS_FAIL.                                                    |
|                   | ct_cancel(CS_CANCEL_CURRENT) | Processing fetchable nested command, if<br>CS_SUCCEED.                    |
|                   |                              | Undefined, if CS_FAIL.                                                    |
|                   | ct_cmd_props                 | Processing fetchable nested command.                                      |
|                   | ct_dyndesc                   | Processing fetchable nested command.                                      |
|                   | ct_dynsqlda                  | Processing fetchable nested command.                                      |
|                   | ct_res_info                  | Processing fetchable nested command.                                      |
|                   | ct_results                   | Fetchable cursor results, if     CS_END_RESULTS.                          |
|                   |                              | Idle, if CS_CANCELED.                                                     |
|                   |                              | Undefined, if CS_FAIL.                                                    |

| Beginning state | Callable routines            | Resulting command state                             |
|-----------------|------------------------------|-----------------------------------------------------|
| Fetching        | ct_bind                      | Fetching results.                                   |
| results         | ct_br_column                 | Fetching results.                                   |
|                 | ct_br_table                  | Fetching results.                                   |
|                 | ct_cancel(CS_CANCEL_ALL)     | Result set canceled, if CS_SUCCEED.                 |
|                 |                              | Undefined, if CS_FAIL.                              |
|                 | ct_cancel(CS_CANCEL_ATTN)    | Fetching results, if CS_SUCCEED.                    |
|                 |                              | Undefined, if CS_FAIL.                              |
|                 | ct_cancel(CS_CANCEL_CURRENT) | Non-fetchable results available, if<br>CS_SUCCEED.  |
|                 |                              | • Idle, if CS_CANCELED.                             |
|                 |                              | Undefined, if CS_FAIL.                              |
|                 | ct_cmd_props                 | Fetching results.                                   |
|                 | ct_compute_info              | Fetching results.                                   |
|                 | ct_data_info(CS_GET)         | Fetching results.                                   |
|                 | ct_describe                  | Fetching results.                                   |
|                 | ct_dyndesc                   | Fetching results, if CS_SUCCEED.                    |
|                 |                              | Idle, if CS_CANCELED.                               |
|                 |                              | Undefined, if CS_FAIL.                              |
| Fetching        | ct_dynsqlda                  | Fetching results, if CS_SUCCEED.                    |
| results         |                              | • Idle, if CS_CANCELED.                             |
|                 |                              | Undefined, if CS_FAIL.                              |
|                 | ct_fetch                     | Fetching results, if CS_SUCCEED.                    |
|                 |                              | Non-fetchable results available, if<br>CS_END_DATA. |
|                 |                              | • Idle, if CS_CANCELED.                             |
|                 |                              | Undefined, if CS_FAIL.                              |
|                 | ct_get_data                  | Fetching results, if CS_SUCCEED.                    |
|                 |                              | • Idle, if CS_CANCELED.                             |
|                 |                              | Undefined, if CS_FAIL.                              |
|                 | ct_getformat                 | Fetching results.                                   |
|                 | ct_res_info                  | Fetching results.                                   |

| Beginning state | Callable routines            | Resulting command state                                                       |
|-----------------|------------------------------|-------------------------------------------------------------------------------|
| Fetching        | ct_bind                      | Fetching cursor results.                                                      |
| cursor          | ct_cancel(CS_CANCEL_ALL)     | Result set canceled, if CS_SUCCEED.                                           |
| results         |                              | Undefined, if CS_FAIL.                                                        |
|                 | ct_cancel(CS_CANCEL_ATTN)    | Fetching cursor results, if CS_SUCCEED.                                       |
|                 |                              | Undefined, if CS_FAIL.                                                        |
|                 | ct_cancel(CS_CANCEL_CURRENT) | Non-fetchable results available, if CS_SUCCEED.                               |
|                 |                              | Idle, if CS_CANCELED.                                                         |
|                 |                              | Undefined, if CS_FAIL.                                                        |
|                 | ct_cmd_props                 | Fetching cursor results.                                                      |
|                 | ct_cursor                    | Fetching nested command, if CS_SUCCEED.                                       |
|                 |                              | Fetching cursor results, if CS_FAIL.                                          |
|                 | ct_describe                  | Fetching cursor results.                                                      |
|                 | ct_dyndesc                   | Fetching cursor results, if CS_SUCCEED.                                       |
|                 |                              | Idle, if CS_CANCELED.                                                         |
|                 |                              | Undefined, if CS_FAIL.                                                        |
|                 | ct_dynsqlda                  | Fetching cursor results, if CS_SUCCEED.                                       |
|                 |                              | Idle, if CS_CANCELED.                                                         |
|                 |                              | Undefined, if CS_FAIL.                                                        |
|                 | ct_fetch                     | Fetching cursor results, if CS_SUCCEED.                                       |
|                 |                              | Non-fetchable results available, if CS_END_DATA.                              |
|                 |                              | ANSI-style cursor end-data, if CS_END_DATA and CS_ANSI_BINDS property is set. |
|                 |                              | Idle, if CS_CANCELED.                                                         |
|                 |                              | Undefined, if CS_FAIL.                                                        |
|                 | ct_get_data                  | Fetching cursor results, if CS_SUCCEED.                                       |
|                 |                              | Idle, if CS_CANCELED.                                                         |
|                 |                              | Undefined, if CS_FAIL.                                                        |
|                 | ct_getformat                 | Fetching cursor results.                                                      |
|                 | ct_keydata                   | Fetching cursor results.                                                      |
|                 | ct_res_info                  | Fetching cursor results.                                                      |

| Beginning state | Callable routines         | Resulting command state                                                  |
|-----------------|---------------------------|--------------------------------------------------------------------------|
| Fetching        | ct_cancel(CS_CANCEL_ALL)  | Fetching cursor results, if CS_SUCCEED.                                  |
| nested          |                           | Fetching nested command, if CS_FAIL.                                     |
| command         | ct_cancel(CS_CANCEL_ATTN) | Fetching nested command, if CS_SUCCEED.                                  |
|                 |                           | Undefined, if CS_FAIL.                                                   |
|                 | ct_cmd_props              | Fetching nested command.                                                 |
|                 | ct_dyndesc                | Fetching nested command.                                                 |
|                 | ct_dynsqlda               | Fetching nested command.                                                 |
|                 | ct_param                  | Fetching nested command.                                                 |
|                 | ct_setparam               | Fetching nested command.                                                 |
|                 | ct_send                   | Sent fetching nested command, if<br>CS_SUCCEED.                          |
|                 |                           | Idle, if CS_CANCELED.                                                    |
|                 |                           | Undefined, if CS_FAIL.                                                   |
| Sent fetching   | ct_cancel(CS_CANCEL_ALL)  | Result set canceled, if CS_SUCCEED.                                      |
| nested          |                           | Undefined, if CS_FAIL.                                                   |
| command         | ct_cancel(CS_CANCEL_ATTN) | Sent fetching nested command, if<br>CS_SUCCEED.                          |
|                 |                           | Undefined, if CS_FAIL.                                                   |
|                 | ct_cmd_props              | Sent fetching nested command.                                            |
|                 | ct_results                | Processing fetching nested command, if<br>CS_CMD_SUCCEED or CS_CMD_FAIL. |
|                 |                           | Idle, if CS_CANCELED.                                                    |
|                 |                           | Undefined, if CS_FAIL.                                                   |

| Beginning state | Callable routines            | Resulting command state                               |
|-----------------|------------------------------|-------------------------------------------------------|
| Processing      | ct_cancel(CS_CANCEL_ALL)     | Result set canceled, if CS_SUCCEED.                   |
| fetching        |                              | Undefined, if CS_FAIL.                                |
| nested command  | ct_cancel(CS_CANCEL_ATTN)    | Processing fetching nested command, if<br>CS_SUCCEED. |
|                 |                              | Undefined, if CS_FAIL.                                |
|                 | ct_cancel(CS_CANCEL_CURRENT) | Processing fetching nested command, if<br>CS_SUCCEED. |
|                 |                              | Undefined, if CS_FAIL.                                |
|                 | ct_cmd_props                 | Processing fetching nested command.                   |
|                 | ct_dyndesc                   | Processing fetching nested command.                   |
|                 | ct_dynsqlda                  | Processing fetching nested command.                   |
|                 | ct_keydata                   | Processing fetching nested command.                   |
|                 | ct_res_info                  | Processing fetching nested command.                   |
|                 | ct_results                   | Processing fetching nested command, if<br>CS_SUCCEED. |
|                 |                              | • Fetching cursor results, if CS_END_RESULTS.         |
|                 |                              | Idle, if CS_CANCELED.                                 |
|                 |                              | Undefined, if CS_FAIL.                                |

| Beginning state | Callable routines         | Resulting command state                              |
|-----------------|---------------------------|------------------------------------------------------|
| Result set      | ct_cancel(CS_CANCEL_ALL)  | Idle, if CS_SUCCEED.                                 |
| canceled        |                           | • Undefined, if CS_FAIL.                             |
|                 | ct_cancel(CS_CANCEL_ATTN) | Idle, if CS_SUCCEED.                                 |
|                 |                           | • Undefined, if CS_FAIL.                             |
|                 | ct_cmd_drop               | Idle.                                                |
|                 | ct_cmd_props              | Idle.                                                |
|                 | ct_command                | Command initiated, if CS_SUCCEED.                    |
|                 |                           | • Idle, if CS_FAIL.                                  |
|                 | ct_cursor                 | Command initiated, if CS_SUCCEED.                    |
|                 |                           | • Idle, if CS_FAIL.                                  |
|                 | ct_dynamic                | Command initiated, if CS_SUCCEED.                    |
|                 |                           | • Idle, if CS_FAIL.                                  |
|                 | ct_dyndesc                | Idle, if CS_SUCCEED, CS_ROW_FAIL, or<br>CS_CANCELED. |
|                 |                           | • Undefined, if CS_FAIL.                             |
|                 | ct_dynsqlda               | Idle, if CS_SUCCEED, CS_ROW_FAIL, or<br>CS_CANCELED. |
|                 |                           | Undefined, if CS_FAIL.                               |
|                 | ct_results                | Result set canceled, if CS_SUCCEED or CS_FAIL.       |
|                 |                           | • Idle, if CS_CANCELED.                              |
|                 | ct_sendpassthru           | Result set canceled.                                 |
| Undefined       | ct_cancel(CS_CANCEL_ALL)  | Idle, if CS_SUCCEED.                                 |
|                 |                           | • Undefined, if CS_FAIL.                             |
|                 | ct_cancel(CS_CANCEL_ATTN) | Undefined.                                           |
|                 | ct_cmd_props              | Undefined.                                           |
|                 | ct_dyndesc                | Undefined.                                           |
|                 | ct_dynsqlda               | Undefined.                                           |
| In receive      | ct_cancel(CS_CANCEL_ALL)  | Idle, if CS_SUCCEED.                                 |
| passthrough     |                           | • Undefined, if CS_FAIL.                             |
|                 | ct_cancel(CS_CANCEL_ATTN) | In receive passthrough, if CS_SUCCEED.               |
|                 |                           | • Undefined, if CS_FAIL.                             |
|                 | ct_cmd_props              | In receive passthrough.                              |
|                 | ct_recvpassthru           | Idle, if CS_PASSTHRU_EOM or<br>CS_CANCELED.          |
|                 |                           | Undefined, if CS_FAIL.                               |

| Beginning state | Callable routines         | Resulting command state             |
|-----------------|---------------------------|-------------------------------------|
| In send         | ct_cancel(CS_CANCEL_ALL)  | Idle, if CS_SUCCEED.                |
| passthrough     |                           | Undefined, if CS_FAIL.              |
|                 | ct_cancel(CS_CANCEL_ATTN) | In send passthrough, if CS_SUCCEED. |
|                 |                           | Undefined, if CS_FAIL.              |
|                 | ct_cmd_props              | In send passthrough.                |
|                 | ct_sendpassthru           | Command sent, if CS_PASSTHRU_EOM.   |
|                 |                           | Idle, if CS_CANCELED.               |
|                 |                           | Undefined, if CS_FAIL.              |

## **Initiated commands**

In addition to command states, Client-Library keeps track of initiated commands. An initiated command can be in any one of the following states:

Table A-3: Initiated command states

| Initiated command state        | Meaning                                                                                                    |
|--------------------------------|----------------------------------------------------------------------------------------------------|
| Idle                           | The application either has not yet initiated a command or has completely processed the results of the last command.                                                                                 |
| Idle, with declared cursor     | The application initiated a cursor-declare command (ct_cursor(CS_CURSOR_DECLARE)), sent the command to the server, and completely processed the results.                                            |
| Idle, with opened cursor       | The application initiated a cursor-open command (ct_cursor(CS_CURSOR_OPEN)), sent the command, and fetched all the results (ct_results returned CS_END_RESULTS), but has not yet closed the cursor. |
| Opened cursor, no rows fetched | The application called ct_results but has not yet processed any of the results.                                                                                                    |
| Opened cursor, fetching rows   | The application called ct_fetch at least once and is currently in the process of fetching results.                                                                                                  |
| ct_command command initiated   | The application initiated a language, message, package, or RPC command using ct_command.                                                                                                    |
| Initiated send-data            | The application initiated a send-data or send-bulk-data command using ct_command.                                                                                                    |
| Initiated cursor-declare       | The application initiated a cursor-declare command (ct_cursor(CS_CURSOR_DECLARE)) but has not yet sent it to a server using ct_send.                                                                |
| Initiated cursor-rows          | The application initiated a cursor-rows command using ct_cursor(CS_CURSOR_ROWS).                                                                                                    |

| Initiated command state              | Meaning                                                                                                    |
|--------------------------------------|----------------------------------------------------------------------------------------------------|
| Initiated cursor-open                | The application initiated a cursor-open command (ct_cursor(CS_CURSOR_OPEN)) but has not yet sent it to a server.                                                                                             |
| Initiated cursor-close               | The application initiated a cursor-close command (ct_cursor(CS_CURSOR_CLOSE)) but has not yet sent it to a server.                                                                                           |
| Initiated cursor-deallocate          | The application initiated a cursor-deallocate command (ct_cursor(CS_CURSOR_DEALLOC)) but has not yet sent it to a server.                                                                                    |
| Initiated cursor-update              | The application initiated a cursor-update command (ct_cursor(CS_CURSOR_UPDATE)) but has not yet sent it to a server.                                                                                         |
| Initiated cursor-delete row          | The application initiated a cursor-delete command (ct_cursor(CS_CURSOR_DELETE)) but has not yet sent it to a server.                                                                                         |
| Initiated dynamic cursor-<br>declare | The application initiated a cursor-declare command on a prepared dynamic SQL statement (ct_dynamic(CS_CURSOR_DECLARE)) but has not yet sent it to a server.                                                  |
| Initiated dynamic deallocate         | The application initiated a command to deallocate a prepared SQL statement (ct_dynamic(CS_DEALLOC)) but has not yet sent it to a server.                                                                     |
| Initiated dynamic describe           | The application initiated a command to retrieve input parameter information (ct_dynamic(CS_DESCRIBE_INPUT)) or column list information (ct_dynamic(CS_DESCRIBE_OUTPUT)) but has not yet sent it to a server. |
| Initiated dynamic execute            | The application initiated a command to execute a prepared SQL statement (ct_dynamic(CS_EXECUTE)) but has not yet sent it to a server.                                                                        |
| Initiated dynamic execute immediate  | The application initiated a command to execute a literal SQL statement (ct_dynamic(CS_EXEC_IMMEDIATE)) but has not yet sent it to a server.                                                                  |
| Initiated dynamic prepare            | The application initiated a command to prepare a SQL statement (ct_dynamic(CS_PREPARE)) but has not yet sent it to a server.                                                                                 |
| ct_send_data<br>succeeded            | The application successfully called ct_send_data at least once.                                                                                                    |
| Initiated send-bulk command          | The application initiated a send-bulk-data command (ct_command(CS_SEND_BULK_CMD)) but has not yet sent it to a server.                                                                                       |

### **Initiated command routines**

The following Client-Library routines are useful for processing initiated commands:

| ct_cmd_drop  | ct_dynamic  | ct_send_data    |
|--------------|-------------|-----------------|
| ct_command   | ct_dyndesc  | ct_setparam     |
| ct_cursor    | ct_dynsqlda | ct_sendpassthru |
| ct data info | ct param    |                 |

#### Callable routines for initiated commands

Table A-4 maps each initiated command state to the Client-Library routines that an application can call while in that state.

Where "none" is specified, an application can call none of the routines listed under "Initiated command routines" on page 186. From states that map to a "none" value in the Callable Routines column, an application's options are to send (ct\_send) or cancel (ct\_cancel) the initiated command.

Table A-4: Callable routines for initiated command states

| Initiated Command | Callable Routines                      |
|-------------------|----------------------------------------|
| Idle              | ct_cmd_drop                            |
|                   | ct_command(CS_LANG_CMD)                |
|                   | ct_command(CS_MSG_CMD)                 |
|                   | ct_command(CS_PACKAGE_CMD)             |
|                   | ct_command(CS_RPC_CMD)                 |
|                   | ct_command(CS_SEND_BULK_CMD)           |
|                   | ct_command(CS_SEND_DATA_CMD)           |
|                   | ct_cursor(CS_CURSOR_DECLARE)           |
|                   | ct_dynamic(CS_CURSOR_DECLARE)          |
|                   | ct_dynamic(CS_DEALLOC)                 |
|                   | ct_dynamic(CS_DESCRIBE_INPUT)          |
|                   | ct_dynamic(CS_DESCRIBE_OUTPUT)         |
|                   | ct_dynamic(CS_EXECUTE)                 |
|                   | ct_dynamic(CS_EXEC_IMMEDIATE)          |
|                   | ct_dynamic(CS_PREPARE)                 |
|                   | ct_sendpassthru                        |
| Idle, with        | ct_cursor(CS_CURSOR_ROWS)              |
| declared cursor   | ct_cursor(CS_CURSOR_OPEN)              |
|                   | ct_cursor(CS_CURSOR_CLOSE, CS_DEALLOC) |
|                   | ct_cursor(CS_CURSOR_DEALLOC)           |
|                   | ct_dynamic(CS_DEALLOC)                 |
| Idle, with        | ct_cursor(CS_CURSOR_CLOSE)             |
| opened cursor     | ct_cursor(CS_CURSOR_CLOSE, CS_DEALLOC) |
|                   | ct_dynamic(CS_DEALLOC)                 |
| Opened cursor,    | ct_cursor(CS_CURSOR_CLOSE)             |
| no rows fetched   | ct_cursor(CS_CURSOR_CLOSE, CS_DEALLOC) |
| Opened cursor,    | ct_cursor(CS_CURSOR_CLOSE)             |
| fetching rows     | ct_cursor(CS_CURSOR_CLOSE, CS_DEALLOC) |
|                   | ct_cursor(CS_CURSOR_UPDATE)            |
|                   | ct_cursor(CS_CURSOR_DELETE)            |

| Initiated Command                    | Callable Routines                                                                                                    |
|--------------------------------------|----------------------------------------------------------------------------------------------------|
| ct_command command initiated         | ct_dyndesc(CS_USE_DESC) ct_dynsqlda(CS_SQLDA_PARAM) ct_param ct_setparam                                                                                 |
| Initiated send-data                  | ct_data_info(CS_SET)<br>ct_send_data                                                                                                    |
| Initiated cursor-declare             | ct_cursor(CS_CURSOR_ROWS) ct_cursor(CS_CURSOR_OPEN) ct_cursor(CS_CURSOR_OPTION) ct_dyndesc(CS_USE_DESC) ct_dynsqlda(CS_SQLDA_PARAM) ct_param ct_setparam |
| Initiated cursor-rows                | ct_cursor(CS_CURSOR_OPEN)                                                                                                    |
| Initiated cursor-open                | ct_dyndesc(CS_USE_DESC) ct_dynsqlda(CS_SQLDA_PARAM) ct_param ct_setparam                                                                                 |
| Initiated cursor-close               | None                                                                                                    |
| Initiated cursor-<br>deallocate      | None                                                                                                    |
| Initiated cursor-update              | ct_dyndesc(CS_USE_DESC) ct_dynsqlda(CS_SQLDA_PARAM) ct_param ct_setparam                                                                                 |
| Initiated cursor-delete              | None                                                                                                    |
| Initiated dynamic cursor-<br>declare | None                                                                                                    |
| Initiated dynamic deallocate         | None                                                                                                    |
| Initiated dynamic describe           | None                                                                                                    |
| Initiated dynamic execute            | ct_dyndesc(CS_USE_DESC) ct_dynsqlda(CS_SQLDA_PARAM) ct_param ct_setparam                                                                                 |
| Initiated dynamic execute immediate  | None                                                                                                    |
| Initiated dynamic prepare            | ct_dyndesc(CS_USE_DESC) ct_dynsqlda(CS_SQLDA_PARAM) ct_param ct_setparam                                                                                 |

| Initiated Command           | Callable Routines |
|-----------------------------|-------------------|
| ct_send_data succeeded      | ct_send_data      |
| Initiated send-bulk command | ct_send_data      |

## **Result types**

Client-Library restricts the routines that can be called based on the result type if a command is in one of the following states:

- Results available
- Fetchable results
- Fetchable cursor results
- · Fetchable nested command
- · Sent fetchable nested command
- Processing fetchable nested command
- Fetching results
- Fetching cursor results
- Fetching nested command
- Sent fetching nested command
- · Processing fetching nested command

Table A-5 briefly describes the different result types:

Table A-5: Result type definitions

| Result type                            | Meaning                                                                                                    |
|----------------------------------------|----------------------------------------------------------------------------------------------------|
| Regular row results                    | Zero or more rows of tabular data generated by the execution of a Transact-SQL select statement.               |
| Cursor row results                     | Zero or more rows of tabular data generated when an application executes a Client-Library cursor-open command. |
| Parameter results                      | A single row of message parameters or stored procedure return parameters.                                      |
| Stored procedure return status results | A single row containing a single value (a return status).                                                      |

| Result type                 | Meaning                                                                                                    |
|-----------------------------|----------------------------------------------------------------------------------------------------|
| Message results             | No data is available, but an application can call ct_res_info to get the message's ID.                                                            |
| Compute row results         | A single row of tabular data with a number of columns equal to the number of columns listed in the compute clause that generated the compute row. |
| CS_CMD_DONE                 | The results of a command have been completely processed.                                                                                          |
| CS_CMD_SUCCEED              | A command that returns no data (such as a language command containing a Transact-SQL insert statement) was successful.                            |
| CS_CMD_FAIL                 | The server encountered an error while executing a command.                                                                                        |
| Regular row format results  | Format information for an associated regular row result set.                                                                                      |
| Compute row format results  | Format information for an associated compute row result set.                                                                                      |
| Describe results            | Descriptive information returned as the result of a dynamic SQL describe input or output command.                                                 |
| Extended error data results | A single row of extended error data.                                                                                                    |
| Notification results        | A single row of arguments with which a registered procedure was called.                                                                           |

See Chapter 6, "Writing Results-Handling Code" for detailed information about the various types of results.

## Result type processing routines

The following Client-Library routines are useful for processing various types of results:

| ct_bind         | ct_data_info | ct_getformat |
|-----------------|--------------|--------------|
| ct_br_column    | ct_describe  | ct_keydata   |
| ct_br_table     | ct_dyndesc   | ct_res_info  |
| ct_compute_info | ct_dynsqlda  |              |

## Callable routines for each result type

When an application calls ct\_results to find out what kind of results are available, Client-Library defines which routines are callable based on the value of the ct\_results \*result\_type\* parameter.

Table A-6 maps each result type to the Client-Library routines that an application can legally call to process that result type.

Table A-6: Callable routines for each result type

| Result type         | Callable routines            |
|---------------------|------------------------------|
| Regular row results | ct_bind                      |
|                     | ct_br_column                 |
|                     | ct_br_table                  |
|                     | ct_data_info(CS_GET)         |
|                     | ct_describe                  |
|                     | ct_getformat                 |
|                     | ct_res_info(CS_BROWSE_INFO)  |
|                     | ct_res_info(CS_CMD_NUMBER)   |
|                     | ct_res_info(CS_NUMDATA)      |
|                     | ct_res_info(CS_NUMORDERCOLS) |
|                     | ct_res_info(CS_ORDERBY_COLS) |
|                     | ct_res_info(CS_TRANS_STATE)  |
|                     | ct_dyndesc(CS_USE_DESC)      |
|                     | ct_dynsqlda(CS_SQLDA_BIND)   |
| Cursor row results  | ct_bind                      |
|                     | ct_describe                  |
|                     | ct_getformat                 |
|                     | ct_keydata                   |
|                     | ct_res_info(CS_CMD_NUMBER)   |
|                     | ct_res_info(CS_CMD_NUMDATA)  |
|                     | ct_res_info(CS_TRANS_STATE)  |
|                     | ct_dyndesc(CS_USE_DESC)      |
|                     | ct_dynsqlda(CS_SQLDA_BIND)   |
| Parameter results   | ct_bind                      |
|                     | ct_describe                  |
|                     | ct_res_info(CS_CMD_NUMBER)   |
|                     | ct_res_info(CS_NUMDATA)      |
|                     | ct_res_info(CS_TRANS_STATE)  |
|                     | ct_dyndesc(CS_USE_DESC)      |
|                     | ct_dynsqlda(CS_SQLDA_BIND)   |

| Result type                            | Callable routines                                                                                                    |
|----------------------------------------|----------------------------------------------------------------------------------------------------|
| Stored procedure return status results | ct_bind ct_describe ct_res_info(CS_CMD_NUMBER) ct_res_info(CS_CMD_NUMDATA) ct_res_info(CS_TRANS_STATE) ct_dyndesc(CS_USE_DESC) ct_dynsqlda(CS_SQLDA_BIND)                                          |
| Message results                        | ct_res_info(CS_CMD_NUMBER) ct_res_info(CS_MSGTYPE) ct_res_info(CS_TRANS_STATE)                                                                                                    |
| Compute row results                    | ct_bind ct_compute_info ct_describe ct_res_info(CS_CMD_NUMBER) ct_res_info(CS_NUM_COMPUTES) ct_res_info(CS_NUMDATA) ct_res_info(CS_TRANS_STATE) ct_dyndesc(CS_USE_DESC) ct_dynsqlda(CS_SQLDA_BIND) |
| CS_CMD_DONE                            | ct_res_info(CS_CMD_NUMBER) ct_res_info(CS_ROW_COUNT) ct_res_info(CS_TRANS_STATE)                                                                                                    |
| CS_CMD_SUCCEED                         | ct_res_info(CS_CMD_NUMBER) ct_res_info(CS_ROW_COUNT) ct_res_info(CS_TRANS_STATE)                                                                                                    |
| CS_CMD_FAIL                            | ct_res_info(CS_CMD_NUMBER) ct_res_info(CS_ROW_COUNT) ct_res_info(CS_TRANS_STATE)                                                                                                    |
| Regular row format results             | ct_describe ct_res_info(CS_CMD_NUMBER) ct_res_info(CS_CMD_NUMDATA) ct_res_info(CS_TRANS_STATE)                                                                                                    |
| Compute row format results             | ct_compute_info ct_describe ct_res_info(CS_CMD_NUMBER) ct_res_info(CS_NUM_COMPUTES) ct_res_info(CS_NUMDATA) ct_res_info(CS_TRANS_STATE)                                                            |

| Result type                 | Callable routines                                                                                                    |
|-----------------------------|----------------------------------------------------------------------------------------------------|
| Describe results            | ct_describe ct_res_info(CS_CMD_NUMBER) ct_res_info(CS_NUMDATA) ct_res_info(CS_TRANS_STATE) ct_dyndesc(CS_GETATTR) ct_dyndesc(CS_GETCNT) ct_dynsqlda(CS_GET_IN) ct_dynsqlda(CS_GET_OUT) |
| Extended error data results | ct_bind ct_describe ct_res_info(CS_NUMDATA) ct_res_info(CS_TRANS_STATE)                                                                                                    |
| Notification results        | ct_bind ct_describe ct_res_info(CS_NUMDATA) ct_res_info(CS_TRANS_STATE)                                                                                                    |

## **Pending results**

Multiple command structures sharing the same connection can block one another when results are pending on the connection. "Pending results" is a term that indicates that the results of a command have not yet been completely processed.

For example, assume that two command structures (A and B) share the same connection structure. If A is in the Results Available state, B is blocked from sending a command to the server because there are results pending on the connection. B remains blocked until A processes all the results of the current command and transitions into a state that indicates that no results are pending.

States that indicate pending results are:

- Command sent
- Results available
- ANSI-style cursor end-data
- Fetchable results
- Sent fetchable nested command
- Processing fetchable nested command

- Fetching results
- Sent fetching nested command
- Undefined
- In receive passthrough
- In send passthrough

States that do not indicate pending results are:

- Idle
- Command initiated
- Fetchable cursor results
- Fetchable nested command
- Fetching cursor results
- Fetching nested command
- Processing fetching nested command
- Result set canceled

For a definition of each command state, see Table A-1 on page 171.

## Index

| A                                                 | С                                          |
|---------------------------------------------------|--------------------------------------------|
| action parameter 41                               | callbacks 20                               |
| Adaptive Server Enterprise                        | advantages over inline message handling 60 |
| implementation of dynamic SQL 127                 | combined with inline message handling 61   |
| messages and extended error data 67               | deinstalling 64                            |
| transaction states 68                             | installing 64                              |
| Adaptive Server Enterprise Reference Manual xi    | replacing 64                               |
| Adaptive Server Enterprise user-defined datatypes | See also Client message callback 20        |
| 57                                                | storing callback locations 62              |
| allocating                                        | using to handle messages 61                |
| a CS_BLKDESC structure 33                         | server message callback 20                 |
| a CS_COMMAND structure 24                         | chapters in this manual, summary of ix     |
| a CS_CONNECTION structure 22                      | character datatypes 51                     |
| a CS_CONTEXT structure 18                         | chunked messages 66                        |
| application                                       | Client message callback                    |
| finishing up 26                                   | Client-Library routines it can call 62     |
| steps in a simple program 4                       | defining 62                                |
| applications                                      | valid return values 63                     |
| compiling and linking x, 4                        | when Client-Library fails to call 62       |
| runtime requirements 4                            | Client messages 59                         |
|                                                   | Client-Library                             |
|                                                   | compiling and linking applications 4       |
| В                                                 | errors and messages 34                     |
|                                                   | exiting 27                                 |
| binary datatypes 50                               | extended error data 67                     |
| binding                                           | generation of messages 59                  |
| definition of 90                                  | initializing 17, 19                        |
| bit datatype 51                                   | messages 59                                |
| blk_alloc 33                                      | return codes 59                            |
| blk_drop 33                                       | column-level data access 67                |
| browse-mode column information 34                 | command structure 31, 32                   |
| buffer parameter 42                               | allocating 24                              |
| buflen parameter 42                               | deallocating 27                            |
| bulk copy                                         | setting and retrieving properties 24       |
| and CS_BLKDESC structure 32                       | commands                                   |
|                                                   | defining parameters for 71                 |
|                                                   | initiating 24, 70                          |
|                                                   | sending to a server 23                     |
|                                                   | compiling and linking 4                    |

| See Open Client/Server Programmer's Supplement | X  | See also context structure 18      |
|------------------------------------------------|----|------------------------------------|
| compute format results                         |    | cs_ctx_alloc                       |
| how to process 99                              |    | when to call 5                     |
| compute results                                |    | cs_ctx_drop                        |
| how to process 95                              |    | when to call 6                     |
| routines for processing 95                     |    | CS_CUR_ID property 123             |
| connecting to a server 5, 22                   |    | CS_CUR_NAME property 123           |
| connection structure 30, 32                    |    | CS_CUR_ROWCOUNT property 123       |
| allocating 22                                  |    | CS_CUR_STATUS property 123         |
| deallocating 27                                |    | CS_DATAFMT structure 33, 34, 35    |
| setting and retrieving properties 22           |    | and Client-Library routines 35     |
| storing information as properties 30           |    | and CS-Library routines 35         |
| constants 37, 39                               |    | CS_DATEREC structure 33            |
| format constants 37                            |    | CS_DATETIME datatype 52            |
| miscellaneous constants 38                     |    | CS_DATETIME4 datatype 52           |
| type constants 37                              |    | CS_DECIMAL datatype 53             |
| context structure 29, 30                       |    | CS_DIAG_TIMEOUT_FAIL property      |
| allocating 18                                  |    | and inline message handling 65     |
| CICS restriction 30                            |    | CS_DS_OBJECT hidden structure 29   |
| deallocating 27                                |    | ct_describe                        |
| setting Client-Library properties 19           |    | and CS_DATEREC structure 35        |
| setting CS-Library properties 18               |    | CS_EXTRA_INF property              |
| storing information as properties 30           |    | and inline message handling 65     |
| control structures                             |    | CS_FAIL symbol 39                  |
| basic control structures 31                    |    | CS_FALSE symbol 39                 |
| conventions                                    |    | CS_FLOAT datatype 53               |
| font xi                                        |    | CS_FMT_PADBLANK format constant 38 |
| parameter 39, 44                               |    | CS_FMT_PADNULL format constant 38  |
| CS_BINARY datatype 50                          |    | CS_FMT_UNUSED format constant 38   |
| CS_BIT datatype 51                             |    | CS_IMAGE datatype 54               |
| CS_BLKDESC structure 29, 32                    |    | CS_INT datatype 53                 |
| CS_BROWSEDESC structure 33, 34                 |    | CS_IODESC structure 34, 35         |
| CS_CLIENTMSG structure 33, 34                  |    | CS_LOC_PROP property 18            |
| storing message text 66                        |    | CS_LOCALE structure 29, 33         |
| CS_CMD_DONE result type                        |    | CS_LOGINFO structure 29, 32        |
| meaning of 100                                 |    | CS_LONGBINARY datatype 50          |
| CS_CMD_FAIL result type                        |    | CS_LONGCHAR datatype 51            |
| meaning of 100                                 |    | CS_MAX_NAME symbol 39              |
| CS_CMD_SUCCEED result type                     |    | CS_MESSAGE_CB property 18          |
| meaning of 100                                 |    | CS_MONEY datatype 54               |
| CS_COMMAND structure. See command structure    | 24 | CS_MONEY4 datatype 54              |
| cs_config 18                                   |    | CS_NO_TRUNCATE property 66         |
| when to call 5                                 |    | and sequenced messages 66          |
| CS_CONNECTION structure 29                     |    | CS_NULLTERM symbol 39              |
| See also connection structure 22               |    | CS_NUMERIC datatype 53             |
| CS_CONTEXT structure 29                        |    | CS_REAL datatype 53                |
|                                                |    | · =                                |

| CS_SERVERMSG structure 34, 36               | ct_cursor 71, 109                                  |
|---------------------------------------------|----------------------------------------------------|
| storing message text 66                     | declaring a cursor to directly execute a select    |
| CS_SMALLINT datatype 53                     | statement 112                                      |
| CS_SUCCEED symbol 39                        | declaring a cursor to execute a stored procedure   |
| CS_TEXT datatype 54                         | 114                                                |
| CS_TINYINT datatype 53                      | when to call 5                                     |
| CS_TRAN_COMPLETED transaction state 68      | ct_describe 90                                     |
| CS_TRAN_FAIL transaction state 68           | and CS_DATAFMT structure 35                        |
| CS_TRAN_IN_PROGRESS transaction state 68    | when to call 5                                     |
| CS_TRAN_STMT_FAIL transaction state 68      | ct_diag                                            |
| CS_TRAN_UNDEFINED transaction state 68      | handling messages inline 64                        |
| CS_TRUE symbol 39                           | uses of 64                                         |
| CS_VARBINARY datatype 50                    | ct_dynamic 71, 130                                 |
| CS_VARCHAR datatype 51                      | declaring a cursor to execute a prepared statement |
| CS-Library                                  | 115                                                |
| installing a CS-Library message callback 21 | when to call 5                                     |
| setting context properties 18               | ct_exit                                            |
| cstypes.h header file 45                    | when to call 6                                     |
| ct_bind 90                                  | ct_fetch 90                                        |
| and CS_DATAFMT structure 35                 | when to call 5                                     |
| when to call 5                              | ct_getloginfo                                      |
| ct_br_column 34                             | and CS_LOGINFO structure 32                        |
| ct_callback 64                              | ct_init 19                                         |
| when to call 5                              | when to call 5, 19                                 |
| ct_cancel                                   | ct_keydata                                         |
| cancel cursor results 93                    | when to call 120                                   |
| ct_close                                    | ct_options                                         |
| when to call 6                              | when to call 5                                     |
| ct_cmd_alloc 24                             | ct_param 71                                        |
| when to call 5                              | and CS_DATAFMT structure 35                        |
| ct_cmd_drop                                 | ct_res_info 90                                     |
| when to call 6                              | when to call 5                                     |
| ct_cmd_props 24                             | ct results 88                                      |
| ct command 25, 71                           | completely processed results 91                    |
| initiating a language command 72            | and CS_CMD_DONE 100                                |
| when to call 5                              | and CS_CMD_FAIL 100                                |
| ct_compute_info 96                          | and CS_CMD_SUCCEED 100                             |
| when to call 96, 97                         | cursor results 91                                  |
| ct_con_alloc                                | other values of result_type 99                     |
| when to call 5                              | when to call 5                                     |
| ct_con_props 22                             | ct_send 25                                         |
| when to call 5                              | when to call 5                                     |
| ct_config 19                                | ct_setloginfo                                      |
| when to call 5                              | and CS_LOGINFO structure 32                        |
| ct_connect 23                               | ct_setparam 71                                     |
| when to call 5                              | ct_sctparam /1 ctpublic.h header file              |
| which to call J                             | cipuotic.ii ficadei fiic                           |

| contents 18                                     | CS_REAL 53                                         |
|-------------------------------------------------|----------------------------------------------------|
| and datatype definitions 45                     | CS_TEXT 54                                         |
| cursor commands                                 | CS_TINYINT 53                                      |
| initiating 71, 109                              | CS_VARBINARY 50                                    |
| cursor results                                  | CS_VARCHAR 51                                      |
| how to process 90                               | datetime 52                                        |
| cursors                                         | decimal 53                                         |
| and prepared dynamic SQL statements 115         | float 53                                           |
| declaring to execute a select statement 112     | integer 53                                         |
| declaring to execute a stored procedure 114     | money 53                                           |
| declaring with ct_cursor 112, 114               | numeric 53                                         |
| declaring with ct_dynamic 115                   | real 53                                            |
| properties 123                                  | security 54                                        |
| retrieving a cursor's name 123                  | SMALLINT 53                                        |
| retrieving a cursor's server ID number 123      | SQL Server user-defined types 57                   |
| retrieving status of 123                        | summary of datatypes 49                            |
| retrieving the current value of cursor rows 123 | type constants 37                                  |
| setting cursor rows 117                         | user-defined types 56                              |
| custom data conversion routines                 | datetime datatypes 52                              |
| installing 57                                   | deallocating                                       |
|                                                 | a CS_BLKDESC structure 33                          |
|                                                 | a CS_COMMAND structure 27                          |
| _                                               | a CS_CONNECTION structure 27                       |
| D                                               | a CS_CONTEXT structure 27                          |
| data                                            | decimal datatype 53                                |
| describing data and program variables 34        | describe results                                   |
| data conversion                                 | how to process 98                                  |
| installing custom conversion routines 57        | routines for processing 98                         |
| datatype definitions 45                         | directory object structure 32                      |
| datatypes                                       | document conventions xi                            |
| binary 50                                       | dynamic SQL                                        |
| bit 51                                          | Adaptive Server Enterprise restrictions and        |
| character 51                                    | requirements 127                                   |
| CS_BINARY 50                                    | advantages 126                                     |
| CS_BIT 51                                       | alternative to 136                                 |
| CS_DATETIME 52                                  | and cursors 115                                    |
| CS_DATETIME4 52                                 | cannot retrieve stored procedure output parameters |
| CS_DECIMAL 53                                   | and return values 127                              |
| CS_FLOAT 53                                     | how Adaptive Server implements it 127              |
| CS_IMAGE 54                                     | limitations 126                                    |
| CS_INT 53                                       | performance limitations 126                        |
| CS_LONGBINARY 50                                | purpose 125                                        |
| CS_LONGCHAR 51                                  | restrictions 126                                   |
| CS_MONEY 54                                     | stored procedures as alternatives 136              |
| CS_MONEY4 54                                    | dynamic SQL commands                               |
| CS_NUMERIC 53                                   | initiating 71, 130                                 |
|                                                 | <i>5</i>                                           |

| E                                                   | how to process 99                             |
|-----------------------------------------------------|-----------------------------------------------|
| error and message handling                          | routines for processing 99                    |
| callback method 61                                  |                                               |
| defining 5                                          |                                               |
| inline method 64                                    | Н                                             |
| necessity of 5                                      |                                               |
| preventing message truncation 66                    | header files 17                               |
| and sequenced messages 66                           | ctpublic.h 45                                 |
| two methods 60                                      | hidden structures                             |
| errors. See messages 59                             | CS_COMMAND 29                                 |
| example programs                                    | CS_CONNECTION 29                              |
| online example programs x                           | CS_CONTEXT 29                                 |
| execute immediate operation                         | CS_DS_OBJECT 29                               |
| criteria 128                                        | CS_LOCALE 29                                  |
| exiting Client-Library 26, 27                       | CS_LOGINFO 29                                 |
| exposed structures 33                               | hierarchy of control structures 31            |
| CS_BROWSEDESC 33                                    |                                               |
| CS_CLIENTMSG 33                                     |                                               |
| CS_DATAFMT 33                                       |                                               |
| CS_DATAREC 34                                       | l                                             |
| CS_IODESC 34                                        | initialization                                |
| CS_SERVERMSG 34                                     | example of 17                                 |
| SQLCA 34                                            | initializing                                  |
| SQLCODE 34                                          | Client-Library 19                             |
| SQLSTATE 34                                         | initiating                                    |
| extended error data 67                              | commands 24, 70                               |
| extended error data = 07                            | inline message handling 64                    |
|                                                     | advantages over callbacks 61                  |
|                                                     | and ct_diag 61                                |
| F                                                   | and SQLCA, SQLCODE, SQLSTATE structures       |
|                                                     | 36                                            |
| fetching definition of 90                           | combined with callbacks 61                    |
| file names, for libraries. See Open Client/Server   | and CS_DIAG_TIMEOUT_FAIL property 66          |
|                                                     | and CS_EXTRA_INF property 65                  |
| Programmer's Supplement x filenames, of libraries 4 | integer datatypes 53                          |
| files                                               | international support 33                      |
| header files 17                                     | item number parameters 41                     |
| float datatype 53                                   |                                               |
| font conventions xi                                 |                                               |
| format constants 37                                 |                                               |
|                                                     | L                                             |
|                                                     | language command                              |
|                                                     | initiating 70                                 |
| CS_FMT_PADNULL 38<br>CS_FMT_UNUSED 38               | localization                                  |
| format results                                      | CS_LOCALE structure 33                        |
| and CS_EXPOSE_FMTS property 99                      | routines for manipulating CS_LOCALE structure |
| and Cb_LAI ObL_I with property 99                   |                                               |

| 33                                                         | CS_MONEY_TYPE default 56                           |
|------------------------------------------------------------|----------------------------------------------------|
| logging in to a server 23                                  | CS_MONEY4_TYPE default 56                          |
| login properties 32                                        | CS_NUMERIC_TYPE default 56                         |
| loop for processing results 88                             | CS_REAL_TYPE default 56                            |
|                                                            | CS_SENSITIVITY_TYPE default 56                     |
|                                                            | CS_SMALLINT_TYPE default 56                        |
|                                                            | CS_TEXT_TYPE default 56                            |
| M                                                          | CS_TINYINT_TYPE default 56                         |
| message and error handling. See error and message handling | CS_VARBINARY_TYPE default 56                       |
| 59                                                         | CS_VARCHAR_TYPE default 56                         |
| message callback                                           | defining for user-defined datatypes 57             |
| Client-Library 20                                          | numeric datatype 53                                |
| CS-Library 21                                              |                                                    |
| message command                                            |                                                    |
| initiating 70                                              |                                                    |
| message results                                            | 0                                                  |
| different from server messages 60                          | Open Client                                        |
| how to process 97                                          | user-defined datatypes 57                          |
| routines for processing 97                                 | Open Client DB-Library Reference Manual xi         |
| messages                                                   | Open Client/Server Programmer's Supplement x       |
| chunked 66                                                 | Open Server Server-Library Reference Manual xi     |
| client messages 34, 59                                     | operating system messages 67                       |
| Client-Library messages 59                                 | outlen parameter 42                                |
| operating system messages 67                               | oution parameter 12                                |
| preventing truncation 66                                   |                                                    |
| ranges of Sybase- and user-defined messages 98             |                                                    |
| sequenced 66                                               | P                                                  |
| server messages 36, 59, 60                                 | package command                                    |
| money datatypes 53                                         | initiating 70                                      |
| money dutatypes 25                                         | parameter results                                  |
|                                                            | how to process 93                                  |
|                                                            | routines for processing 93                         |
| N                                                          | parameters                                         |
| NULL parameters 39                                         | action parameter 41                                |
| NULL substitution values 55                                | buffer parameter 42                                |
| and cs_setnull 56                                          | buflen parameter 42                                |
| CS_BINARY_TYPE default 56                                  | conventions 39, 44                                 |
| CS_BIT_TYPE default 56                                     | defining parameters for a command 71               |
| CS_BOUNDARY_TYPE default 56                                | input parameter strings 40                         |
| CS_CHAR_TYPE default 56                                    | interaction between action, buffer, buflen, outlen |
| CS_DATETIME_TYPE default 56                                | parameters 42                                      |
| CS_DATETIME_TITE default 56 CS_DATETIME4_TYPE default 56   | item numbers 41                                    |
| CS_DECIMAL_TYPE default 56                                 | non-pointer parameters 40                          |
| CS_FLOAT_TYPE default 56                                   | NULL parameters 39                                 |
| CS_IMAGE_TYPE default 56                                   | outlen parameter 42                                |
| CS_INTAGE_TTTE default 56                                  | output parameter strings 40                        |
|                                                            |                                                    |

| pointer parameters 39                        | RPC command                                    |
|----------------------------------------------|------------------------------------------------|
| unused parameters 39                         | initiating 70                                  |
| prepare and execute operations               | _                                              |
| advantages 130                               |                                                |
| criteria 129                                 |                                                |
| steps to perform 130                         | S                                              |
| prepared statement                           | scope of control structures 31                 |
| definition of 126, 132                       | security datatypes 54                          |
| when to use 129                              | send-data command                              |
| processing results 5, 25                     | initiating 70                                  |
| program structure 4, 27                      | sending commands to a server 5, 23             |
| connecting to a server 22                    | sequenced messages 66                          |
| finishing up 26                              | and CS_NO_TRUNCATE property 66                 |
| installing callbacks 20                      | server message callback                        |
| processing results 25                        | Client-Library routines it can call 63         |
| sending commands 23                          | defining 63                                    |
| setting up 17                                | valid return value 64                          |
| steps in a simple program 4                  | server message results 60                      |
| program variables                            | server messages 36, 59                         |
| describing 34                                | description of 60                              |
| properties                                   | difference between server messages and message |
| login properties 32                          | results 98                                     |
| setting Client-Library context properties 19 | extended error data 67                         |
| setting command properties 24                | server results                                 |
| setting connection properties 22             | how to process 25                              |
| setting CS-Library context properties 18     | servers                                        |
|                                              | connecting to a server 5, 22                   |
|                                              | logging in to a server 23                      |
| _                                            | sending commands to 5, 23                      |
| R                                            | transaction states 68                          |
| real datatype 53                             | setting                                        |
| regular row format results                   | Client-Library context properties 19           |
| how to process 99                            | command structure properties 24                |
| regular row results                          | connection structure properties 22             |
| how to process 88                            | CS-Library context properties 18               |
| remote procedure calls                       | setting up a program's environment 17          |
| advantages 79                                | SQL                                            |
| comparing RPCs and execute statements 79     | dynamic SQL 125                                |
| results                                      | SQLCA structure 34, 36                         |
| how to process 5, 25                         | and CS_EXTRA_INF property 65                   |
| return codes 59                              | no support for sequenced messages 67           |
| return status results                        | SQLCODE structure 34, 36                       |
| how to process 94                            | and CS_EXTRA_INF property 65                   |
| routines for processing 94                   | no support for sequenced messages 67           |
| row results                                  | SQLSTATE structure 34, 36                      |
| how to process 88                            | and CS_EXTRA_INF property 65                   |
| · · · · · · · · · · · · · · · · · · ·        |                                                |

| no support for sequenced messages 67                                            | Т                                                |
|---------------------------------------------------------------------------------|--------------------------------------------------|
| stored procedures                                                               | Technical Support xiii                           |
| and Client-Library cursors 114                                                  | text and image                                   |
| declaring cursors to execute 114                                                | describing data 35                               |
| structures 29, 37                                                               | routines to manipulate data 55                   |
| allocating a CS_COMMAND structure 24<br>allocating a CS_CONNECTION structure 22 | transaction states 68                            |
| allocating a CS_CONTEXT structure 18                                            | CS_TRAN_FAIL 68                                  |
| basic control structures 31                                                     | CS_TRAN_IN_PROGRESS 68                           |
| command structure 29                                                            | CS_TRAN_STMT_FAIL 68                             |
| connection structure 29                                                         | CS_TRAN_UNDEFINED 68                             |
| context structure 29                                                            | type constants 37                                |
| control structure hierarchy 31                                                  | definition of 49                                 |
| CS_BLKDESC 32                                                                   | types                                            |
| CS_BROWSEDESC 34                                                                | definitions of 45                                |
| CS_CLIENTMSG 34                                                                 |                                                  |
| CS_COMMAND 31                                                                   |                                                  |
| CS_COMMAND structure 29                                                         | U                                                |
| CS_CONNECTION 30                                                                |                                                  |
| CS_CONNECTION structure 29                                                      | unused parameters 39                             |
| CS_CONTEXT 29                                                                   | user-defined datatypes 56                        |
| CS_CONTEXT structure 29                                                         | Adaptive Server Enterprise user-defined types 57 |
| CS_DATAFMT 34                                                                   |                                                  |
| CS_DATEREC 35                                                                   |                                                  |
| CS_DS_OBJECT 32                                                                 | V                                                |
| CS_IODESC 35                                                                    | varion behavior of Client Library                |
| CS_LOCALE 33                                                                    | version behavior of Client-Library<br>setting 19 |
| CS_LOGINFO 32                                                                   | setting 19                                       |
| CS_SERVERMSG 36                                                                 |                                                  |
| exposed structures 33                                                           |                                                  |
| hidden structures 29                                                            |                                                  |
| SQLCA 36                                                                        |                                                  |
| SQLCODE 36                                                                      |                                                  |
| SQLDA 36<br>SOLSTATE 36                                                         |                                                  |
| SQLSTATE 36<br>symbolic constants 38                                            |                                                  |
| values subject to change 39                                                     |                                                  |
| symbols                                                                         |                                                  |
| CS_FALSE 39                                                                     |                                                  |
| CS_MAX_NAME 39                                                                  |                                                  |
| CS_NULLTERM 39                                                                  |                                                  |
| CS_SUCCEED 39                                                                   |                                                  |
| CS_TRUE 39                                                                      |                                                  |
|                                                                                 |                                                  |